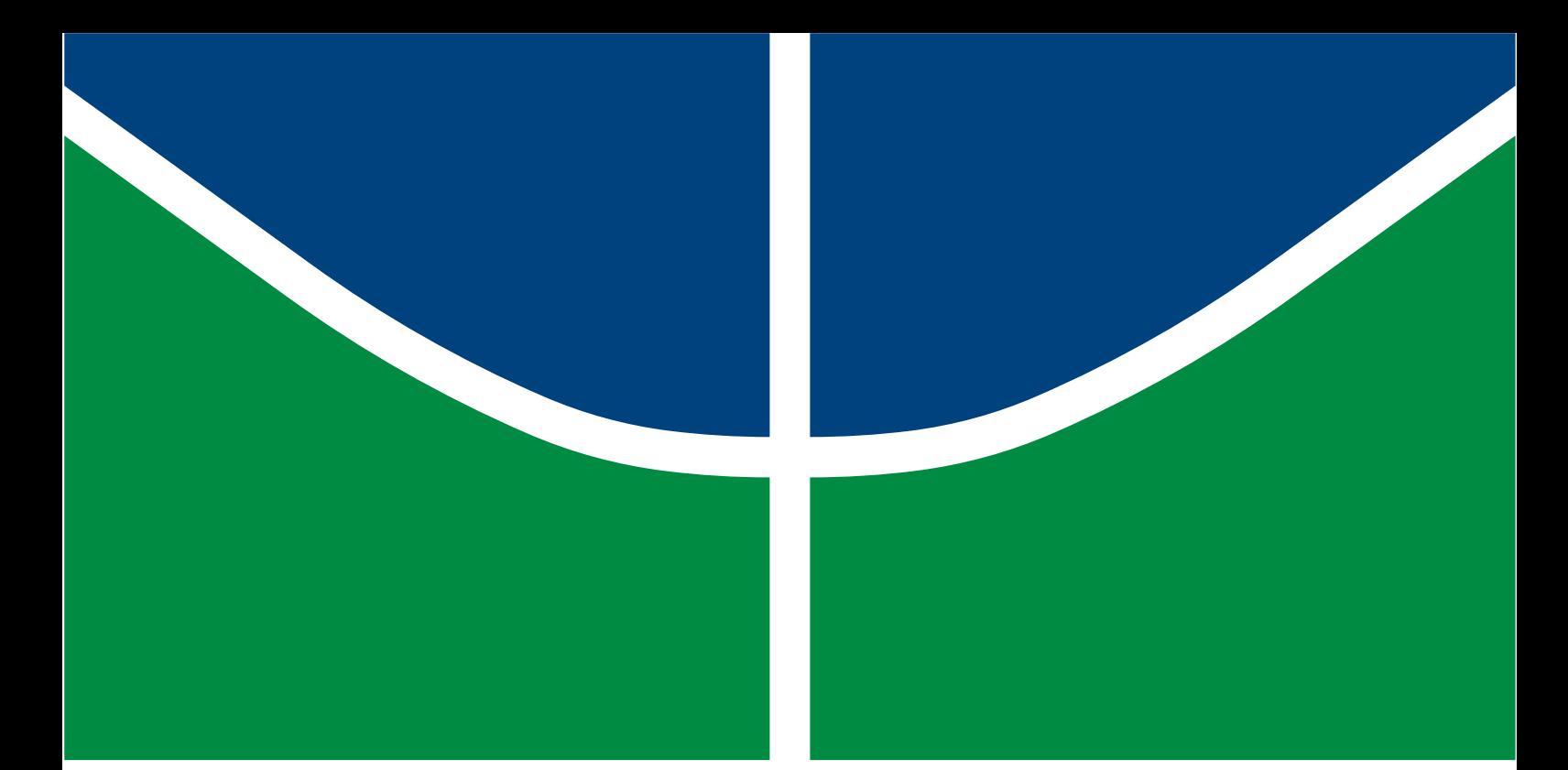

# **MODELAGEM E SIMULAÇÃO DE VIBRAÇÕES NO EIXO DE UM COMPRESSOR RECÍPROCO**

**Diego Henrique Gomes**

**Brasília, 11 de maio de 2021**

**PROJETO DE GRADUAÇÃO**

**FACULDADE DE TECNOLOGIA UNIVERSIDADE DE BRASÍLIA**

UNIVERSIDADE DE BRASÍLIA Faculdade de Tecnologia Departamento de Engenharia Mecânica

PROJETO DE GRADUAÇÃO

## **MODELAGEM E SIMULAÇÃO DE VIBRAÇÕES NO EIXO DE UM COMPRESSOR RECÍPROCO**

## POR,

#### **Diego Henrique Gomes**

Relatório submetido como requisito para obtenção do grau de Engenheiro Mecânico.

#### **Banca Examinadora**

Aline Souza de Paula, UnB/ENM Marcela Rodrigues Machado, UnB/ENM Adriano Todorovic Fabro, UnB/ENM

Brasília, 11 de maio de 2021

#### **AGRADECIMENTOS**

Gratidão primeiramente a Deus por me dar todos os dias a chance de acordar com saúde, com capacidade de enfrentar os meus desafios diários, que não foram poucos ou fáceis, especialmente ao longo dos últimos quase 7 anos da minha graduação.

Agradeço à minha família - meu pai, Irany Gomes, mãe, Andréa Roseli, e irmão, Pedro Henrique - pelo apoio emocional, físico e financeiro. Sem eles nada disso teria sido possível. Ainda com todos os atritos que toda família enfrenta, eles não desistiram e sempre me deram suporte; eu os amo muito.

Quero agradecer também à Universidade de Brasília com seu papel fundamental na formação de pessoas e profissionais engajados na solução de problemas da sociedade. Por ter tido a chance de participar de atividades de extensão, empresa júnior, PIBIC e monitorias, as quais me fizeram perceber o quão importante é o papel da diversidade dentro da Universidade.

Agradeço ainda à minha orientadora, Aline Souza, principalmente pela sua compreensão nas reuniões e ajustes de cronograma, especialmente nesse período de pandemia, distanciamento social e adaptações que estamos passando. Além disso, por seu papel em minha formação como profissional Engenheiro e todo conhecimento repassado durante o curso.

Agradeço à minha psicóloga Denise, por me escutar toda semana, me fazer refletir e indicar os caminhos para me tornar cada dia uma pessoa melhor no mundo.

Obrigado aos meus amigos mais próximos, que souberam ouvir minhas reclamações, estresses e chateações, que me escutavam quando eu precisava falar e sabiam a hora certa em aconselhar. Aos amigos Jéssica, Isabella e Gabriel, os quais mantenho uma relação de amizade forte e verdadeira. Sempre estarei à disposição para ajudá-los da forma que estiver ao meu alcance. Ao meu amigo da graduação e futuro colega de profissão Bruno, de cuja amizade vem desde a infância e que foi meu companheiro de guerra durante o curso.

Finalmente, agradeço a todas as pessoas que passaram em minha vida durante minha jornada até aqui, e que, de alguma forma, puderam contribuir para o meu crescimento pessoal e profissional.

*[...] o homem sensato se adapta ao mundo; o insensato persiste em tentar adaptar o mundo a si mesmo; portanto, todo o progresso depende do homem insensato.*

-James C. Hunter em O Monge e o Executivo

#### **RESUMO**

Caracterizar o efeito das Vibrações Mecânicas, principalmente no que tange ao surgimento de falhas em sistemas rotativos, tem se mostrado processo cada vez mais complexo, especialmente quando esses efeitos possuem natureza não linear e os harmônicos são excitados em frequências diferentes da frequência de forçamento. Com o objetivo de auxiliar a compreender melhor esses efeitos em compressores alternativos, esse trabalho apresenta uma abordagem para uma aproximação linear para obtenção da resposta do sistema a partir da simulação em uma rotina de código computacional em linguagem C. Nesse trabalho, foi feita a avaliação do comportamento dinâmico do sistema com relação à vibração torcional obtida pelo método de integração numérica Runge Kutta de quarta ordem. Os parâmetros físicos utilizados no modelo são baseados em trabalhos similares de diferentes abordagens. As frequências naturais obtidas são coerentes com cálculos analíticos. O ciclo de compressão obtido foi coerente com a literatura e os torques resistivos nos cilindros apresentaram comportamento periódico conforme esperado e número de períodos em função da variação do torque de entrada. Dessa forma, a solução se mostrou adequada e a resposta à vibração apresentou resultados esperados.

#### **ABSTRACT**

<span id="page-5-0"></span>Characterizing the effect of Vibrations, especially with regard to the failures arisen in rotating systems, has been shown a more complex process, especially when these effects are non-linear and harmonics are excited at frequencies other than the forcing frequency. In order to help better understand these effects in reciprocating compressors, this work presents a linear approach to obtain the system response from the simulation in C language. In this work, the dynamic behavior of the system to its free response was evaluated and obtained by the fourth order Runge Kutta numerical integration method. The physical parameters used in the model are based on similar studies with different approaches. The obtained natural frequencies are consistent with analytical calculations. The four-stroke was consistent with the literature and the resistive torques in the cylinders showed periodic behavior as expected and a number of periods depending on the input torque variation. Thus, the solution proved to be adequate and the vibration response showed expected results.

## **Contents**

<span id="page-6-0"></span>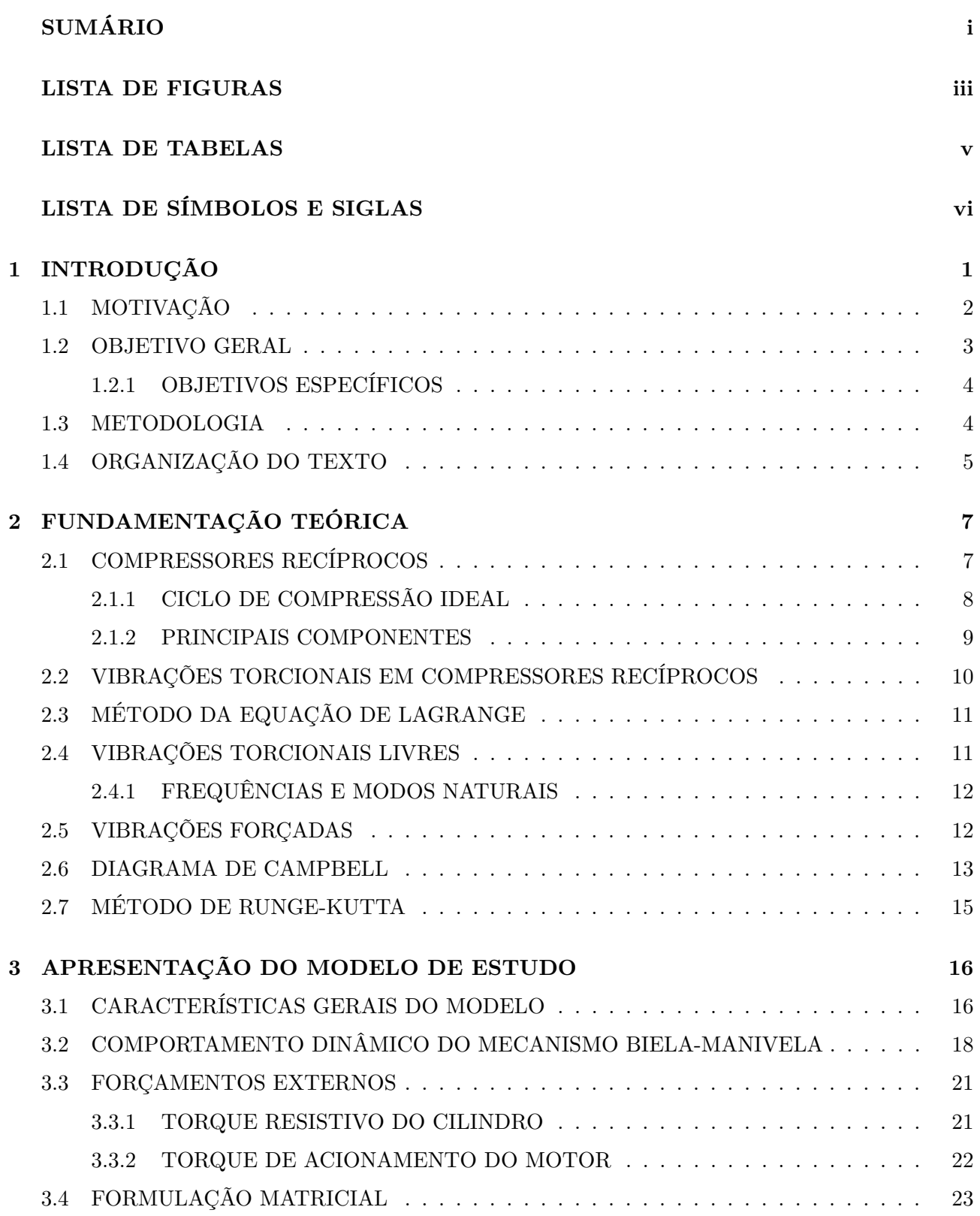

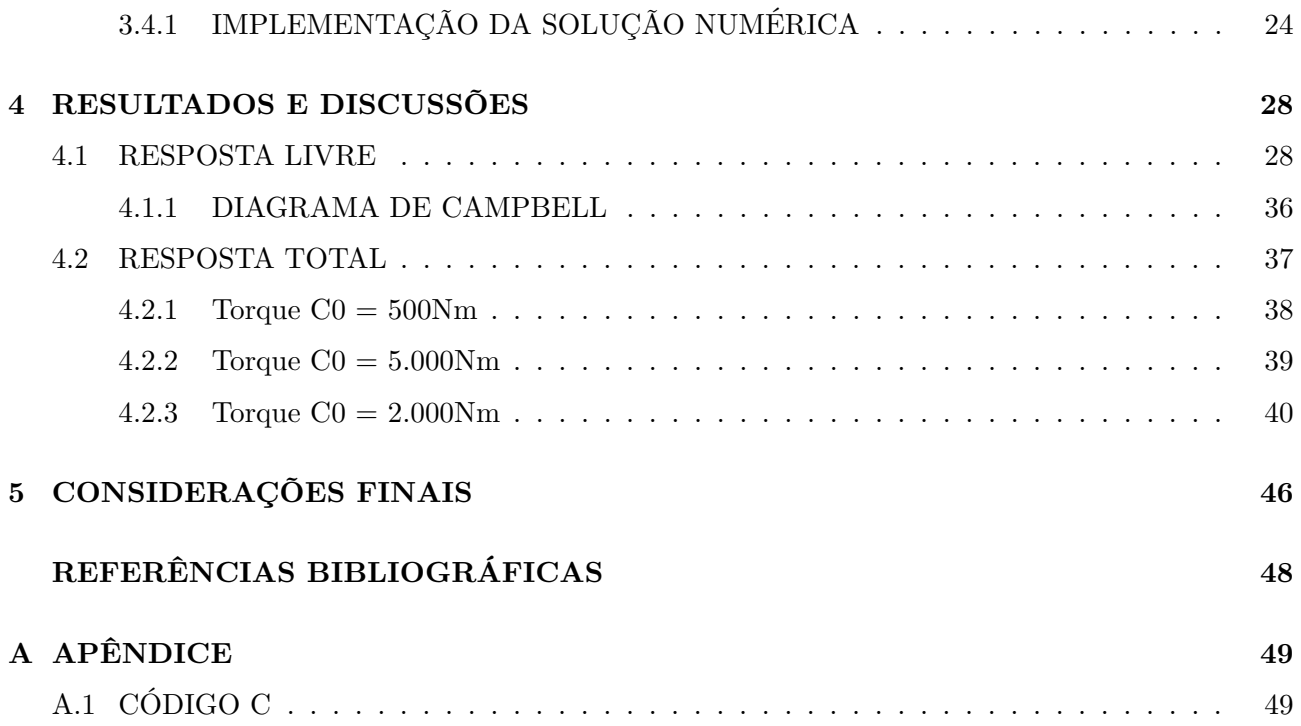

## **List of Figures**

<span id="page-8-0"></span>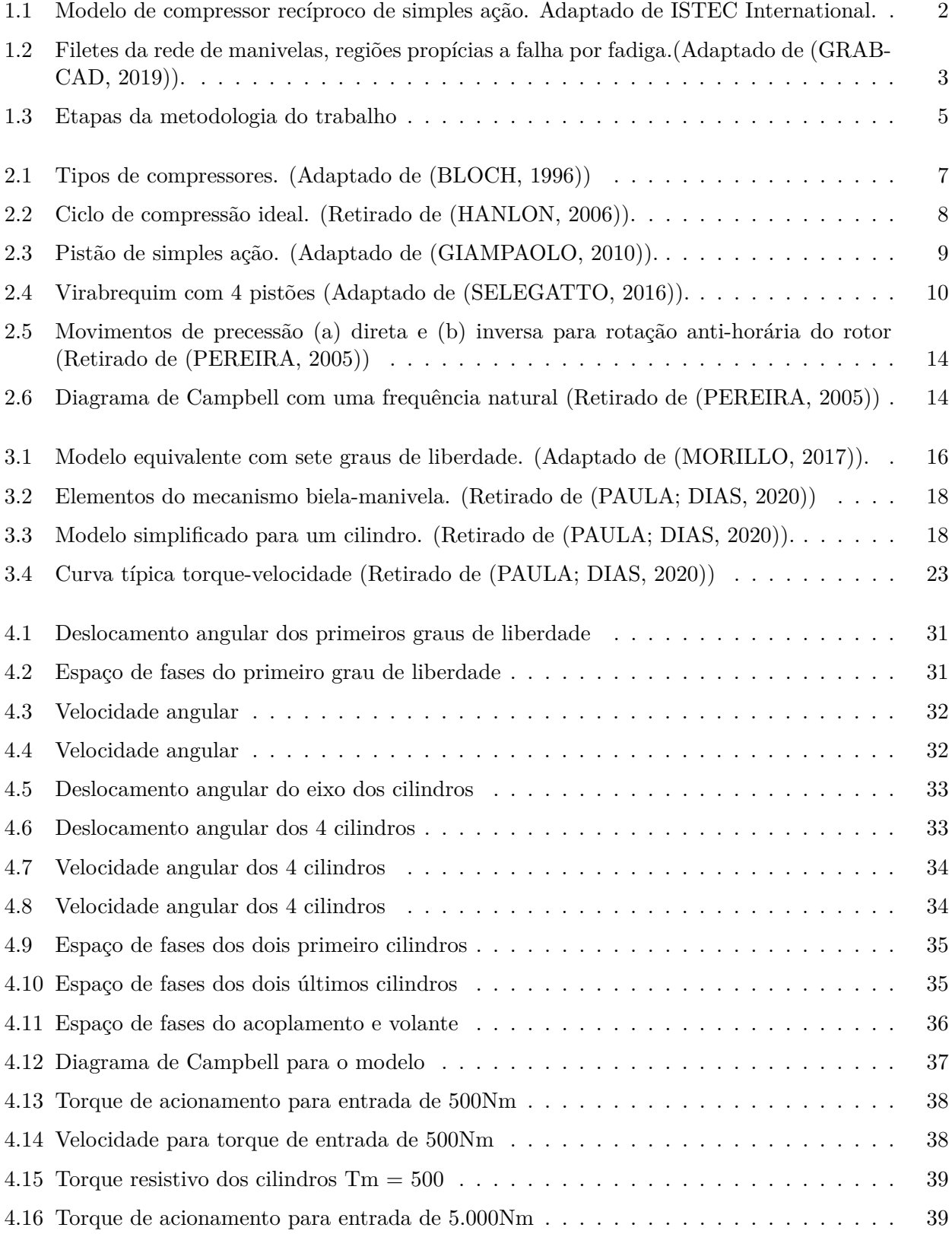

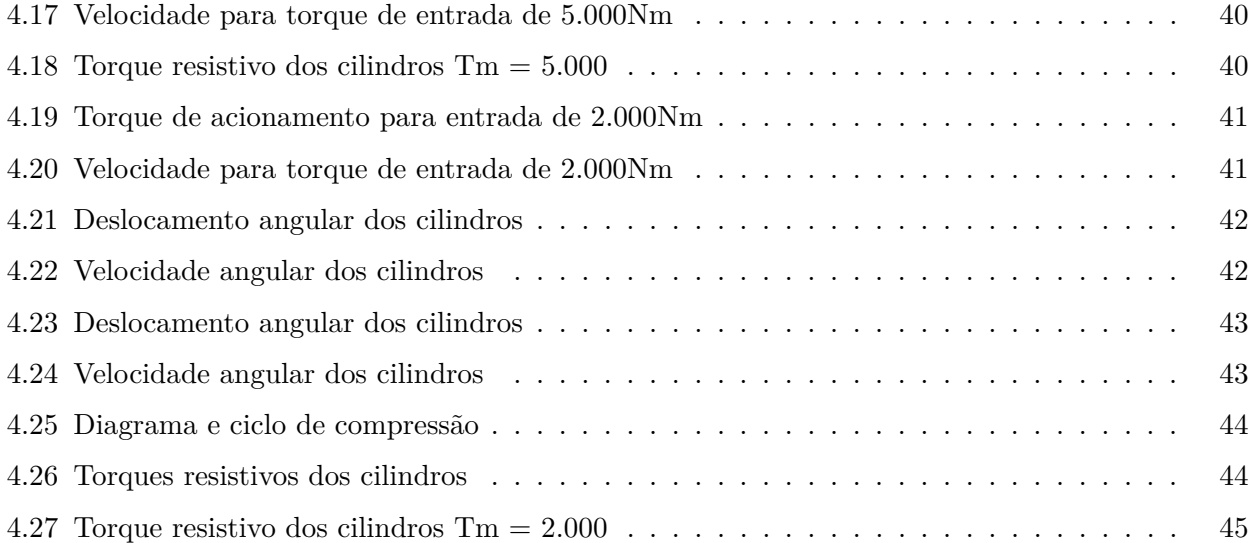

## **List of Tables**

<span id="page-10-0"></span>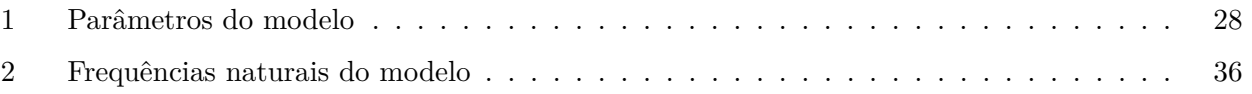

**Lista de Símbolos e Siglas**

- *A* Área da superfície do pistão;
	- **C** Matriz de amortecimento;
	- *c*<sup>0</sup> Amortecimento equivalente;
	- *c<sup>a</sup>* Amortecimento absoluto;
	- *c<sup>r</sup>* Amortecimento relativo;
	- *c<sup>E</sup>* Amortecimento absoluto do compressor;
	- *c<sup>L</sup>* Amortecimento absoluto do motor;
	- *E<sup>P</sup>* Energia potencial;
	- *E<sup>C</sup>* Energia cinética;
	- $F(t)$  Forçamento externo
	- *F <sup>C</sup>* Força conservativa;
	- *F <sup>C</sup>* Força não-conservativa;
	- *I<sup>c</sup>* inércia do virabrequim;
	- **I** Matriz de momentos de inércia;
	- **1** Matriz identidade;
	- **K** Matriz de rigidez;
	- *k* Rigidez equivalente;
	- *l* Comprimento da biela;
	- *m<sup>p</sup>* Massa do pistão;
	- *m<sup>r</sup>* Massa da biela;
	- *M<sup>L</sup>* Momento transmitido ao motor;
	- *Psuc* Pressão de sucção;
	- *Pdes* Pressão de descarga;
	- *p* Pressão do gás;
	- *patm* Pressão atmosférica;
	- *RC* Razão de compressão
	- *r* Raio da manivela;
	- *S<sup>p</sup>* Curso do pistão;
	- *T<sup>M</sup>* Torque de acionamento do motor;
	- *T<sup>R</sup>* Torque resistivo dos cilindros;
	- *t* Tempo;
	- *V* Volume ocupado no cilindro;
- *V<sup>c</sup>* Volume morto;
- *W* Trabalho;
- *x<sup>p</sup>* Deslocamento do pistão;
- *ξ* Fator de amortecimento;
- $\dot{x}_p$  Velocidade do pistão;
- *L* Lagrangiano;
- *θ* Deslocamento angular;
- Θ Modos normais;
- $\dot{\theta}$  Velocidade angular;
- $\ddot{\theta}$  Aceleração angular;
- *λ* Relação entre o meio curso da àrvore de manivelas e o comprimento da biela;
- *β* Ângulo da biela;
- *ξ* Fator de amortecimento
- *δ* Inclinação da curva;
- *ω<sup>n</sup>* Frequência natural;

## <span id="page-13-0"></span>**CAPÍTULO 1**

## **INTRODUÇÃO**

As vibrações mecânicas estão presentes em praticamente todas as ações realizadas no dia-a-dia do ser-humano, a audição devido à vibração captada pelos tímpanos e até a respiração associada à vibração dos pulmões [\(RAO,](#page-60-1) [2009\)](#page-60-1). Além disso, o efeito de vibração também é desejado, por exemplo, quando utilizado em aplicações industriais com esteiras de produção, em processos de peneiramento, compactadores e até em processos comuns como máquinas de lavar.

No entanto, em algumas situações, a ocorrência de vibrações pode ser prejudicial no funcionamento de um sistema mecânico, como uma bomba, motores e compressores, por exemplo. Elementos mecânicos como rolamentos, eixos, engrenagens etc., principalmente peças móveis, podem apresentar redução em sua vida útil devido ao desgaste sofrido podendo provocar desbalanceamentos que, por sua vez, induzem efeitos vibratórios.

No desenvolvimento de estruturas, as vibrações são bastante estudadas para que o sistema em questão opere em regime permanente distante do ponto de ressonância1 *[\(RAO](#page-60-1), [2009\)](#page-60-1).*

Em máquinas rotativas, essas vibrações são indesejáveis e podem ter origem em diversos componentes mecânicos, principalmente os que operam em ciclos. O eixo de uma máquina rotativa, por exemplo, um motor, é um elemento essencial para operação do sistema e sua falha compromete toda a integridade do mesmo. O eixo por sua vez está sujeito a vibrações torcionais devido ao surgimento de esforços cíclicos de natureza cisalhante proveniente dos componentes que se conectam a ele, e seu estudo é importante para determinar as velocidades críticas de operação.

Por essa razão, desafios no projeto de sistemas mecânicos impulsionaram as pesquisas no campo das vibrações mecânicas para que os sistemas possam responder adequadamente quando impostos às diversas condições de trabalho evitando sua falha. No entanto, dependendo da grandeza e complexidade do problema, a utilização de modelos físicos pode ser onerosa e não muito viável para garantir bons resultados. Como forma alternativa, a implementação de modelos matemáticos e a simulação desses modelos por meio de uma solução numérica pode ser viável para obtenção de resultados satisfatórios.

Neste trabalho, é apresentado um modelo matemático para análise de vibração torcional em um eixo de compressor recíproco composto por quatro cilindros de compressão simples cuja solução é obtida por meio de solução numérica em linguagem C. O modelo de compressor utilizado já foi explorado por outros autores como ([MORILLO](#page-60-2), [2017](#page-60-2)), [\(MENDES,](#page-60-3) [2005\)](#page-60-3) e ([PAULA; DIAS](#page-60-4), [2020](#page-60-4)), conforme será mencionado ao longo do texto.

<sup>1</sup>*Fenômeno observado quando a frequência de excitação do sistema é próxima de uma frequência natural.*

## <span id="page-14-0"></span>**1.1 MOTIVAÇÃO**

Os compressores são dispositivos mecânicos que estão envolvidos em vários processos e atividades do cotidiano como refrigeração, processos químicos, transporte de gases entre outros, onde se deseja movimentar ou comprimir um gás ([BLOCH](#page-60-5), [1996\)](#page-60-5).

Esses dispositivos costumam operar com rotações e pressões elevadas com o objetivo de garantir que o gás ao ser descarregado, esteja na temperatura e pressão adequada a atividade fim. Uma vez que essas máquinas operam contínua e ciclicamente, os esforços nos quais os seus componentes estão submetidos também são de natureza cíclica ([ALIAKBARI; SAFARZADEH; MORTAZAVI](#page-60-6), [2018\)](#page-60-6).

A forma com a qual o gás é comprimido e descarregado definem as classificações dos compressores, embora grande parte das aplicações mais tradicionais envolvam compressores do tipo alternativo ou recíproco.

Os compressores recíprocos são os mais conhecidos, por serem utilizados em uma gama de aplicações, dentre os que operam por deslocamento do volume de gás, e portanto, tem sido objeto de estudo por muitos anos com pesquisas bem consolidadas [\(BLOCH,](#page-60-5) [1996\)](#page-60-5). Esses compressores, por exemplo, podem apresentar baixas perdas de gás por vazamento quando está bem lubrificado, perdas que podem ser significantes em outros tipos [\(HANLON](#page-60-7), [2006\)](#page-60-7).

<span id="page-14-1"></span>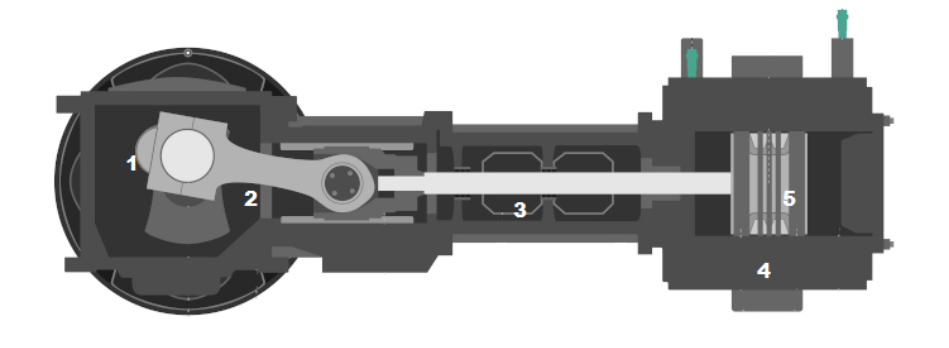

Figure 1.1: Modelo de compressor recíproco de simples ação. Adaptado de ISTEC International.

Na figura [1.1](#page-14-1) é apresentado um simples esquema de um modelo de compressor recíproco de simples ação, onde há apenas uma válvula de admissão e uma válvula de descarga. Da figura, o eixo do motor é representado por 1, a manivela e a biela em 2 e 3 respectivamente, o cilindro de compressão em 4 e o pistão de compressão em 5.

A compressão do gás é resultado do processo de deslocamento do volume do gás dentro de uma câmara fechada. O gás é admitido dentro da câmera por meio da abertura de válvulas, um pistão movimentado pela rotação de um motor, realiza o deslocamento do volume de gás, e este é descarregado através de outra válvula ([SOEDEL](#page-60-8), [2007\)](#page-60-8).

Durante o processo de compressão, há uma variação temporal de pressão exercida pelo fluido que é responsável por originar uma excitação periódica transmitida para a estrutura, a qual é chamada de vibração. Essa excitação, pode, no entanto, ser proveniente de diversas fontes durante o processo de compressão do gás ([SOEDEL](#page-60-8), [2007\)](#page-60-8).

Uma vez que as aplicações de compressão envolvem pressões elevadas, as vibrações excessivas representam um comprometimento da operação estável da máquina, ou seja, sua confiabilidade. Além da funcionalidade do equipamento, é mais importante garantir ainda a segurança de seus operadores. Esses problemas podem envolver desde níveis de ruído excessivos e prejudiciais a saúde humana, falhas na estrutura e até a possíveis explosões.

No setor petrolífero, por exemplo, os compressores recíprocos ainda são muito utilizados pela

consolidação da tecnologia no mercado, disponibilidade de equipes capacitadas de manutenção entre outros fatores. Entretanto, esses modelos apresentam histórico de falhas e surgimento de trincas em seus virabrequins e acoplamento do motor devido a vibração ([MORILLO](#page-60-2), [2017\)](#page-60-2).

A falha de compressores do setor petrolífero, por exemplo, no processo de transporte e distribuição de gás natural pode afetar o abastecimento de uma cidade. Apesar da redundância em plantas petroquímicas, não é desejável que os compressores principais falhem e se coloque o reserva em operação. A operação desses compressores com gases combustíveis pode ainda ser um agravante para o risco que as falhas nessas máquinas podem ocasionar. A figura [1.2](#page-15-2) apresenta os filetes das manivelas, que são regiões críticas propícias a falhar em uma árvore de manivelas de um compressor com mais de um cilindro de compressão. A natureza geométrica do filete nesse caso atua como um concentrador de tensões e induz a formação de microtrincas [\(GRABCAD](#page-60-9), [2019\)](#page-60-9).

<span id="page-15-2"></span>Eventualmente, diferentes modos de vibração podem ser excitados em altas frequências que não sejam a frequência de trabalho do motor. Ocasionalmente, esses modos de vibração excitados em frequências muito elevadas podem não ser facilmente identificados, principalmente com relação ao ruído emitido fora da faixa de audição do ouvido humano, isto é, de 20 Hz a 20 kHz. Nesses casos, uma inspeção visual não é suficiente e a falha do equipamento pode vir a ser súbita.

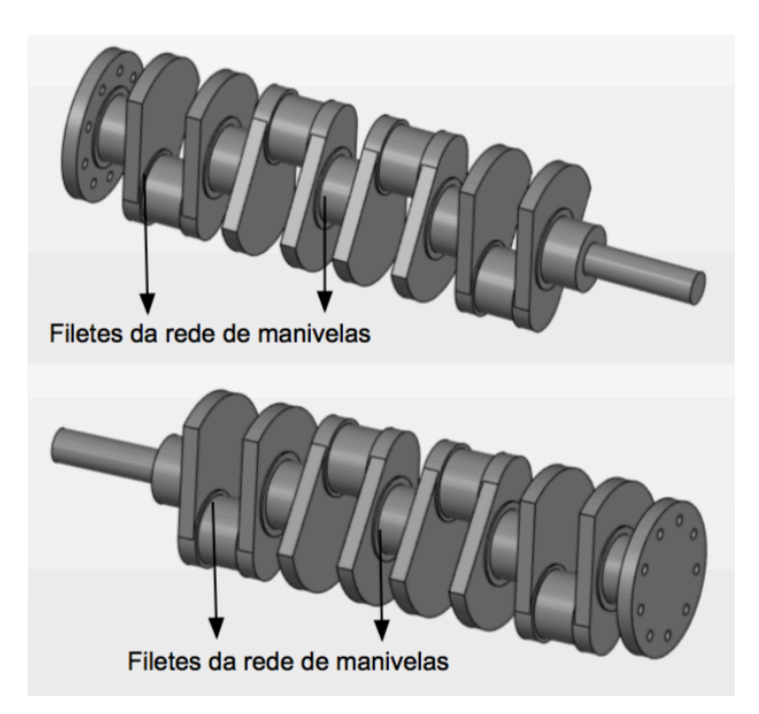

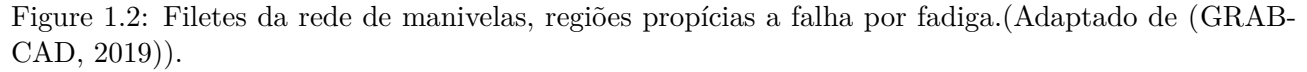

Com o objetivo de minimizar esses efeitos críticos de falha e identificar a origem desses modos de vibração e como as demais frequências estão sendo excitadas, são motivadas diversas pesquisas com relação a análise de vibrações torcionais em modelos de compressores recíprocos.

#### <span id="page-15-0"></span>**1.2 OBJETIVO GERAL**

<span id="page-15-1"></span>O presente projeto de graduação visa analisar a vibração torcional de um compressor recíproco para determinar suas criticidades. O modelo é composto pelo eixo de um motor, virabrequim e cilindros de compressão de um compressor recíproco. O sistema é resolvido por meio do equacionamento e simulação em linguagem C de um modelo matemático com 7 graus de liberdade desprezando os efeitos não-lineares.

#### **1.2.1 OBJETIVOS ESPECÍFICOS**

- Obter o madelo matemático;
- Desenvolver rotina de código computacional e avaliar do comportamento dinâmico do sistema;
- Validar a implementação do código comparando resultados com a literatura;
- Avaliar operações críticas considerando a vibração torcional do sistema.

#### <span id="page-16-0"></span>**1.3 METODOLOGIA**

Para o estudo de vibração torcional no eixo do compressor recíproco, será adotado um modelo de compressor de referência.

A solução do modelo de referência será feita por meio da implementação de um código em linguagem C para um sistema de 7 graus de liberdade, considerando 4 cilindros de compressão de simples ação.

Para desenvolvimento da solução numérica formulou-se o modelo matémático do problema. O modelo é enunciado a partir da descrição das equações do movimento utilizando a formulação Lagrangeana através da análise da dinâmica do sistema. Os parâmetros físicos do modelo em análise são determinados a partir do modelo de referência. Isto é, as matrizes de inércia, amortecimento e rigidez utilizadas na solução são provenientes desse modelo.

A solução das equações será feita através do processo de inversão e multiplicação de matrizes.

Uma vez que a solução numérica é capaz de resolver equações diferenciais de primeira ordem, é necessário efetuar uma mudança de variáveis para redução de grau da EDO, gerando um sistema de equações de primeira ordem.

Inicialmente, a solução das EDOs utilizará como técnica a solução de um Problema de Valor Inicial, utilizando o método de Runge-Kutta de ordem 4, método clássico. As condições iniciais de deslocamento e velocidade das 7 coordenadas generalizadas serão adotadas conforme o modelo de referência.

Obtidas as frequências naturais do modelo, elas serão utilizadas para determinar as velocidades críticas de operação do sistema.

Para obtenção dos forçamentos, foi apresentada a análise dinâmica do sistema envolvendo os torques de acionamento do motor e os momentos resistivos do gás.

A matriz de forçamento externo é caracterizada pelo torque de acionamento do motor e do momento resistivo do gás no pistão durante o processo de compressão. O torque de acionamento do motor é descrito como função da velocidade angular. A matriz de torques resistivos do gás é obtida através do cálculo da força de atuação na compressão e do coeficiente de velocidade do pistão.

Os resultados obtidos pela rotina de código em C serão comparados com estudos similares desenvolvidos em código Matlab. Este outro estudo, porém, utilizou como solução para os momentos resistivos do processo de compressão uma formulação de curvas de pressão de cilindros de motores a combustão.

O esquemático da figura [1.3](#page-17-1) apresenta um fluxograma que será desenvolvido ao longo do trabalho.

<span id="page-17-1"></span>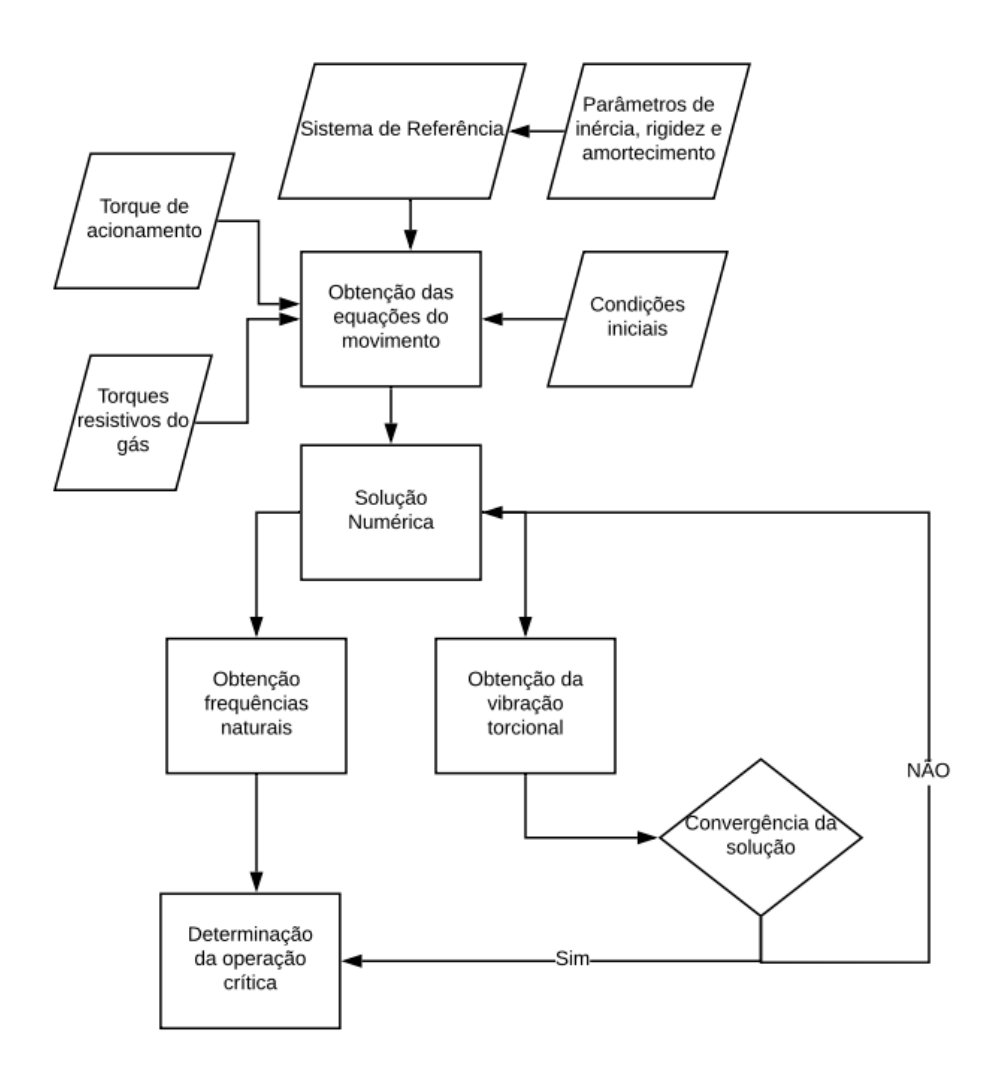

Figure 1.3: Etapas da metodologia do trabalho

## <span id="page-17-0"></span>**1.4 ORGANIZAÇÃO DO TEXTO**

O trabalho foi dividido em cinco capítulos.

O capítulo um, onde este texto está inserido, apresenta a introdução com a motivação para a elaboração desse projeto de graduação bem como os objetivos que pretendem ser alcançados ao final deste. É apresentada também a metodologia juntamente do fluxograma proposta para o desenvolvimento das etapas desse trabalho.

No capítulo dois são apresentados os principais conceitos teóricos envolvidos nesse trabalho com o objetivo de embasar a metodologia e os resultados a serem obtidos. São tratados conceitos principais quanto a vibração em compressores e modelo de compressor utilizado, o método para obtenção das equações do movimento, a solução de sistemas de equações por métodos numéricos como Runge-Kutta, a análise de vibração torcional livre e forçada de sistemas inércia-mola-amortecedor para obtenção das frequências naturais e por último conceitos relacionados ao diagrama de campbell que permite identificar as faixas de operação críticas do compressor.

No capítulo três é apresentado o problema proposto, bem como o modelo de referência a ser utilizado e seus parâmetros fundamentais. É apresentada a análise cinética e dinâmica do sistema considerando o mecanismo biela-manivela. Em seguida, são apresentados os parâmetros e as considerações para os momentos resistivos do gás no processo de compressão e o torque de acionamento do motor. O modelo é utilizado para obtenção da resposta vibratória do sistema a partir da implementação do código em C. Por último, são apresentadas as equações matriciais e os passos utilizados para a solução numérica do problema.

No capítulo quatro são apresentados os primeiros resultados e as frequências naturais do sistema. A partir das frequências naturais é montado o diagrama de Campbell para determinação dos trechos de operação crítica. Posteriormente, é realizada a análise de convergência da resposta obtida pelo método iterativo. Por último, são apresentados os resultados referentes ao comportamento à vibração torcional do sistema analisado, a influência do torque de acionamento e os torques resistivos nos cilindros.

No capítulo cinco são apresentadas as conclusões obtidas e novos questionamentos para possíveis trabalhos futuros.

O apêndice apresenta o código em sua forma geral desenvolvido para implementação do trabalho.

## <span id="page-19-0"></span>**CAPÍTULO 2**

## **FUNDAMENTAÇÃO TEÓRICA**

### <span id="page-19-1"></span>**2.1 COMPRESSORES RECÍPROCOS**

A importância dos compressores em geral data de séculos atrás, para a utilização do ar comprimido em processos de transferência de calor para a fusão de materiais metálicos.

Com o desenvolvimento das novas tecnologias e necessidades da evolução humana, surgiram pesquisas nos campos da Termodinâmica, Mecânica dos Fluidos e Transferência de Calor com o objetivo de entender e otimizar os ciclos de compressão, razão de compressão, redução de perdas e aumento da eficiência dos compressores.

O propósito dos compressores é movimentar o ar, ou outros gases, de um lugar para o outro. Gases são compressíveis e podem ser comprimidos através de dispositivos para isso como compressores. Os compressores podem movimentar gases com alto gradiente de pressão entre 250 kPa e 450 MPa em algumas situações. Para se ter noção, a pressão atmosférica exercida sobre os seres humanos a nível do mar é de aproximadamente 101 kPa ([BLOCH](#page-60-5), [1996\)](#page-60-5).

Os compressores recíprocos compreendem os tipos que operam através de um movimento alternativo (ou recíproco) de um pistão por meio da rotação de um eixo. O pistão realiza trabalho no gás em uma câmara de compressão reduzindo seu volume. Esses compressores cujo funcionamento é baseado na redução de volume de um fluido são chamados de compressores de deslocamento positivo [\(BLOCH](#page-60-5), [1996\)](#page-60-5).

<span id="page-19-2"></span>A figura abaixo ilustra os principais tipos de compressores usados na indústria.

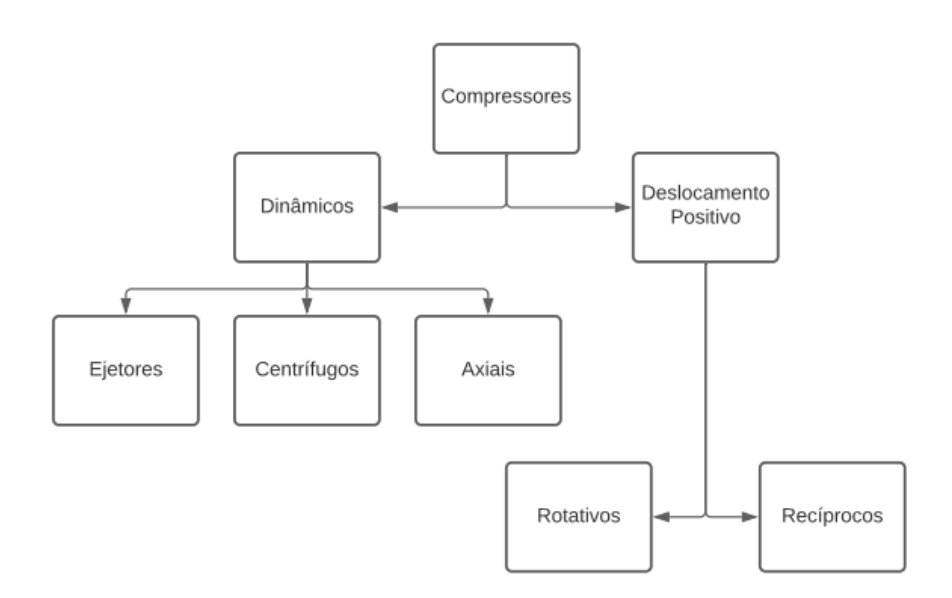

Figure 2.1: Tipos de compressores. (Adaptado de ([BLOCH](#page-60-5), [1996\)](#page-60-5))

Esses equipamentos recebem potência elétrica a partir de um motor e esta deve ser convertida em um trabalho mecânico na compressão de um gás, elevando sua pressão e temperatura. O objetivo é conseguir pressões elevadas com a menor energia possível. Em geral, a eficiência desses compressores é expressa em função da eficiência isentrópica. A eficiência isentrópica é definida como o trabalho necessário para comprimir o gás em um processo insetrópico - processo adiabático, sem perdas para a vizinhança e reversível - dividido pelo trabalho efetivo para comprimir o gás. Entretanto, devido a existência de diversos componentes mecânicos há perdas nos acoplamentos e conexões de forma que a pressão de descarga seja bem inferior a pressão de descarga no caso isentrópico ([HANLON,](#page-60-7) [2006](#page-60-7)).

Os gases possuem suas moléculas bem separadas e viajam a altas velocidades. Quando essas moléculas são comprimidos em um recipiente fechado, as colisões entre as moléculas e a parede do recipiente aumentam elevando a temperatura média local e a pressão. A movimentação dessas moléculas é cada vez mais reduzida pela redução do volume e o aumento de colisões com as paredes é cada vez maior, elevando assim a pressão ([BLOCH,](#page-60-5) [1996](#page-60-5)).

A compressão de gases até pressões muito elevadas implicam também em altas temperaturas, o que se torna um fator importante no projeto dos compressores, uma vez que os elementos que o constituem possuem limitações em suas condições de operação.

#### <span id="page-20-0"></span>**2.1.1 CICLO DE COMPRESSÃO IDEAL**

Em um compressor recíproco é possível caracterizar um ciclo de compressão cujo processo seria ideal.

Considerando a pressão de sucção na entrada do compressor de *P<sup>s</sup>* e a pressão na descarga de *Pd*, a razão de compressão pode ser expressa por *<sup>P</sup><sup>d</sup> Ps* . A figura abaixo ilustra o ciclo a ser discutido em termos dessas pressões.

<span id="page-20-1"></span>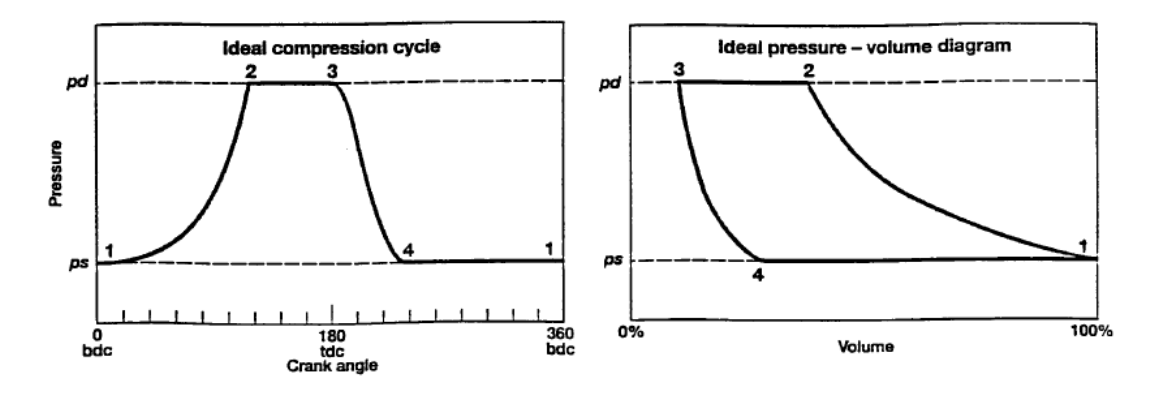

Figure 2.2: Ciclo de compressão ideal. (Retirado de ([HANLON](#page-60-7), [2006\)](#page-60-7)).

O ciclo mostrado apresenta a pressão em função do ângulo de manivela e pressão em função do deslocamento do volume do cilindro em porcentagem.

O ponto 1 do ciclo representado o estado inicial, cujo gás preenche todo o volume do cilindro. Nesse ponto, o gás está a uma pressão *Ps*. A medida que o pistão se move e desloca o volume de gás dentro do cilindro, ele é comprimido e sua pressão é elevada. No caso ideal, não há perdas durante esse processo e a elevação de pressão pode ser calculada através de equações para processos isentrópicos.

No ponto 2, a pressão se encontra na mesma pressão que deve ser a pressão de descarga *P<sup>d</sup>* do sistema. Em um processo ideal, uma válvula se abre permitindo que o gás escape sem que haja perdas de pressão ao passar pela válvula. A medida que o pistão se move para redução do volume do cilindro o gás é movimentado para a linha de descarga a uma pressão constante.

No ponto 3, o pistão atinge o máximo percurso, isto representa o mínimo volume do cilindro e a válvula de descarga se fecha. Nesse ponto, o pistão inverte seu movimento e se move para aumentar o volume do cilindro, o gás sofre uma expansão e tem sua pressão e temperatura reduzidas. Em um ciclo ideal também não há perdas e transferência de calor do cilindro para o meio externo e a pressão e temperatura podem ser determinadas pelas equações isentrópicas.

No ponto 4, a pressão é reduzida até a pressão de sucção do compressor. A válvula de sucção abre para que o gás seja admitido até que o volume do cilindro atinja 100% e então o ciclo se repete. O trabalho realizado, *W*, sobre o gás em um intervalo infinitesimal de volume *dV* pode ser expresso como *P dV* e o trabalho total durante um ciclo de compressão é representado pela equação abaixo.

$$
W = \int_{V_i}^{V_f} P dV \tag{2.1}
$$

<span id="page-21-0"></span>A equação acima também corresponde ao valor da área sob a curva representada no ciclo.

#### **2.1.2 PRINCIPAIS COMPONENTES**

Na realidade, o processo de compressão não ocorre sem irreversibilidades pois há perdas nos diversos componentes. Por exemplo, há perda de pressão nas válvulas durante os processos de sucção e descarga, reduzindo a capacidade do compressor ([HANLON](#page-60-7), [2006\)](#page-60-7).

<span id="page-21-1"></span>A figura abaixo ilustra um pistão de um compressor recíproco de simples ação ([GIAMPAOLO,](#page-60-10) [2010\)](#page-60-10).

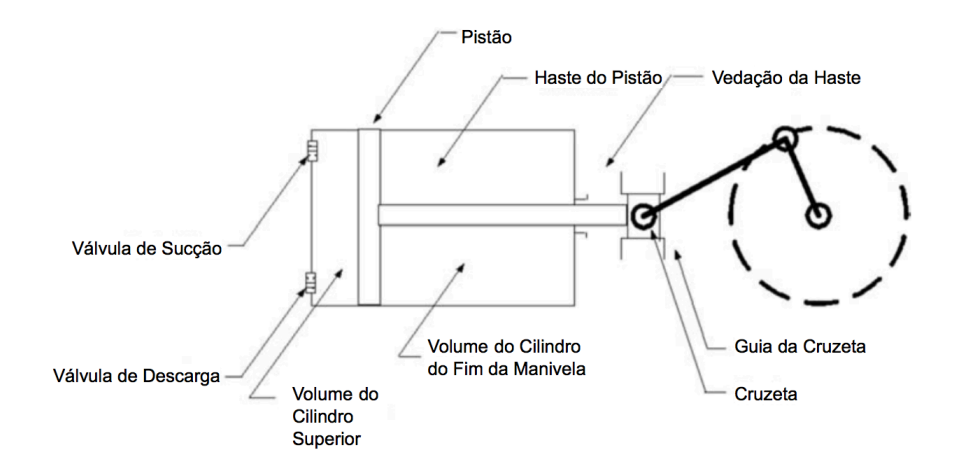

Figure 2.3: Pistão de simples ação. (Adaptado de ([GIAMPAOLO,](#page-60-10) [2010](#page-60-10))).

Outros componentes importantes em um compressor recíproco são o virabrequim e o mecanismo biela-manivela. O virabrequim é um componente disposto no eixo do motor e é o responsável por fazer a conexão na biela e converter a energia cinética de rotação em energia cinética de translação. A figura abaixo ilustra um virabrequim de 4 pistões ([SELEGATTO](#page-60-11), [2016\)](#page-60-11).

<span id="page-22-1"></span>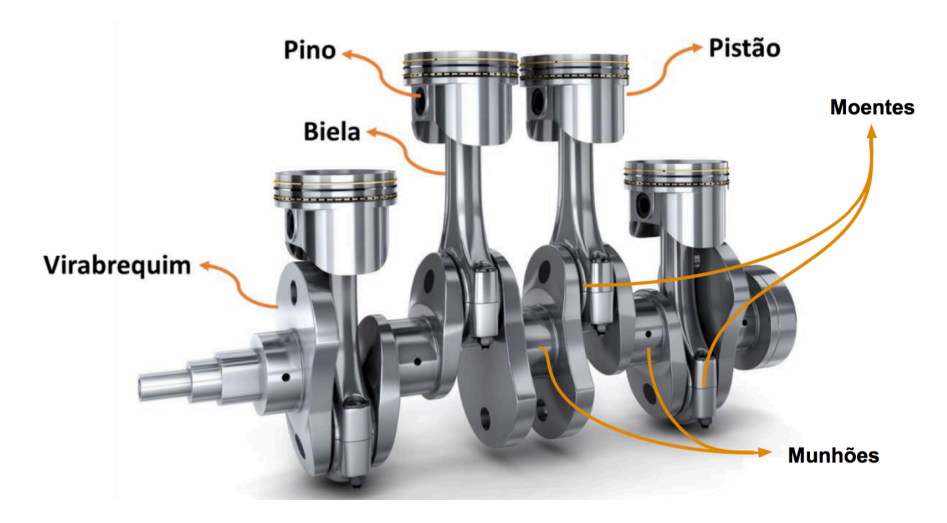

Figure 2.4: Virabrequim com 4 pistões (Adaptado de ([SELEGATTO](#page-60-11), [2016\)](#page-60-11)).

<span id="page-22-0"></span>Os moentes são responsáveis por fazerem a conexão com a biela e os munhões são elementos responsáveis por evitar o desgaste do eixo e do mancal, pois são eles os que se desgastam primeiro.

## **2.2 VIBRAÇÕES TORCIONAIS EM COMPRESSORES RECÍPRO-COS**

Os compressores recíprocos são construídos para atenderem determinada aplicação com uma razão de compressão específica. E como são máquinas que possuem partes sujeitas a esforços cíclicos, os compressores podem estar sujeitos a vibrações. Os componentes do compressor como o eixo do motor, o virabrequim e o mecanismo biela manivela são projetados para suportarem cargas torcionais e axiais, tendo em vista que processo contínuo de compressão do gás exige altas rotações do eixo. Quanto maior essas cargas torcionais, maior a probabilidade de ocorrem falhas no processo de compressão.

As vibrações presentes em máquinas como compressores podem ter sua origem em diversos elementos e podem ser transmitidas para o eixo, acoplamentos e até a carcaça do compressor. O eixo do motor, portanto, é um elemento de grande importância e estudá-lo conduz uma análise de vibrações provocadas pelos esforços cíclicos impostos ao eixo. A figura [2.5](#page-26-0) apresenta os pistões de compressão e o eixo que é conectado à árvore de manivelas. As vibrações torcionais do motor serão provocadas pelas excitações do motor e do processo de compressão do gás, ou seja, o torque de acionamento do motor e o torque de resistência do gás no cilindro de compressão.

Uma das excitações transmitidas do cilindro de compressão através da biela ao eixo no processo de compressão tem como fonte as válvulas de admissão e descarga de gás.

Diferentemente de um processo de compressão com ciclo ideal, a abertura intermitente das válvulas provocam vibrações induzindo uma variação de pressão no cilindro de compressão durante a sucção e a descarga. Essas vibrações em válvulas frequentemente acompanham níveis de ruído anormais [\(SOEDEL,](#page-60-8) [2007](#page-60-8)).

A vibração nas válvulas pode ser causada por duas situações possíveis.

A primeira diz respeito a abertura quase imediata da válvula, o que implica que a válvula irá oscilar como um sistema sujeito a um forçamento do tipo degrau unitário. Nesse caso, a amplitude de vibração será maior do que a mesma válvula caso pudesse ser aberta lentamente. ([SOEDEL,](#page-60-8) [2007](#page-60-8))

O segundo caso diz respeito ao efeito Bernoulli. Durante o processo de descarga, uma pressão negativa local pode se desenvolver na região da válvula de forma que sua abertura pode ser retardada até que a pressão no cilindro atinja um nível de pressão que force a válvula a abrir subitamente. Nesse caso, a válvula ultrapassará sua posição de equilíbrio caso o fluxo tivesse sido suave. Isso fará com que a mola da válvula forçará um retorno prematuro antes que a descarga do gás tenha sido totalmente finalizada. A válvula então será fechada antecipadamente, antes da pressão de descarga, causando um ciclo de vibração [\(SOEDEL](#page-60-8), [2007\)](#page-60-8).

Inúmeros problemas podem surgir decorrentes do efeito das vibrações excessivas nos componentes de um compressor recíproco, que podem acionar alarmes e paradas de operação contínuas, até a queima dos equipamentos.

Em um dos principais elementos do compressor, o mecanismo biela-manivela pode apresentar vibrações excessivas que podem comprometer o processo de compressão. Devido a geometria do mecanismo e conversão de energia cinética de rotação em translação, podem surgir torques variáveis. Como já mencionado, o efeito Bernoulli e o tempo de abertura das válvulas induzem flutuações de pressão no cilindro de compressão que consequentemente podem promover a alteração da magnitude desses torques variáveis.

A frequência de forçamento desses torques é um parâmetro importânte na análise de vibração desses componentes, especialmente em máquinas que operam segundo um ciclo.

Essas máquinas apresentam frequências de ressonância, cuja região no gráfico no domínio da frequência apresentam as maiores amplificações e, consequentemente, maiores danos. Uma das ferramentas importantes para determinação das frequências de ressonância é a análise da função resposta em frequência (FRF). Por esse motivo, a variação na frequência desses forçamentos pode coincidir com uma frequência de ressonância do sistema.

Uma vez que o movimento de rotação é transferido a partir da rotação do eixo de um motor, é importante caracterizá-lo em função da frequência de rotação do motor e de suas frequências naturais. Se suas frequências naturais estão abaixo da frequência de rotação, o eixo é considerado flexível. Caso contrário, o eixo é dito rígido. Para a análise dinâmica, será considerado um comportamento rígido do eixo.

### <span id="page-23-0"></span>**2.3 MÉTODO DA EQUAÇÃO DE LAGRANGE**

A abordagem lagrangiana ou energética é baseada a partir do princípio da conservação da energia. O princípio báscio consiste em definir os diferentes tipos de energia presentes em um sistema, que se transformam entre si, mas conservando a energia total ([PAULA; SAVI,](#page-60-12) [2017](#page-60-12)).

As equações do movimento podem ser determinadas minimizando o funcional de energia do sistema, a partir da expressão abaixo:

$$
\frac{d}{dt}\left(\frac{\partial \mathcal{L}}{\partial \dot{u}_i}\right) - \frac{\partial \mathcal{L}}{\partial u_i} = F_i^N \tag{2.2}
$$

<span id="page-23-1"></span>onde  $u_i$  correspondem as coordenadas generalizadas do sistema e  $F_i^N$  as componentes das forças não conservativas [\(PAULA; SAVI,](#page-60-12) [2017](#page-60-12)).

### **2.4 VIBRAÇÕES TORCIONAIS LIVRES**

As vibrações livres são fenômenos que ocorrem quando o sistema dinâmico vibra sem a presença de um forçamento externo. Nesse caso, são dadas condições iniciais para que o sistema vibre. A frequência de vibração do sistema corresponderá a uma determinada frequência natural e respectivo modo de vibração. Frequências naturais são ditas frequências em que os sistemas dinâmicos gostam de vibrar [\(PAULA; SAVI,](#page-60-12) [2017\)](#page-60-12).

Na ausência de forçamentos externos, *F*(*t*) = 0, a equação do movimento que rege um sistema dinâmico torcional de inércia [**I**] e rigidez [**K**], será um sistema de equações diferenciais da forma da equação [2.3](#page-23-2):

<span id="page-23-2"></span>
$$
\left[\mathbf{I}\right]\left\{\ddot{\boldsymbol{\theta}}\right\} + \left[\mathbf{C}\right]\left\{\dot{\boldsymbol{\theta}}\right\} + \left[\mathbf{K}\right]\left\{\boldsymbol{\theta}\right\} = \mathbf{0} \tag{2.3}
$$

Para a solução, deve ser observado o valor do fator de amortecimento e o tipo de decaimento presente. As vibrações livres podem ocorrer na presença de elementos dissipadores ou não. Nesse caso, as vibrações são classificadas em amortecidas ou harmônicas. As vibrações amortecidas dependem da faixa de valores do fator de amortecimento. Para *ξ <* 1 as vibrações são subamortecidas, para *ξ* = 1 o caso é criticamente amortecido e para *ξ >* 1 o caso é superamortecido ([PAULA; SAVI](#page-60-12), [2017\)](#page-60-12).

#### <span id="page-24-0"></span>**2.4.1 FREQUÊNCIAS E MODOS NATURAIS**

Para o projeto proposto, a análise de vibração livre permitirá determinar as frequências naturais e, em seguida, as faixas críticas de operação do sistema dinâmico com a determinação do diagrama de Campbell. As frequências naturais podem ser calculadas desprezando a dissipação de energia e resolvendo um problema de autovalor.

Considerando que o coeficiente de amortecimento tem pouco efeito na frequência natural de um sistema, e que ela decorre da vibração na ausência de um forçamento externo, então, as frequências naturais de um sistema torcional podem ser determinadas por meio da solução da equação matricial [2.4:](#page-24-2)

<span id="page-24-2"></span>
$$
\left[\mathbf{I}\right]\left\{\ddot{\theta}\right\} + \left[\mathbf{K}\right]\left\{\theta\right\} = 0\tag{2.4}
$$

Para determinação das frequências naturais, o vetor de coordenadas {*θ*(t)} deve ser decomposto em uma função espacial *{*Θ*}* e temporal *g*(*t*), da forma da equação [2.5:](#page-24-3)

<span id="page-24-3"></span>
$$
\{\theta\}(t) = \{\Theta\}g(t) \tag{2.5}
$$

Assim, as frequências naturais podem ser determinadas pela equação [2.6](#page-24-4):

<span id="page-24-4"></span>
$$
\left( \left[ \mathbf{K} \right] - \omega_n^2 \left[ \mathbf{I} \right] \right) \{ \Theta \} = 0 \tag{2.6}
$$

Onde *{*Θ*}* representa os modos de vibração e *ω<sup>n</sup>* suas respectivas frequências naturais.

<span id="page-24-1"></span>Dessa forma as frequências naturais podem ser determinadas a partir da solução de um problema de autovalor da equação [2.6](#page-24-4) juntamente com os respectivos modos normais de vibração do sistema.

#### **2.5 VIBRAÇÕES FORÇADAS**

Diferentemente das vibrações livres, que estão associadas a uma resposta natural do sistema devido a uma condição inicial, as vibrações são ditas forçadas quando uma excitação externa se prolonga ao longo do tempo. O sistema mecânico irá responder conforme a forma da excitação e como varia com o tempo. As equações que compreendem as vibrações forçadas são ditas equações diferenciais não homogêneas, uma vez que existe o termo de forçamento [\(PAULA; SAVI,](#page-60-12) [2017](#page-60-12)).

Os forçamentos externos modificam a resposta vibratória do sistema e passando a excitá-lo na frequência de forçamento e sua análise é importante para avaliar a operação estável do sistema.

Os forçamentos podem ser harmônicos, quando descritos por uma função periódica que se repete harmonicamente do tipo senoidal, como no caso do desbalanceamento de um sistema devido a adição de uma massa excêntrica. Eles também podem ser periódicos não harmônicos, quando a excitação pode ser expandida na forma de uma série. Alguns trabalhos mencionados anteriormente utilizaram a abordagem de descrição do forçamento externo por meio de uma série de Fourier.

Para o modelo de referência aqui proposto, os forçamentos externos considerados são os torques de acionamento do motor *T<sup>M</sup>* e o momento resistivo da compressão do gás, *TR*.

As equações do movimento forçadas são representadas conforme a equação [2.7:](#page-25-1)

<span id="page-25-1"></span>
$$
\left[\mathbf{I}\right]\left\{\ddot{\boldsymbol{\theta}}\right\} + \left[\mathbf{C}\right]\left\{\dot{\boldsymbol{\theta}}\right\} + \left[\mathbf{K}\right]\left\{\boldsymbol{\theta}\right\} = \mathbf{F}(t) \tag{2.7}
$$

O vetor de coordenadas {*θ*} pode ser escrito em coordenadas modais, para desacoplar um sistema, conforme a equação [2.8](#page-25-2):

<span id="page-25-2"></span>
$$
\{\theta\} = \{\Theta\} \{\eta\} \tag{2.8}
$$

Onde  $\{\eta\}$  é a matriz de coordenadas modais.

Na definição da matriz modal *{*Θ*}* há uma normalização proposta pela equação [2.9:](#page-25-3)

<span id="page-25-3"></span>
$$
\{\Theta\}^T \left[ \mathbf{I} \right] \{\Theta\} = \left[ \mathbf{1} \right] \tag{2.9}
$$

 ${\rm Substituindo}$  a equação  $2.8\ {\rm em}$  $2.8\ {\rm em}$   $2.7,$  $2.7,$  multiplicando à esquerda por  $\{\Theta\}^T$  e utilizando a normalização proposta por [2.9](#page-25-3) tem-se:

<span id="page-25-5"></span>
$$
\left[\mathbf{1}\right]\{\ddot{\boldsymbol{\eta}}\} + \{\Theta\}^T\left[\mathbf{C}\right]\{\Theta\}\{\dot{\boldsymbol{\eta}}\} + \left[\mathbf{\Gamma}\right]\{\boldsymbol{\eta}\} = \{\Theta\}^T\mathbf{F}(t) \tag{2.10}
$$

Define-se [**Γ**] como uma matriz diagonal proposta pela equação [2.11:](#page-25-4)

<span id="page-25-4"></span>
$$
\{\Theta\}^T \left[ \mathbf{K} \right] \{\Theta\} = w_n^2 \left[ \mathbf{1} \right] \tag{2.11}
$$

A equação [2.10](#page-25-5) corresponde à equação geral desacoplada para um sistema forçado submetido a um forçamento *F*(*t*) cujo amortecimento [**C**] é proporcional a [**I**] e [**K**]. O desacoplamento é válido também para sistemas não amortecidos.

#### <span id="page-25-0"></span>**2.6 DIAGRAMA DE CAMPBELL**

Na dinâmica de rotores, a determinação das velocidades críticas é fundamental para garantir a boa operação e vida útil do motor. A partir do mapeamento dessas velocidades é possível determinar as condições de falha por fadiga, análise de estabilidade, avaliar a adição de amortecimento, balanceamento do rotor e etc. A ferramenta utilizada para isso é o Diagrama de Campbell.

Ao rotacionar, o eixo do motor realiza dois movimentos superpostos: a rotação em torno de seu eixo fixo (rotação própria ou spin) e a rotação do eixo nas condições de flexão devido ao carregamento imposto com relação ao eixo fixo não defletido (precessão ou whirl). Essa rotação cria uma órbita do centro geométrico do eixo defletido em relação ao eixo fixo ([PEREIRA,](#page-60-13) [2005](#page-60-13)).

A rotação do eixo defletido pode ainda ser no sentido da rotação do eixo, precessão direta (forward whirl) ou no sentido inverso, precessão inversa (backward whirl). As precessões inversas são as mais prejudiciais à vida do rotor, uma vez que seu movimento alterna as tensões normais atuantes na seção do eixo, podendo levá-lo a falha por fadiga.

<span id="page-26-0"></span>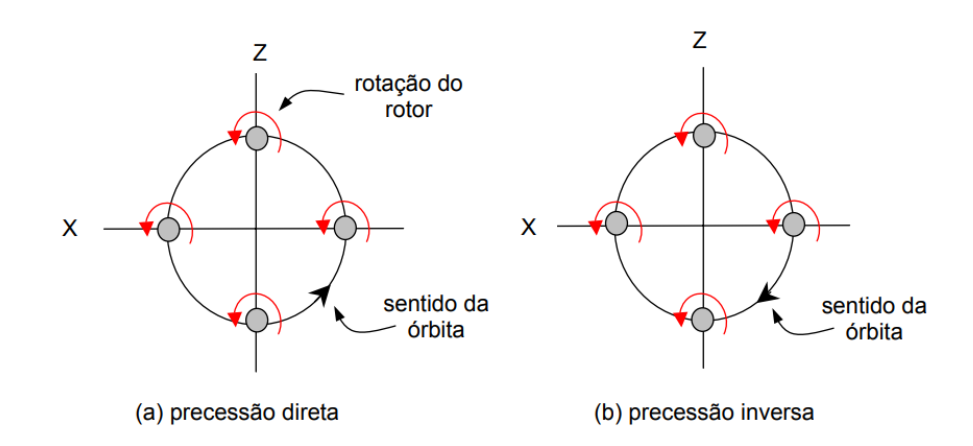

Figure 2.5: Movimentos de precessão (a) direta e (b) inversa para rotação anti-horária do rotor (Retirado de ([PEREIRA](#page-60-13), [2005\)](#page-60-13))

O movimento de precessão do eixo de um rotor pode ser ainda síncrono com a rotação do motor, ou assíncrono.

Em operação, a amplitude da precessão síncrona aumenta a medida que a velocidade do rotor se aproxima de uma velocidade crítica e reduz após a passagem desta tendendo assintóticamente a amplitude de desbalanceamento estático. Em eixos balanceados, em altas velocidades, as amplitudes de precessão síncronas podem ser pequenas.

Rotores que necessitam atravessar as velocidades críticas, sem que seja evitado, podem ter suas amplitudes de precessão reduzidas com a adição de amortecimento em mancais flexíveis ou a utilização de mancais com filme de óleo [\(PEREIRA,](#page-60-13) [2005](#page-60-13)).

<span id="page-26-1"></span>A formulação do Diagrama de Campbell considera as frequências naturais e da excitação do sistema em modo direto e modo inverso. As excitações podem ser de "uma vez" cuja frequência de rotação coincide com a frequência natural, de "duas vezes", cuja frequência de rotação é o dobro, e etc.

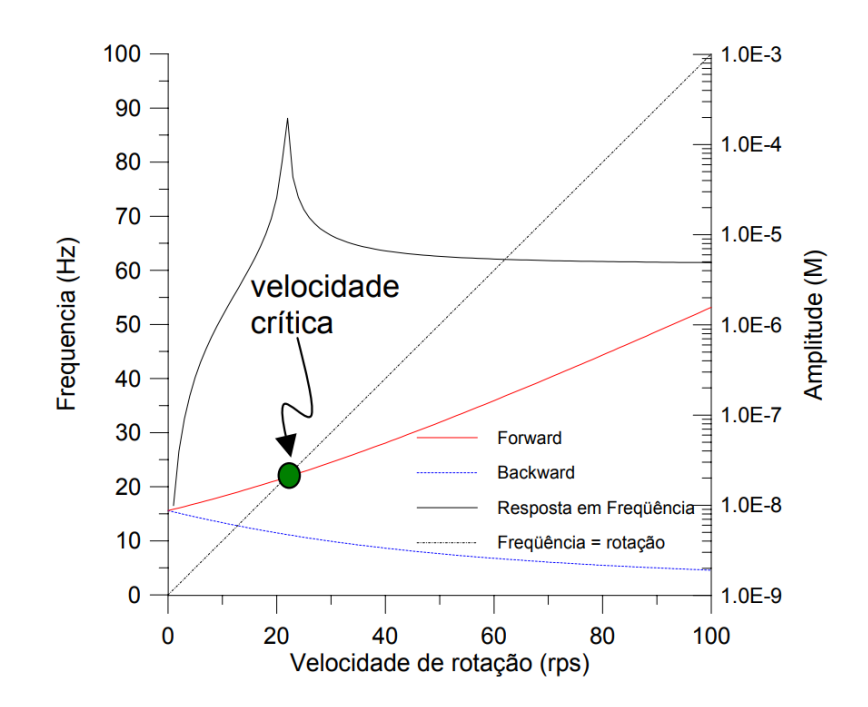

Figure 2.6: Diagrama de Campbell com uma frequência natural (Retirado de ([PEREIRA,](#page-60-13) [2005](#page-60-13)))

A figura [2.6](#page-26-1) apresenta um exemplo de Diagrama de Campbell para uma frequência natural de

<span id="page-27-0"></span>21,7 Hz em um rotor excitado nos modos direto e inverso. O gráfico também apresenta a FRF do modelo.

### **2.7 MÉTODO DE RUNGE-KUTTA**

O problema proposto resulta em um sistema de equações diferenciais ordinárias lineares - uma vez que o termo de não linearidade será desprezado - de segunda ordem e não homogênea.

O número de equações resolvidas pelo método corresponde a duas vezes o número de graus de liberdade do modelo a ser considerado, uma vez que as EDOs são de segunda ordem.

A solução numérica é feita via método de Runge-Kutta de quarta ordem. O método de Runge-Kutta é utilizado na resolução de problemas de valor inicial para equações diferenciais ordinárias. Seu princípio baseia-se na utilização uma função incremento *ϕ*, que pode ser interpretada como a inclinação da curva em um intervalo. Quanto melhor a acurácia do método numérico em encontrar essa inclinação, melhores resultados serão obtidos ([CHAPRA,](#page-60-14) [1988](#page-60-14)).

A abordagem consiste em encontrar a solução para um problema de equação diferencial ordinária da forma da equação [2.12](#page-27-1):

<span id="page-27-1"></span>
$$
\frac{dy}{dt} = f(t, y) \tag{2.12}
$$

O método de RK pode se aproximar de abordagens utilizando séries de Taylor, sua vantagem está no fato de não necessitar de cálculos de derivadas de ordem superior [\(CHAPRA](#page-60-14), [1988](#page-60-14)). A forma geral do método consiste na equação [2.13:](#page-27-2)

<span id="page-27-2"></span>
$$
y_{i+1} = y_i + \phi h \tag{2.13}
$$

Onde *y* é a solução da equação [2.12.](#page-27-1) O método de RK de quarta ordem clássico pode ser expresso conforme a equação [2.14:](#page-27-3)

<span id="page-27-3"></span>
$$
y_{i+1} = y_i + \frac{h}{6} (\delta_1 + 2(\delta_2 + \delta_3) + \delta_4)
$$
 (2.14)

onde as inclinações *δ* são apresentadas na equação [2.16](#page-27-4):

$$
\delta_1 = f(t_i, y_i) \qquad \delta_2 = f\left(t_i + \frac{h}{2}, y_i + \delta_1 \frac{h}{2}\right) \tag{2.15}
$$

<span id="page-27-4"></span>
$$
\delta_3 = f\left(t_i + \frac{h}{2}, y_i + \delta_2 \frac{h}{2}\right) \qquad \delta_4 = f\left(t_i + h, y_i + \delta_3 h\right) \tag{2.16}
$$

Para solução do problema, o método de Runge-Kutta será aplicado nas equações diferenciais que serão representados como um sistema de equações matriciais da forma da equação [2.17](#page-27-5):

<span id="page-27-5"></span>
$$
\left[\mathbf{I}\right]\left\{\ddot{\theta}\right\} + \left[\mathbf{C}\right]\left\{\dot{\theta}\right\} + \left[\mathbf{K}\right]\left\{\theta\right\} = \left\{\mathbf{F}\right\} \tag{2.17}
$$

De forma reorganizada, o método considerará a solução da seguinte equação governante [2.18:](#page-27-6)

<span id="page-27-6"></span>
$$
\{\ddot{\theta}\} = \left[\mathbf{I}\right]^{-1} \left\{\mathbf{F}\right\} - \left[\mathbf{I}\right]^{-1} \left[\mathbf{C}\right] \left\{\dot{\theta}\right\} - \left[\mathbf{I}\right]^{-1} \left[\mathbf{K}\right] \left\{\theta\right\} \tag{2.18}
$$

Entretanto, é preciso reduzir as equações de segunda ordem em sistemas de primeira ordem. O procedimento será detalhado no capítulo três.

## <span id="page-28-0"></span>**CAPÍTULO 3**

## **APRESENTAÇÃO DO MODELO DE ESTUDO**

## <span id="page-28-1"></span>**3.1 CARACTERÍSTICAS GERAIS DO MODELO**

Para a finalidade deste trabalho, será admitido um modelo de referência que será o objeto de estudo da análise dinâmica, dos forçamentos externos e da implementação no código computacional.

A implementação numérica para solução do modelo permitiu as análises a partir dos gráficos de resposta de vibração, inclusive com a possibilidade de variação de parâmetros do modelo.

<span id="page-28-2"></span>O modelo físico proposto considera um sistema do tipo massa-mola-amortecedor torcional. O sistema é composto por um motor, um volante da árvore de manivelas, o acoplamento entre eles, e quatro cilindros de compressão. Cada componente possui uma rigidez e um amortecimento equivalentes.

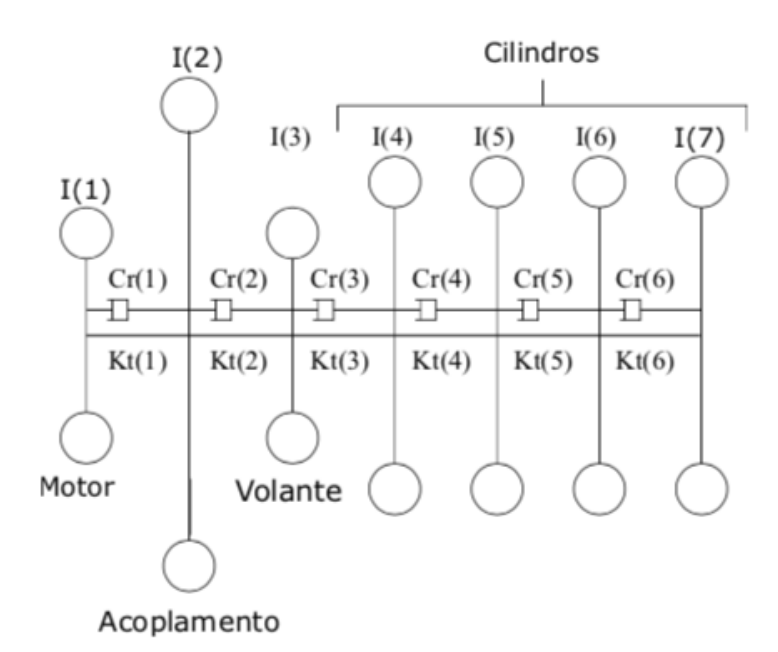

Figure 3.1: Modelo equivalente com sete graus de liberdade. (Adaptado de ([MORILLO,](#page-60-2) [2017](#page-60-2))).

A figura acima ilustra o modelo discreto utilizado com sete graus de liberdade. Confome a figura [3.1,](#page-28-2) o primeiro elemento é o eixo do motor, considerando o início do sistema como o item *I*(1). A energia cinética de rotação é transmitida ao sistema pelo eixo do motor. Em I(2), há o acoplamento entre o eixo do motor e o volante da árvore de manivelas. A função do volante é evitar a parada brusca da rotação em caso de parada do motor armazenando energia cinética. Em seguida, são considerados quatro cilindros de compressão com seus respectivos valores de amortecimendo e rigidez.

O modelo proposto foi baseado no modelo de vibrações torcionais sugerido por (MORILLO, 2017) em sua dissertação de mestrado, que por sua vez usou como base o trabalho de (VILLALVA, 2014). Cada autor apresenta uma abordagem diferente, analisando as vibrações torcionais em virabrequins de compressores e motores a combustão, respectivamente.

Os valores dos coeficientes de inércia, rigidez e amortecimento foram inicialmente baseados nos trabalhos apresentados em ([MENDES](#page-60-3), [2005\)](#page-60-3). Em seguida, foram utilizadas em definitivo as matrizes de Morillo [\(MORILLO,](#page-60-2) [2017](#page-60-2)). A primeira inércia, *I*(1), do modelo implementado no modelo original de Mendes [\(MENDES,](#page-60-3) [2005](#page-60-3)) representa uma polia responsável por transmitir parte da potência do motor de combustão interna para outro eixo. Esse valor de momento de inércia deveria estar relacionado ao eixo de saída do motor elétrico assíncrono. A segunda inércia é representada no modelo do autor com compressor recíproco ao acoplamento entre eixos, e está associada a um trem de engrenagens utilizado para a transmissão da potência do motor. Em seguida é apresentado o volante, que está presene em ambas as análises.

A matriz utilizada terá a forma apresentada abaixo:

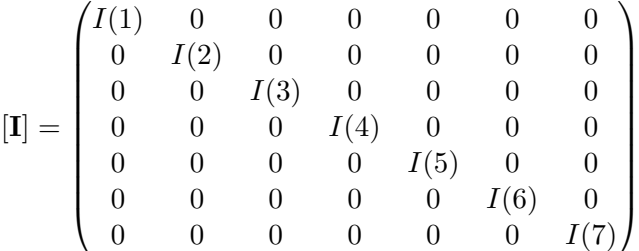

Onde I(i) representa a inércia de cada elemento "i", conforme apresentado na figura [3.1.](#page-28-2)

A matriz de rigidez torcional é similar a apresentada acima, contendo na diagonal principal as constantes de rigidez de cada elemento da figura [3.1](#page-28-2). Os parâmetros a serem utilizados serão apresentados no capítulo posterior.

O modelo matemático utilizado por Mendes ([MENDES,](#page-60-3) [2005\)](#page-60-3) usa uma matriz de amortecimento *C* cujo resultado é a soma de uma matriz de amortecimento absoluto com uma matriz de amortecimento relativo. Enquanto o Morillo ([MORILLO](#page-60-2), [2017](#page-60-2)) faz o uso dessa matriz obtida pela soma de outras duas matrizes utilizando um fator de amortecimento, o segundo utiliza apenas a matriz de amortecimento relativo. Nesse trabalho, será implementado o amortecimento relativo entre os componentes do sistema utilizando um fator de amortecimento definido. O mesmo valor de momento de inércia foi utilizado para os quatro cilindros de compressão devido às suas semelhanças geométricas e de operação.

A matriz de amortecimento relativo é expressa por:

$$
[\mathbf{C}] = \begin{pmatrix} C_{r1} & -C_{r1} & 0 & 0 & 0 & 0 & 0 \\ -C_{r1} & C_{r1} + C_{r2} & -C_{r2} & 0 & 0 & 0 & 0 \\ 0 & -C_{r2} & C_{r2} + C_{r3} & -C_{r3} & 0 & 0 & 0 \\ 0 & 0 & -C_{r3} & C_{r3} + C_{r4} & -C_{r4} & 0 & 0 \\ 0 & 0 & 0 & -C_{r4} & C_{r4} + C_{r5} & -C_{r5} & 0 \\ 0 & 0 & 0 & 0 & -C_{r5} & C_{r5} + C_{r6} & -C_{r6} \\ 0 & 0 & 0 & 0 & 0 & -C_{r6} & C_{r6} \end{pmatrix}
$$

A matriz de amortecimento absoluto apresenta componentes apenas relacionadas aos cilindros de compressão.

A matriz de amortecimento total será a soma do amortecimento absoluto com o amortecimento relativo. O amortecimendo absoluto considerado neste texto será nulo.

<span id="page-29-0"></span>A interação do eixo com o mecanismo biela-manivela no cilindro de compressão será apresentada no próximo capítulo, juntamente dos parâmetros de referência utilizados nos cálculos e simulação.

## **3.2 COMPORTAMENTO DINÂMICO DO MECANISMO BIELA-MANIVELA**

<span id="page-30-0"></span>O processo de compressão do gás é realizado por meio do movimento do mecanismo biela-manivela que aciona o pistão. A figura [3.4](#page-35-1) ilustra esse mecanismo ([PAULA; DIAS,](#page-60-4) [2020](#page-60-4)).

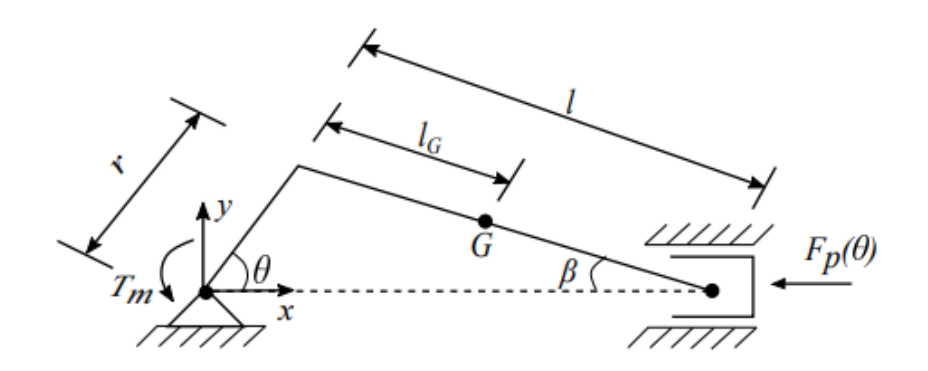

Figure 3.2: Elementos do mecanismo biela-manivela. (Retirado de ([PAULA; DIAS,](#page-60-4) [2020](#page-60-4)))

<span id="page-30-1"></span>O mecanismo mostrado pode ser entendido a partir de um modelo simplificado que relaciona o compressor e a carga [\(PAULA; DIAS](#page-60-4), [2020\)](#page-60-4), conforme a figura [3.3](#page-30-1):

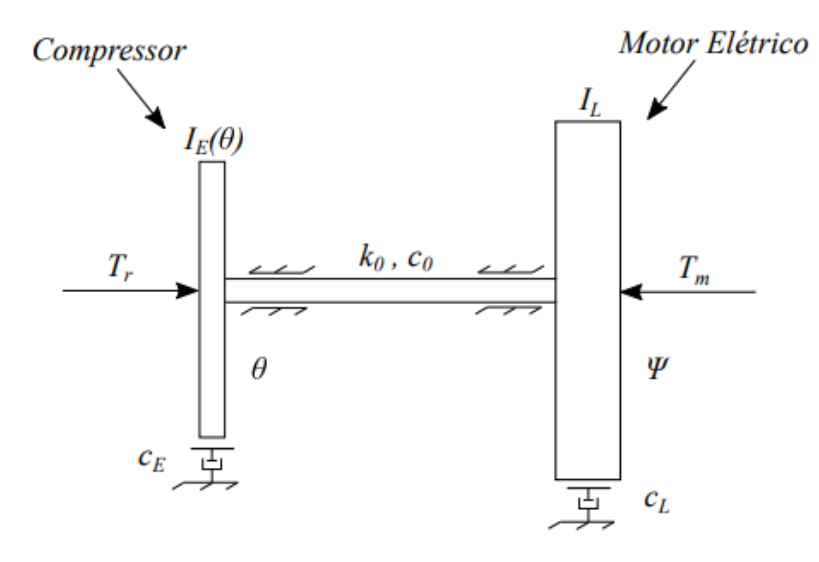

Figure 3.3: Modelo simplificado para um cilindro. (Retirado de ([PAULA; DIAS](#page-60-4), [2020\)](#page-60-4)).

A equação do movimento para o mecanismo pode ser obtida por meio da aplicação das equações de Lagrange. A energia cinética total, *EC*, do mecanismo da figura [3.4](#page-35-1) é dada pela equação [3.1](#page-30-2):

<span id="page-30-2"></span>
$$
E_C = \frac{1}{2}I_c\dot{\theta}^2 + \frac{1}{2}m_1r^2\dot{\theta}^2 + \frac{1}{2}I_2\dot{\beta}^2 + \frac{1}{2}m_2\dot{x}_p^2 + \frac{1}{2}m_p\dot{x}_p^2
$$
 (3.1)

Onde *I<sup>c</sup>* é o o momento de inércia do virabrequim, *I*<sup>2</sup> é o momento de inércia da biela, *r* é o raio da manivela, *m<sup>p</sup>* a massa do pistão, *I<sup>G</sup>* é o momento de inércia em torno do centro de massa,

 $m_r$  a massa da biela,  $m_1$  e  $m_2$  são as massas do rolamentos "big end" e "small-end" da biela,  $\dot{x}_p$  é a velocidade do pistão e *φ*˙ é a velocidade angular da biela.

Os parâmetros *m*1, *m*<sup>2</sup> e *I*<sup>2</sup> podem ser expressos por [3.2,](#page-31-0) [3.3](#page-31-1) e [3.4:](#page-31-2)

<span id="page-31-0"></span>
$$
m_1 = \left(1 - \frac{l_G}{l}\right)m_r\tag{3.2}
$$

<span id="page-31-1"></span>
$$
m_2 = \frac{l_G}{l} m_r \tag{3.3}
$$

<span id="page-31-2"></span>
$$
I_2 = I_G - m_1 l_G^2 - m_2 (l - l_G)^2
$$
\n(3.4)

Pela relação trigonométrica apresentada no mecanismo da figura [3.4](#page-35-1), chega-se a equação [3.5](#page-31-3):

<span id="page-31-3"></span>
$$
rsen(\theta) = lsen(\beta) \tag{3.5}
$$

Isolando β, derivando a equação [3.5](#page-31-3) com relação ao tempo e fazendo  $\lambda = \frac{r}{l}$  $\frac{r}{l}$  pode-se expressar a taxa de variação dos ângulos *θ* e *β*:

$$
\dot{\beta} = \frac{\lambda \cos(\theta)}{\sqrt{1 - \lambda^2 \sin^2(\theta)}} \dot{\theta}
$$
\n(3.6)

A equação acima pode ser reescrita da seguinte forma:

$$
\dot{\beta} = k(\theta)\dot{\theta} \tag{3.7}
$$

Pela dinâmica do mecanismo da figura [3.4](#page-35-1), o deslocamento do pistão e sua velocidade podem ser obtidos pelas equações [3.8](#page-31-4) [3.9:](#page-31-5)

<span id="page-31-4"></span>
$$
x_p(\theta) = r\cos(\theta) + l\cos(\beta) \tag{3.8}
$$

<span id="page-31-5"></span>
$$
\dot{x}_p(\theta) = -r\sin(\theta)\left(1 + k(\theta)\right)\dot{\theta}
$$
\n(3.9)

Substituindo na equação [3.1,](#page-30-2) a energia cinética para um único cilindro de compressão pode ser expressa como:

<span id="page-31-7"></span>
$$
E_C = \frac{1}{2} \left\{ I_c + m_1 r^2 + I_2 k^2 (\theta) + (m_2 + m_p) r^2 \sin^2(\theta) [1 + k(\theta)]^2 \right\} \dot{\theta}^2
$$
(3.10)

A energia cinética rotacional equivalente de um sistema é enunciada conforme a equação [3.11:](#page-31-6)

<span id="page-31-6"></span>
$$
E = \frac{1}{2}I\dot{\theta}^2\tag{3.11}
$$

Por analogia dos termos, compara-se as equações [3.11](#page-31-6) e [3.10](#page-31-7), a inércia equivalente do sistema então pode ser obtida na equação [3.12:](#page-31-8)

<span id="page-31-8"></span>
$$
I_E(\theta) = I_c + m_1 r^2 + I_2 k^2(\theta) + (m_2 + m_p) r^2 \sin^2(\theta) [1 + k(\theta)]^2
$$
\n(3.12)

Utilizando a coordenada generalizada *θ*, a equação do movimento é obtida pela formulação Lagrangeana apresentada no capítulo anterior derivando o funcional de energia do sistema - que nesse caso corresponde apenas à energia cinética - com relação a cada coordenada generalizada.

O lado direito da equação do movimento corresponde ao somatório das forças não conservativas, que nesse caso, correspondem aos momentos externos de acionamento do motor *T<sup>M</sup>* e aos torques transmitidos do compressor *ML*. As expressões que relacionam os torques serão apresentadas no próximo tópico.

Considerando a presença de amortecimento viscoso *c*, o resultado da equação do movimento é expresso pela equação [3.13](#page-32-0)

<span id="page-32-0"></span>
$$
I_E(\theta)\ddot{\theta} + \frac{1}{2}I'_E\dot{\theta}^2 + c\dot{\theta} = -T_R(\theta) + M_L
$$
\n(3.13)

Para o lado da carga, com inércia *I<sup>L</sup>* a equação do movimento pode ser expressa também a partir da formulação Lagrangeana.

$$
I_L \ddot{\varphi} = -M_L + T_M \tag{3.14}
$$

Reorganizando:

<span id="page-32-1"></span>
$$
M_L = -I_L \ddot{\varphi} + T_M \tag{3.15}
$$

Para compressores rígidos admite-se a aproximação para  $\ddot{\theta} \equiv \ddot{\varphi}$ .

Substituindo a equação [3.15](#page-32-1) na equação [3.13,](#page-32-0) obtém-se:

<span id="page-32-2"></span>
$$
(I_E(\theta) + I_L)\ddot{\theta} + \frac{1}{2}I'_E(\theta)\dot{\theta}^2 + c\dot{\theta} = T_M - T_R(\theta)
$$
\n(3.16)

A não linearidade da equação  $3.16$  imposta pelo termo  $\dot{\theta}^2$  será desprezada para fins de cálculo nesse trabalho.

Separando as equações para o compressor e para a carga, fazendo uma correção de  $\frac{1}{2}I_{E}'(\theta)\dot{\theta}^2$ uma vez que, com essa abordagem, as equações de Lagrange não podem ser aplicadas diretamente a sistemas com variação de massa em função da posição e incluindo a rigidez torcional e o coeficiciente de amortecimento do eixo que os conectam, *k*<sup>0</sup> e *c*<sup>0</sup> e retirando o termo não linear, para o compressor, tem-se:

$$
I_E(\theta)\ddot{\theta} + c_0\left(\dot{\theta} - \dot{\varphi}\right) + c_E\dot{\theta} + k_0\left(\theta - \varphi\right) = -T_R(\theta)
$$
\n(3.17)

Para o lado do motor, tem-se:

$$
I_L \ddot{\varphi} + c_0 \left( \dot{\varphi} - \dot{\theta} \right) + c_L \dot{\varphi} + k_0 \left( \varphi - \theta \right) = T_M \tag{3.18}
$$

A inércia equivalente, *IE*, no entanto, pode ser reescrita introduzindo um parâmetro *I*<sup>0</sup> conforme apresenta a equação [3.19:](#page-32-3)

<span id="page-32-3"></span>
$$
I_0 = I_c + (1 - j)m_r r^2 + \frac{1}{2} (jm_r + m_p) r^2
$$
\n(3.19)

Pode-se introduzir também uma constante *ϵ* que será descrita também conforme os parâmetros do modelo, e pode ser expressa pela equação [3.20:](#page-32-4)

<span id="page-32-4"></span>
$$
\epsilon = \frac{(jm_r + m_p)}{2I_0}r^2\tag{3.20}
$$

Da equação [3.20](#page-32-4) e [3.19](#page-32-3) é razoável assumir que  $2I_0$  >>  $(jm_r + m_p)r^2$ .

Pode-se assumir a hipótese simplificadora para valores de *ϵ <* 1 e desprezar os termos de segunda ordem. Assim, as equações [3.19](#page-32-3) e [3.20](#page-32-4) podem ser substituídas na equação [3.12](#page-31-8). A inércia equivalente do sistema pode ser redefinida conforme a equação [3.21:](#page-33-2)

<span id="page-33-2"></span>
$$
I_E(\theta) = I_0[1 - \epsilon \cos(2\theta)] \tag{3.21}
$$

A não linearidade presente no termo *cos*(2*θ*) pode ser retirada com a hipótese simplificadora para valores pequenos de *ϵ*. Dessa forma, a inércia equivalente, *IE*, perde a dependência com *θ* e pode ser escrita conforme a equação [3.22:](#page-33-3)

<span id="page-33-3"></span>
$$
I_E = I_0 \tag{3.22}
$$

A equação do movimento para os cilindros serão descritas, portanto, como:

$$
I_0\ddot{\theta} + c_0\left(\dot{\theta} - \dot{\varphi}\right) + c_E\dot{\theta} + k_0\left(\theta - \varphi\right) = -T_R(\theta)
$$
\n(3.23)

<span id="page-33-0"></span>O amortecimento absoluto *C<sup>E</sup>* e *C<sup>L</sup>* adotado será nulo.

#### **3.3 FORÇAMENTOS EXTERNOS**

#### <span id="page-33-1"></span>**3.3.1 TORQUE RESISTIVO DO CILINDRO**

O momento resultante da pressão do gás atuante no cilindro de compressão pode ser expresso em função da pressão do gás, da área do pistão e do deslocamento do mecanismo biela-manivela ([NIGUS,](#page-60-15) [2015\)](#page-60-15).

A força do gás é gerada durante o processo de compressão e representa uma reação ao processo sendo transferida para o mecanismo biela-manivela. Essa força produz um momento variável a medida que o mecanismo rotaciona e tal força é expressa pela equação [3.24](#page-33-4):

<span id="page-33-4"></span>
$$
F_p(\theta) = pA_c \tag{3.24}
$$

onde *p* é a pressão a cada instante e *A<sup>c</sup>* a área da base do cilindro.

Considerando um comportamento de gás ideal, pode-se utilizar a relação de pressão e volume da equação [3.25:](#page-33-5)

<span id="page-33-5"></span>
$$
pV^k = cte \tag{3.25}
$$

onde V é o volume que o gás ocupa dentro do cilindro e *k* é o coeficiente do gás. Será utilizado  $k = 1, 4.$ 

Uma vez que o volume ocupado é função do deslocamento do pistão e de suas configurações geométricas, tem-se pela equação [3.26](#page-33-6):

<span id="page-33-6"></span>
$$
V(\theta) = V_c + (r + l - x_p(\theta)) \frac{\pi D_p^2}{4}
$$
 (3.26)

onde *D<sup>p</sup>* o diâmetro do pistão e *V<sup>c</sup>* é o volume morto do cilindro que é definido como o menor volume ocupado pelo gás no ciclo ideal de compressão.

O volume morto do cilindro pode ser determinado pela equação [3.27:](#page-33-7)

<span id="page-33-7"></span>
$$
V_c = \frac{\pi}{4} \frac{D_p^2 S_p}{RC - 1}
$$
\n(3.27)

onde RC é a razão de compressão e *S<sup>p</sup>* é o curso do pistão no cilindro.

Assumindo que o cárter do compressor é ventilado naturalmente, a pressão submetida no pistão é decorrente da subtração da pressão de compressão e da pressão atmosférica dada pela equação [3.28:](#page-34-1)

<span id="page-34-1"></span>
$$
F_p(\theta) = (p - p_{atm})A_c \tag{3.28}
$$

Da análise do mecanismo biela-manivela, pode-se recuperar as equações do deslocamento do pistão, já expressas anteriormente em [3.8](#page-31-4) e [3.5.](#page-31-3) Reorganizando essas equações, tem-se:

$$
rcos(\theta) + lcos(\beta) = x_p \tag{3.29}
$$

$$
-rsin(\theta) - lsin(\beta) = 0 \tag{3.30}
$$

onde *r* o raio da manivela e *l* o comprimento da biela.

O ângulo *β* pode ser expresso pela equação [3.31:](#page-34-2)

<span id="page-34-2"></span>
$$
\beta = \sin^{-1}(\lambda \operatorname{sen}(\theta))\tag{3.31}
$$

Definindo *K<sup>x</sup>* como o coeficiente de velocidade do pistão com a coordenada generalizada, tal que,  $K_x = \frac{\dot{x}_p}{\dot{y}}$ ˙*θ* :

<span id="page-34-5"></span>
$$
K_x = -r \left[ \operatorname{sen}(\theta) + \cos(\theta) t g(\beta) \right] \tag{3.32}
$$

Considerando que a força do gás atuante no pistão é normal à superfície do pistão e imprime uma pressão *p*, o momento resultante *T<sup>R</sup>* da compressão do gás pode ser representado pela equação [3.33](#page-34-3) e [3.34](#page-34-4).

<span id="page-34-3"></span>
$$
T_R(\theta) = -K_x F_p(\theta) \tag{3.33}
$$

Substituindo a equação [3.32](#page-34-5) na equação [3.33](#page-34-3), determina-se o momento resistivo do gás pela equação [3.34:](#page-34-4)

<span id="page-34-4"></span>
$$
T_R(\theta) = r \left[ \operatorname{sen}(\theta) + \cos(\theta) \operatorname{tg}(\beta) \right] \left( p - p_{atm} \right) A_c \tag{3.34}
$$

#### <span id="page-34-0"></span>**3.3.2 TORQUE DE ACIONAMENTO DO MOTOR**

No acionamento de compressores recíprocos, são utilizados, em geral, motores de indução trifásicos, que transmitem a rotação para o eixo do compressor.

Motores elétricos podem ser do tipo síncrono ou assíncrono e seus principais elementos são o rotor e o estator. No motor assíncrono, a velocidade de rotação não é proporcional a frequência de alimentação - no Brasil é padronizado 60 Hz - devido ao escorregamento que são as perdas entre a velocidade do campo magnético girante e a velocidade efetiva do rotor. No motor síncrono, a velocidade de rotação corresponde à velocidade síncrona, que é proporcional a frequência de alimentação. Nos motores síncronos, a alimentação é proveniente de uma fonte de corrente contínua (CC), enquanto nos assíncronos, de uma fonte de corrente alternada (AC).

Uma forma de se obter o torque de acionamento do motor, *Tm*, é como uma função periódica utilizando série de *F ourier* truncada. Entretanto, para o propósito desse trabalho, o torque de acionamento do motor será modelo como uma linearização da curva torque-velocidade na faixa de velocidade síncrona [\(DOUGHTY](#page-60-16), [1988\)](#page-60-16).

<span id="page-35-1"></span>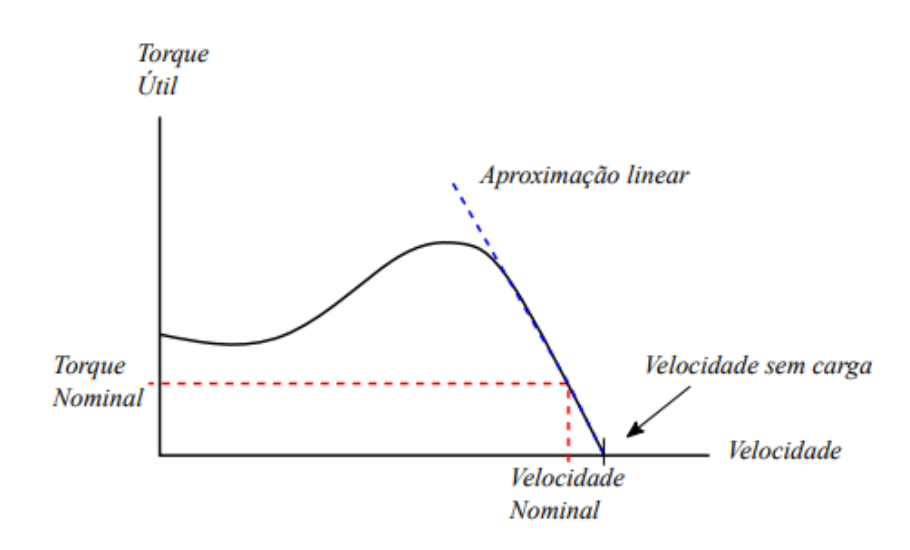

Figure 3.4: Curva típica torque-velocidade (Retirado de ([PAULA; DIAS,](#page-60-4) [2020](#page-60-4)))

Com dois pontos de valores conhecidos sobre a curva torque-velocidade, é possível determinar a equação da reta tangente a essa curva nos pontos de torque e velocidade nominais.

Assim, o torque de acionamento do motor é expresso pela equação [3.35:](#page-35-2)

<span id="page-35-2"></span>
$$
T_M = C_0 + C_1 \dot{\theta} \tag{3.35}
$$

### <span id="page-35-0"></span>**3.4 FORMULAÇÃO MATRICIAL**

O problema apresentado pode ser descrito através da formulação matricial apresentada na equação [3.36](#page-35-3) como função das matrizes de inércia, amortecimento, rigidez e forçamentos externos.

<span id="page-35-3"></span>
$$
\left[\mathbf{I}\right]\left\{\ddot{\theta}\right\} + \left[\mathbf{C}\right]\left\{\dot{\theta}\right\} + \left[\mathbf{K}\right]\left\{\theta\right\} = \left\{\mathbf{F}\right\} \tag{3.36}
$$

A solução do problema consiste na implementação da rotina de código que permita resolver simultaneamente as equações para cada grau de liberdade que compõem a equação [3.37](#page-35-4):

<span id="page-35-4"></span>
$$
\{\ddot{\theta}\} = [\mathbf{I}]^{-1} \{ \mathbf{F} \} - [\mathbf{I}]^{-1} \{ \mathbf{C} \} \{ \dot{\theta} \} - [\mathbf{I}]^{-1} \{ \mathbf{K} \} \{ \theta \}
$$
(3.37)

As matrizes envolvidas na equação [3.37](#page-35-4) são descritas como:

- $\{\ddot{\theta}\}$ , o vetor aceleração das coordenadas generalizadas de dimensão 7x1;
- [**I**], a matriz de inércia de dimensão 7x7 cuja diagonal principal contém a inércia de cada elemento;
- [**I**] *−*1 , a inversa da matriz de inércia de dimensão 7x7;
- {**F**}, o vetor de forçamentos externos de dimensão 7x1, com valores não-nulos apenas no primeiro elemento e nos elementos correspondentes aos cilindros de compressão;
- [**C**], a matriz de amortecimento de dimensão 7x7;
- *{* ˙*θ}*, o vetor velocidade angular das coordenadas generalizadas de dimensão 7x1;
- [**K**], a matriz de rigidez de dimensão 7x7;
- *{θ}*, o vetor deslocamento angular de dimensão 7x1.
Para melhor visualização das equações, pode-se adotar as novas matrizes apresentadas em [3.38,](#page-36-0) [3.39](#page-36-1) e [3.40:](#page-36-2)

<span id="page-36-0"></span>
$$
\{\alpha\} = \left[\mathbf{I}\right]^{-1} \tag{3.38}
$$

<span id="page-36-1"></span>
$$
\{\beta\} = \left[\mathbf{I}\right]^{-1}\left[\mathbf{C}\right] \tag{3.39}
$$

<span id="page-36-2"></span>
$$
\{\gamma\} = \left[\mathbf{I}\right]^{-1}\left[\mathbf{K}\right] \tag{3.40}
$$

Para a aceleração angular do primeiro grau de liberdade  $\ddot{\theta_1}$  que corresponde ao eixo do motor, resposta é encontrada resolvendo a equação [3.41:](#page-36-3)

<span id="page-36-3"></span>
$$
\ddot{\theta_1}(t) = \sum_{i=1}^{7} \alpha_{1i} F_{i1}(t) - \sum_{i=1}^{7} \beta_{1i} \dot{\theta}_{i1}(t) - \sum_{i=1}^{7} \gamma_{1i} \theta_{i1}(t)
$$
\n(3.41)

Analogamente, a aceleração do N-ésimo grau de liberdade pode ser determinada resolvendo a equação [3.42](#page-36-4)

<span id="page-36-4"></span>
$$
\ddot{\theta}_{N}(t) = \sum_{i=1}^{7} \alpha_{Ni} F_{iN}(t) - \sum_{i=1}^{7} \beta_{Ni} \dot{\theta}_{iN}(t) - \sum_{i=1}^{7} \gamma_{Ni} \theta_{iN}(t)
$$
\n(3.42)

#### **3.4.1 IMPLEMENTAÇÃO DA SOLUÇÃO NUMÉRICA**

A implementação do algoritmo em linguagem C para solução numérica do problema proposto impõe algumas complexidades, uma vez que diferentemente do Matlab, o C não conta com funções nativas para cálculos de derivadas e integrais, sendo necessário discretizar essas equações e reescrevê-las em C. Com isso, a solução se torna mais otimizado e pode atingir tempos de processamento menores comparado ao Matlab, por exemplo.

Antes da solução da equação diferencial de segunda ordem, é necessário determinar as matrizes *{α}*, *{β}* e *{γ}*.

A matriz *{α}* é determinada pela equação [3.43](#page-36-5):

<span id="page-36-5"></span>
$$
\{\alpha\} = \frac{adj([\mathbf{I}])}{det([\mathbf{I}])}
$$
\n(3.43)

onde *adj*([**I**]) é a matriz adjunta da matriz de inércia e *det*([**I**]) o determinante dessa.

As matrizes *{β}* e *{γ}* são determinadas simplesmente pelo produto matricial.

Uma vez determinadas as matrizes, a evolução no tempo das coordenadas *θ* pode ser expressa por meio de uma solução de um problema de valor inicial - PVI - por meio do método de Runge Kutta de quarta ordem. As condições iniciais impostas para cada coordenada é apresentada na equação [4.2:](#page-42-0)

$$
\{\theta(0)\} = \begin{Bmatrix} \theta_{10} \\ \theta_{20} \\ \theta_{30} \\ \theta_{40} \\ \theta_{50} \\ \theta_{60} \\ \theta_{70} \end{Bmatrix}
$$
 (3.44)

$$
\{\dot{\theta}(0)\} = \begin{Bmatrix} \theta_{10} \\ \theta_{20} \\ \theta_{30} \\ \theta_{40} \\ \theta_{50} \\ \theta_{60} \\ \theta_{70} \end{Bmatrix} \tag{3.45}
$$

O método, como mencionado anteriormente, resolve o sistema de equações diferenciais de primeira ordem. Para isso, é necessário efetuar algumas mudanças de variáveis uma vez que as equações são de segunda ordem.

A mudança de variável proposta é feita na equação [3.46:](#page-37-0)

<span id="page-37-0"></span>
$$
\frac{d\theta_i}{dt} = v_i(t) \tag{3.46}
$$

Onde *i* = 1*,* 2*, ...,* 7 e representa os graus de liberdade. Dessa forma, pode-se proceder com a equação [3.47:](#page-37-1)

<span id="page-37-1"></span>
$$
\frac{d\mathbf{v(t)}}{dt} = \frac{d\{\dot{\theta}(t)\}}{dt} = \{\alpha\}\{\mathbf{F(t)}\} - \{\beta\}\{\mathbf{v(t)}\} - \{\gamma\}\{\theta(t)\}\
$$
\n(3.47)

Assim, o sistema de equações a ser resolvido é apresentado na equação [3.48](#page-37-2):

<span id="page-37-2"></span>
$$
\begin{cases}\n\frac{d\{\theta(t)\}}{dt} = \{\mathbf{v(t)}\} \\
\frac{d\mathbf{v(t)}}{dt} = \{\alpha\}\{\mathbf{F(t)}\} - \{\beta\}\{\mathbf{v(t)}\} - \{\gamma\}\{\theta(t)\}\n\end{cases} \tag{3.48}
$$

Utilizando a solução do método de Runge-Kutta de quarta ordem, é necessário determinar as inclinações do início do primeiro intervalo, em *t* = *t<sup>i</sup>* . As inclinações serão apresentadas como vetores colunas, com dimensão 7x1, isto é, cada coordenada generalizada possui sua própria inclinação.

As inclinações devem ser determinadas para ambas as equações apresentadas em [3.48](#page-37-2).

De forma melhorada, para adaptação ao método de Runge-Kutta, as equações em [3.48](#page-37-2) podem ser reescritas como funções matriciais apresentadas em [3.49](#page-37-3):

<span id="page-37-3"></span>
$$
\begin{cases} {\mathbf{v}(\mathbf{t})} = \mathbf{f_1}(\mathbf{t}, \boldsymbol{\theta}, \mathbf{v}) \\ \frac{d\mathbf{v}(\mathbf{t})}{dt} = \mathbf{f_2}(\mathbf{t}, \boldsymbol{\theta}, \mathbf{v}) \end{cases}
$$
 (3.49)

Prosseguindo, os vetores inclinações  $\delta$  no início do intervalo são calculadas no instante em  $t = t_i$ , conforme apresentado na equação [3.50](#page-37-4):

<span id="page-37-4"></span>
$$
\delta_{11} = {\mathbf{v}(t_i)} = {\mathbf{f}_1(t_i, \boldsymbol{\theta}(t_i), \mathbf{v}(t_i))} \quad e \quad \delta_{12} = \frac{d\mathbf{v}(t_i)}{dt} = {\mathbf{f}_2(t_i, \boldsymbol{\theta}(t_i), \mathbf{v}(t_i))} \tag{3.50}
$$

Aplicando a equação [3.50](#page-37-4), tem-se que para *t<sup>i</sup>* = 0, *{***v**(**0**)*}* é a condição inicial de velocidade angular e $\frac{d\mathbf{v}(\mathbf{t_{i}})}{dt}$  deve ser encontrada pela formulação em [3.51:](#page-37-5)

<span id="page-37-5"></span>
$$
\delta_{12} = {\alpha} {\mathbf{F}(t_i)} - {\beta} {\mathbf{v}(t_i)} - {\gamma} {\theta(t_i)}
$$
\n(3.51)

onde, novamente, para a primeira iteração em *t<sup>i</sup>* = 0 sabe-se que *{***v**(0)*}* é o vetor condição inicial de velocidade angular e *{θ*(0)*}* é o vetor condição inicial de deslocamento angular.

Determinadas as inclinações *δ* no início do intervalo, devem ser calculados os valores no ponto médio do primeiro passo. Para isso, deve ser definido um valor de passo *h*.

No ponto médio, o primeiro valor é obtido conforme [3.52](#page-38-0):

<span id="page-38-0"></span>
$$
\boldsymbol{\theta}\left(t_i + \frac{h}{2}\right) = \boldsymbol{\theta}(t_i) + \boldsymbol{\delta}_{11} \frac{h}{2} \tag{3.52}
$$

O segundo valor é obtido conforme [3.53](#page-38-1):

<span id="page-38-1"></span>
$$
\mathbf{v}\left(t_i + \frac{h}{2}\right) = \mathbf{v}(t_i) + \delta_{12}\frac{h}{2}
$$
\n(3.53)

Em seguida, deve-se determinar um novo conjunto de inclinações no ponto médio, conforme a equação [3.54](#page-38-2) e [3.55](#page-38-3):

<span id="page-38-2"></span>
$$
\delta_{21} = \mathbf{f}_1 \left( t_i + \frac{h}{2}, \theta \left( t_i + \frac{h}{2} \right), \mathbf{v} \left( t_i + \frac{h}{2} \right) \right) \tag{3.54}
$$

<span id="page-38-3"></span>
$$
\delta_{22} = \mathbf{f}_2 \left( t_i + \frac{h}{2}, \theta \left( t_i + \frac{h}{2} \right), \mathbf{v} \left( t_i + \frac{h}{2} \right) \right) \tag{3.55}
$$

Os valores intermediários foram calculados pelas equações [3.52](#page-38-0) e [3.53.](#page-38-1)

A inclinação *δ***<sup>22</sup>** para o problema proposto é determinada por meio da equação [3.56](#page-38-4):

<span id="page-38-4"></span>
$$
\delta_{22} = {\alpha} \left\{ \mathbf{F} \left( t_i + \frac{h}{2} \right) \right\} - {\beta} \left\{ \mathbf{v} \left( t_i + \frac{h}{2} \right) \right\} - {\gamma} \left\{ \boldsymbol{\theta} \left( t_i + \frac{h}{2} \right) \right\} \tag{3.56}
$$

Em seguida, são calculados novos valores no intervalo, conforme as equações [3.57](#page-38-5) e [3.58:](#page-38-6)

<span id="page-38-5"></span>
$$
\boldsymbol{\theta}\left(t_i + \frac{h}{2}\right) = \boldsymbol{\theta}(t_i) + \boldsymbol{\delta}_{21} \frac{h}{2}
$$
\n(3.57)

<span id="page-38-6"></span>
$$
\boldsymbol{v}\left(t_i+\frac{h}{2}\right)=\boldsymbol{v}(t_i)+\boldsymbol{\delta_{22}}\frac{h}{2}
$$
\n(3.58)

Posteriormente, são calculadas novas inclinações mais refinadas conforme as equações [3.59](#page-38-7) e [3.60:](#page-38-8)

<span id="page-38-7"></span>
$$
\delta_{31} = \mathbf{f}_1 \left( t_i + \frac{h}{2}, \theta \left( t_i + \frac{h}{2} \right), \mathbf{v} \left( t_i + \frac{h}{2} \right) \right) \tag{3.59}
$$

<span id="page-38-8"></span>
$$
\delta_{32} = \mathbf{f}_2 \left( t_i + \frac{h}{2}, \theta \left( t_i + \frac{h}{2} \right), \mathbf{v} \left( t_i + \frac{h}{2} \right) \right) \tag{3.60}
$$

A inclinação *δ***<sup>32</sup>** para o problema proposto é determinada por meio da equação [3.61](#page-38-9) utilizando as equações anteriores [3.57](#page-38-5) e [3.58:](#page-38-6)

<span id="page-38-9"></span>
$$
\delta_{32} = {\alpha} \left\{ \mathbf{F} \left( t_i + \frac{h}{2} \right) \right\} - {\beta} \left\{ \mathbf{v} \left( t_i + \frac{h}{2} \right) \right\} - {\gamma} \left\{ \theta \left( t_i + \frac{h}{2} \right) \right\} \tag{3.61}
$$

Em seguida, essa inclinação é usada para calcular uma saída e uma inclinação final, conforme as equações [3.62](#page-38-10) e [3.63](#page-38-11):

<span id="page-38-10"></span>
$$
\boldsymbol{\theta}\left(t_{i}+h\right) = \boldsymbol{\theta}(t_{i}) + \boldsymbol{\delta_{31}}\frac{h}{2} \tag{3.62}
$$

<span id="page-38-11"></span>
$$
\boldsymbol{v}(t_i + h) = \boldsymbol{v}(t_i) + \boldsymbol{\delta}_{32} \frac{h}{2}
$$
\n(3.63)

Com essas saídas, são calculadas as inclinações finais utilizando a saída anterior, representadas em [3.64](#page-39-0) e [3.65](#page-39-1):

<span id="page-39-0"></span>
$$
\delta_{41} = \mathbf{f}_1 \left( t_i + h, \boldsymbol{\theta} \left( t_i + h \right), \mathbf{v} \left( t_i + h \right) \right) \tag{3.64}
$$

<span id="page-39-1"></span>
$$
\delta_{42} = \mathbf{f}_2 \left( t_i + h, \boldsymbol{\theta} \left( t_i + h \right), \mathbf{v} \left( t_i + h \right) \right) \tag{3.65}
$$

Finalmente, são calculados os valores ao final do intervalo com o uso dessas quatro inclinações.

$$
\boldsymbol{\theta}(t_i + h) = \boldsymbol{\theta}(t) + (\boldsymbol{\delta}_{11} + 2\boldsymbol{\delta}_{21} + 2\boldsymbol{\delta}_{31} + \boldsymbol{\delta}_{41})\frac{h}{6}
$$
(3.66)

$$
\boldsymbol{v}(t_i + h) = \boldsymbol{v}(t) + (\boldsymbol{\delta}_{12} + 2\boldsymbol{\delta}_{22} + 2\boldsymbol{\delta}_{32} + \boldsymbol{\delta}_{42})\frac{h}{6}
$$
(3.67)

As saídas de dados são, então, salvas em arquivo de texto e posteriormente plotados os gráficos.

# <span id="page-40-1"></span>**CAPÍTULO 4**

### **RESULTADOS E DISCUSSÕES**

Os resultados apresentados neste capítulo incluem a resposta livre e resposta total do sistema, a determinação de suas frequências naturais e a obtenção do diagrama de Campbell. Os resultados são discutidos e validados bem como são feitas as considerações acerca das operações críticas considerando a vibração torcional.

<span id="page-40-0"></span>A tabela abaixo apresenta os parâmetros de entrada utilizados na simulação da vibração torcional do modelo [1](#page-40-0):

| $I_c$                    | 7 kg. $\overline{m^2}$ |  |  |  |  |  |
|--------------------------|------------------------|--|--|--|--|--|
| $\mathbf{l}$             | $0,562 \; \mathrm{m}$  |  |  |  |  |  |
| r                        | $0,09 \;{\rm m}$       |  |  |  |  |  |
| $m_p$                    | 235 kg                 |  |  |  |  |  |
| $m_r$                    | $68 \text{ kg}$        |  |  |  |  |  |
| $rac{lG}{l}$             | 0,29                   |  |  |  |  |  |
| $p_{des}$                | 601.325 Pa             |  |  |  |  |  |
| $D_p$                    | 0,305                  |  |  |  |  |  |
| $\overline{\mathrm{RC}}$ | 17,5                   |  |  |  |  |  |
| $\bar{S}_p$              | $0,145 \; \mathrm{m}$  |  |  |  |  |  |
| $C_0$                    | 5.000                  |  |  |  |  |  |
| $C_1$                    | $-0,5$                 |  |  |  |  |  |
| $\overline{\xi}$         | 0,03                   |  |  |  |  |  |

Table 1: Parâmetros do modelo

Esses parâmetros foram adaptados dos trabalhos de [\(PAULA; DIAS](#page-60-0), [2020\)](#page-60-0), ([MENDES](#page-60-1), [2005\)](#page-60-1) e [\(MORILLO,](#page-60-2) [2017](#page-60-2)).

Os parâmetros físicos do cilindro, tais como diâmetro, comprimento da manivela, raio da biela, curso do pistão, bem como as inércias e rigidezes, foram retirados de ([MORILLO,](#page-60-2) [2017](#page-60-2)). Parâmetros envolvendo o torque de acionamento do motor e as pressões de trabalho foram retirados de ([PAULA;](#page-60-0) [DIAS](#page-60-0), [2020](#page-60-0)), uma vez que o trabalho de Morillo apresenta o torque como constante, dependente apenas de propriedade elétricas e magnéticas do motor.

### **4.1 RESPOSTA LIVRE**

A determinação da resposta livre do sistema foi feita a partir da rotina de código implementada em linguagem C. O código executa a equação [2.18](#page-27-0), utilizando as matrizes de inércia e rigidez apresentadas, considerando o vetor forçamento nulo e soluciona o sistema de equações por meio do método de Runge Kutta de quarta ordem descrito a partir da equação [3.48.](#page-37-2)

<span id="page-41-1"></span>Inicialmente, o código foi executado com os parâmetros do modelo de referência de trabalhos anteriores implementados em Matlab.

Nesta fase, portanto, os parâmetros de entrada são compostos pelas condições iniciais, as matrizes que representam a dinâmica do sistema e o passo, conforme descritos abaixo:

- [**I**], matriz de inércia;
- [**C**], matriz de amortecimento;
- [**K**], matriz de rigidez;
- $\theta$ (t=0), vetor condição inicial de deslocamento angular;
- $\dot{\theta}(t=0)$ , vetor condição inicial de velocidade angular;
- *h*, passo necessário para integração numérica.

As inércias utilizadas são retiradas dos parâmetros de [\(MORILLO,](#page-60-2) [2017\)](#page-60-2) e são apresentadas na matriz abaixo:

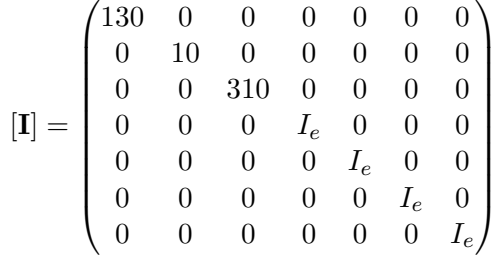

A inércia dos cilindros, em [*kg.m*<sup>2</sup> ], foi utilizada como inércia equivalente, conforme apresentada pela equação 3.22 e não foi retirada de ([MORILLO,](#page-60-2) [2017](#page-60-2)). A inércia equivalente *I<sup>e</sup>* é calculada com base nos parâmetros físicos da tabela [1](#page-40-0) e resulta em 8,42*kg.m*<sup>2</sup> .

A matriz de rigidez utilizada no modelo é apresentada na matriz abaixo:

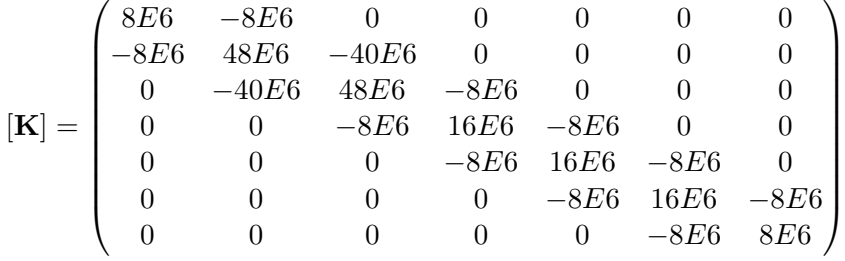

Os parâmetros de rigidez para cada acoplamento entre inércia utilizados foram:  $K_1 = 8x10^6$ ,  $K_2 = 40x10^6$ ,  $K_3 = 8x10^6$ ,  $K_4 = 8x10^6$ ,  $K_5 = 8x10^6$ ,  $K_6 = 8x10^6$ . A unidade dos parâmetros de rigidez também é apresentada no SI, em [*N.m/rad*]. A rigidez entre os componentes do sistema são considerados conforme ([MORILLO](#page-60-2), [2017\)](#page-60-2).

O amortecimento utilizado é *c*0, definido pela equação [4.1](#page-41-0):

<span id="page-41-0"></span>
$$
c_0 = 2\xi \sqrt{K_1 I_0} \tag{4.1}
$$

Adotando um fator de amortecimento  $\xi = 0, 03$ , tem-se que  $c_0 = 492, 51Nms/rad$ .

A matriz de amortecimento utilizada é apresentada abaixo:

<span id="page-42-1"></span>
$$
\begin{bmatrix}\n\mathbf{C} \\
\mathbf{C}\n\end{bmatrix} = \n\begin{pmatrix}\nc_0 & -c_0 & 0 & 0 & 0 & 0 & 0 \\
-c_0 & 2c_0 & -c_0 & 0 & 0 & 0 & 0 \\
0 & -c_0 & 2c_0 & -c_0 & 0 & 0 & 0 \\
0 & 0 & -c_0 & 2c_0 & -c_0 & 0 & 0 \\
0 & 0 & 0 & -c_0 & 2c_0 & -c_0 & 0 \\
0 & 0 & 0 & 0 & -c_0 & 2c_0 & -c_0 \\
0 & 0 & 0 & 0 & 0 & -c_0 & c_0\n\end{pmatrix}
$$

O amortecimento absoluto não foi considerado nesse trabalho, tampouco foi incluído na modelagem, diferentemente do modelo de ([MENDES](#page-60-1), [2005](#page-60-1)), um dos motivos para a escolha dos parâmetros definitivos como o de [\(MORILLO,](#page-60-2) [2017](#page-60-2)).

Para solução do PVI, foram impostas condições iniciais de deslocamento angular e velocidade angular. As condições de deslocamento são apresentadas abaixo.

$$
\{\theta(0)\} = \begin{Bmatrix} 0 \\ 0 \\ 0 \\ 0 \\ 0 \\ 0 \\ 0 \end{Bmatrix}
$$

Foi imposta velocidade angular no eixo do motor, conforme vetor abaixo.

<span id="page-42-0"></span>
$$
\{\dot{\theta}(0)\} = \begin{Bmatrix} 1000 \\ 0 \\ 0 \\ 0 \\ 0 \\ 0 \\ 0 \end{Bmatrix}
$$
 (4.2)

O passo inicialmente utilizado foi de 1,0 porém não forneceu resultados bastante incoerentes. O passo foi reduzido para 0,1 ainda fornecendo insatisfatórios. Dessa forma, foi feito um estudo de convergência da resposta para utilização do passo utilizando os arquivos de dados de saída. Para a resposta livre, foi utilizado passo definitivo de 1e-3 pois a resposta começou a apresentar resultados convergentes com passos da ordem inferior tais como 1e-4 e 1e-5.

O tempo para atingir regime permanente foi por volta de 3s. Para isso, foi definido um vetor de tempo de 0 a 5 segundos para análise da resposta.

As variáveis não inteiras foram armazenadas como pontos flutuantes de precisão do tipo *double*.

O tempo de simulação para obtenção da resposta no tempo foi de 6 segundos em um computador com configurações intermediárias de processamento (Intel Core i7 9a geração 2,5 GHz). As respostas foram separadas para os três primeiros graus de liberdade, que representam o eixo, o acoplamento e o volante respectivamente e, em seguida, para os quatro cilindros. A figura [4.1](#page-43-0) apresenta a resposta no tempo para o eixo (I1), acoplamento (I2) e volante (I3).

<span id="page-43-0"></span>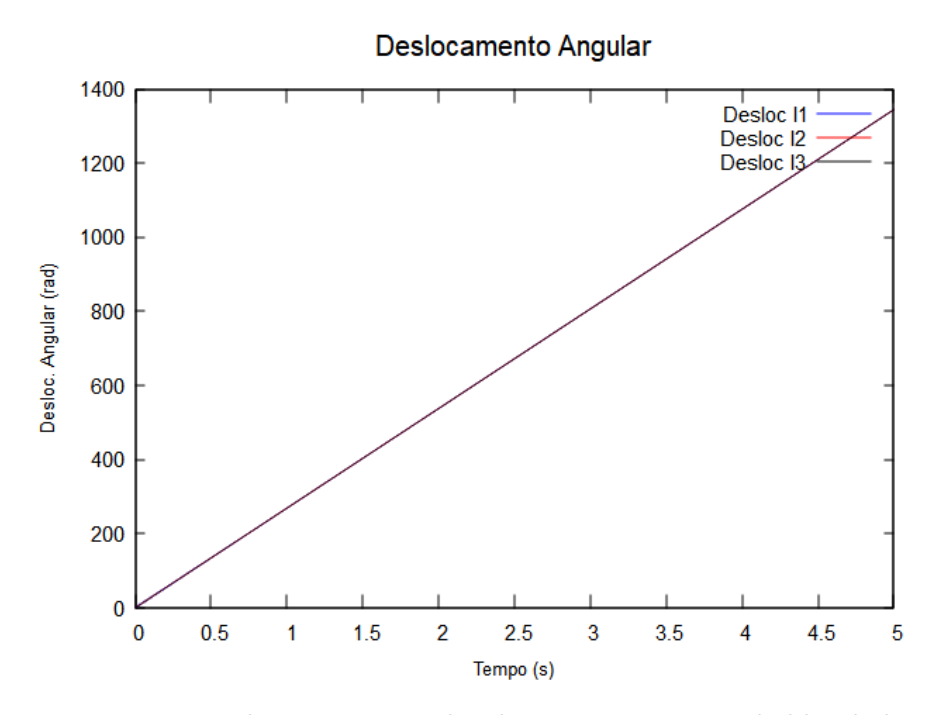

Figure 4.1: Deslocamento angular dos primeiros graus de liberdade

<span id="page-43-1"></span>O espaço de fases para o eixo do motor, para o caso em que o passo *h* = 0*.*001, é apresentado na figura [4.2.](#page-43-1)

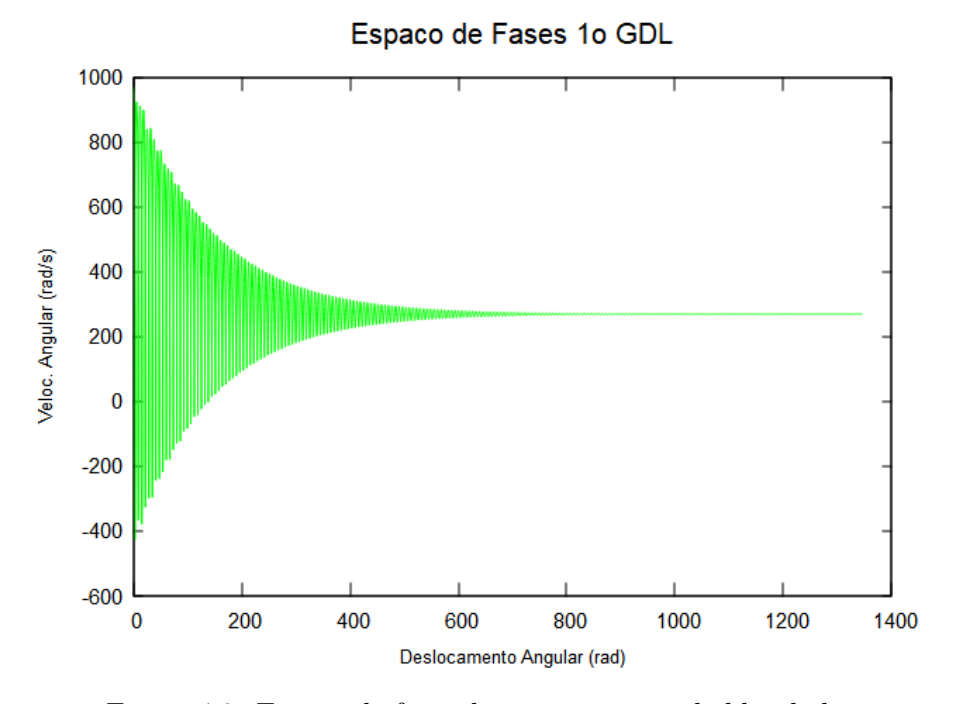

Figure 4.2: Espaço de fases do primeiro grau de liberdade

Pode-se observar, da figura [4.1,](#page-43-0) que as três primeiras inércias, motor, acoplamento e volante, giram em conjunto de forma linear no tempo. O espaço de fases do motor apresenta bastante oscilação até os 400 radianos (pela figura [4.1](#page-43-0), esse deslocamento corresponde a uma resposta no tempo igual a 1 segundo) e em seguida estabiliza por volta de 280 rad/s.

A velocidade angular de rotação dos primeiros graus de liberdade é apresentada na figura [4.3.](#page-44-0)

<span id="page-44-0"></span>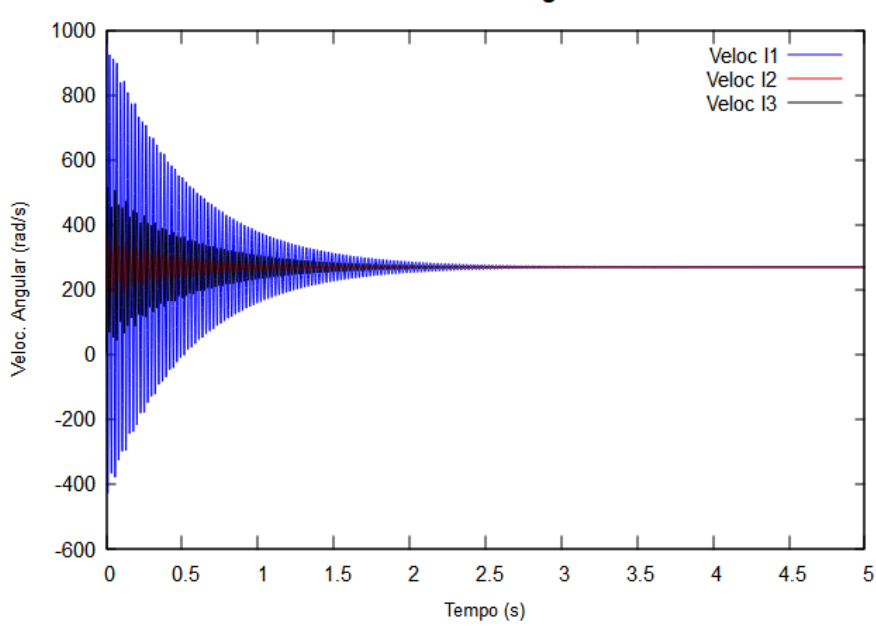

**Velocidade Angular** 

Figure 4.3: Velocidade angular

Nota-se que a velocidade angular passa a convergir no tempo aproximado  $t = 2s$ . Dessa forma, tempos inferiores a esse apresentarão fortes oscilações e decaimentos.

<span id="page-44-1"></span>Pode ser dado um zoom para os primeiros segundos, como apresentado na figura [4.4.](#page-44-1)

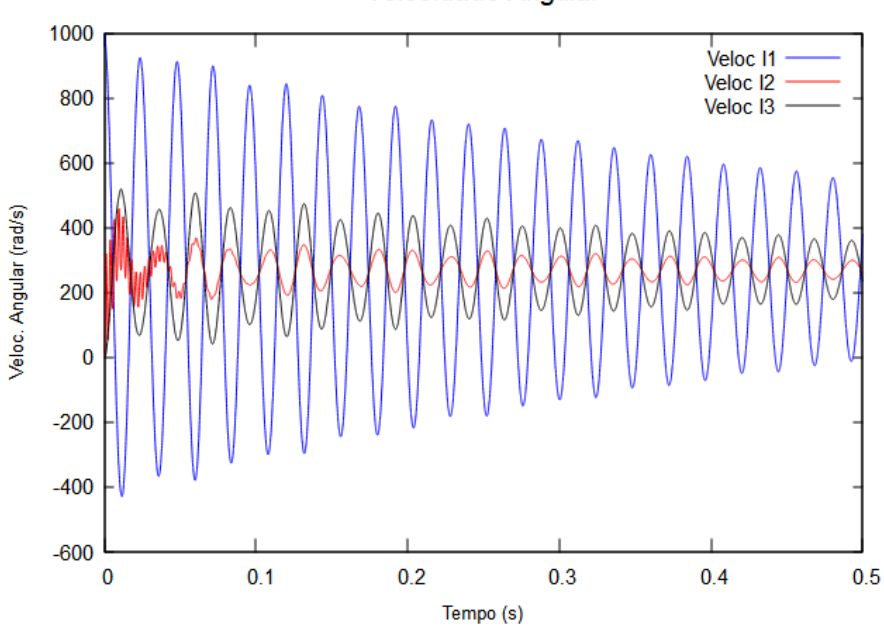

**Velocidade Angular** 

Figure 4.4: Velocidade angular

É observada uma resposta bastante oscilatória na partida do sistema para o acoplamento, o que é esperado, uma vez que esse elemento deve segurar as oscilaçoes transmitidas à próxima inércia, o volante, cuja função é rotacionar em conjunto com o eixo, e, em caso de paradas súbitas, manter a continuidade da rotação. Pode-se perceber que a inércia correspondente ao volante (I3) apresenta resposta com menores oscilações e com amplitudes bastante semelhantes.

Para os cilindros de compressão, a vibração torcional é conforme apresenta a figura [4.5.](#page-45-0)

<span id="page-45-0"></span>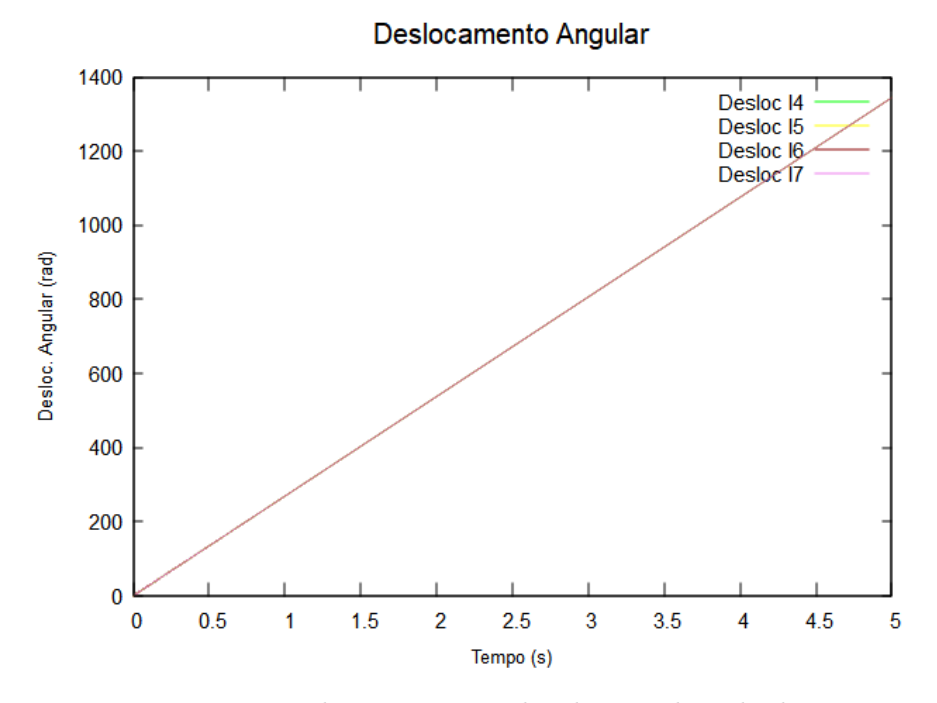

Figure 4.5: Deslocamento angular do eixo dos cilindros

<span id="page-45-1"></span>A análise também pode ser feita para os cilindros de compressão, cujos deslocamentos são representados na figura [4.6](#page-45-1) em um zoom de 0,5 segundos.

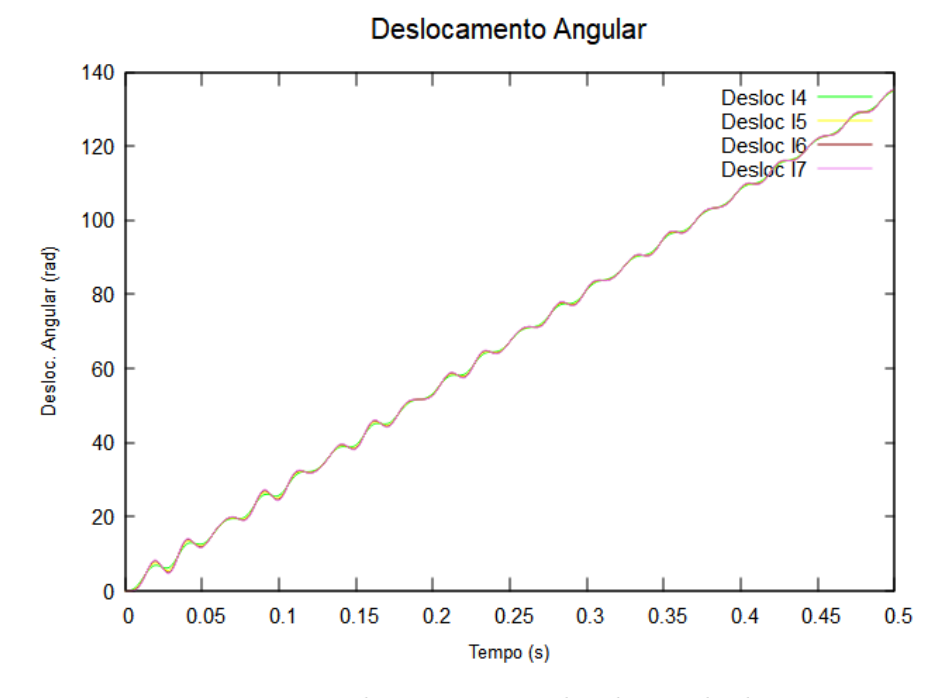

Figure 4.6: Deslocamento angular dos 4 cilindros

Os cilindros giram também em conjunto do restante do sistema, o que era esperado. No entanto, apresentam leve resistência à rotação nos primeiros instantes com algumas oscilações até que o deslocamento siga de forma linear.

Para as velocidades angulares dos cilindros de compressão, o resultado obtido é apresentado na figura [4.7.](#page-46-0)

<span id="page-46-0"></span>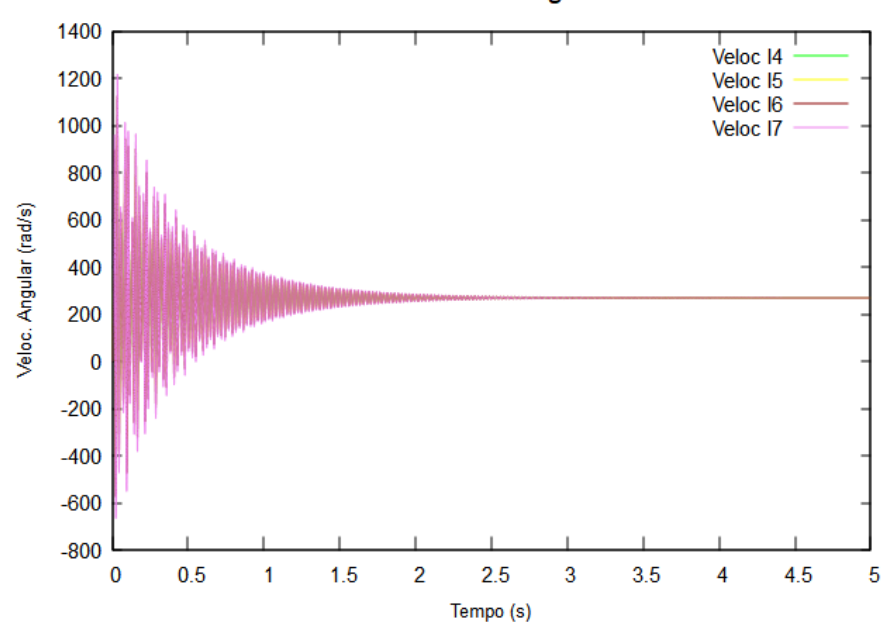

**Velocidade Angular** 

Figure 4.7: Velocidade angular dos 4 cilindros

<span id="page-46-1"></span>Pode ser dado um zoom nos primeiros segundos, o resultado obtido é apresentado na figura [4.8](#page-46-1).

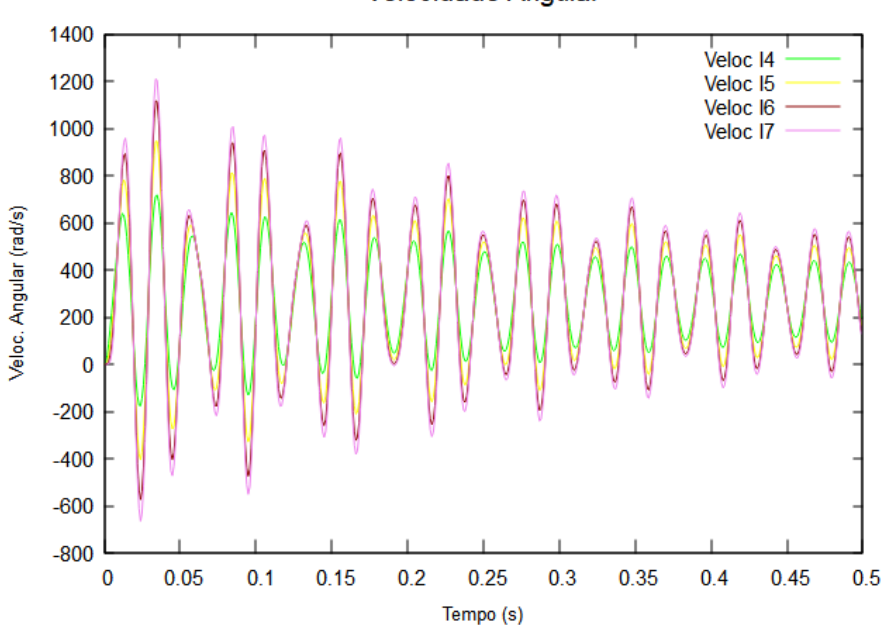

**Velocidade Angular** 

Figure 4.8: Velocidade angular dos 4 cilindros

Pode-se perceber que a velocidade dos cilindros é oscilatória com decaimento. Passados cerca de 2,5 segundos, todo o sistema gira com velocidade angular constante. O último cilindro de compressão apresenta maiores amplitudes de velocidade e seu comportamento é bastante semelhante ao do penúltimo cilindro. As velocidades dos dois primeiros cilindros são próximas entre si.

Ainda para os cilindros de compressão, que compõem da quarta até a última inércia, são apresentados os espaços de fases na figura [4.9](#page-47-0) a [4.10.](#page-47-1)

<span id="page-47-0"></span>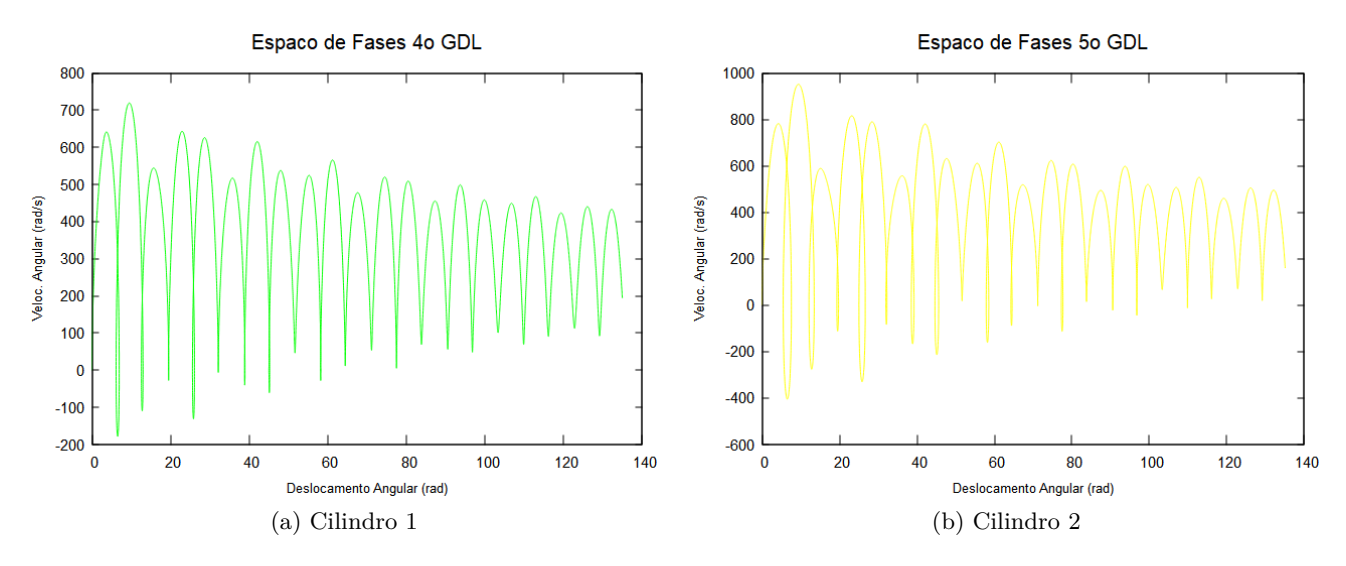

Figure 4.9: Espaço de fases dos dois primeiro cilindros

<span id="page-47-1"></span>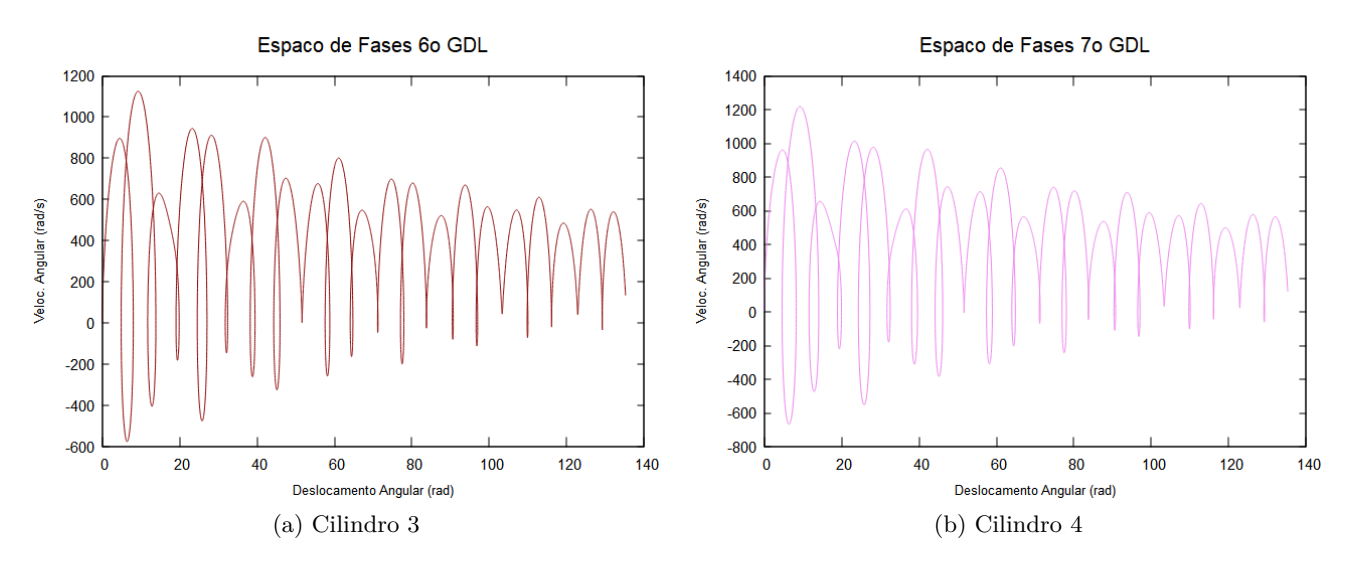

Figure 4.10: Espaço de fases dos dois últimos cilindros

Pode-se inferir dos diagramas que os cilindros apresentaram espaço de fases esperado. Os dois primeiros cilindros apresentam menores picos de velocidades na partida para um mesmo deslocamento angular, enquanto os dois últimos cilindros se assemelham.

Para o acoplamento e volante de inércia, o comportamento é exibido na figura [4.11](#page-48-0).

<span id="page-48-0"></span>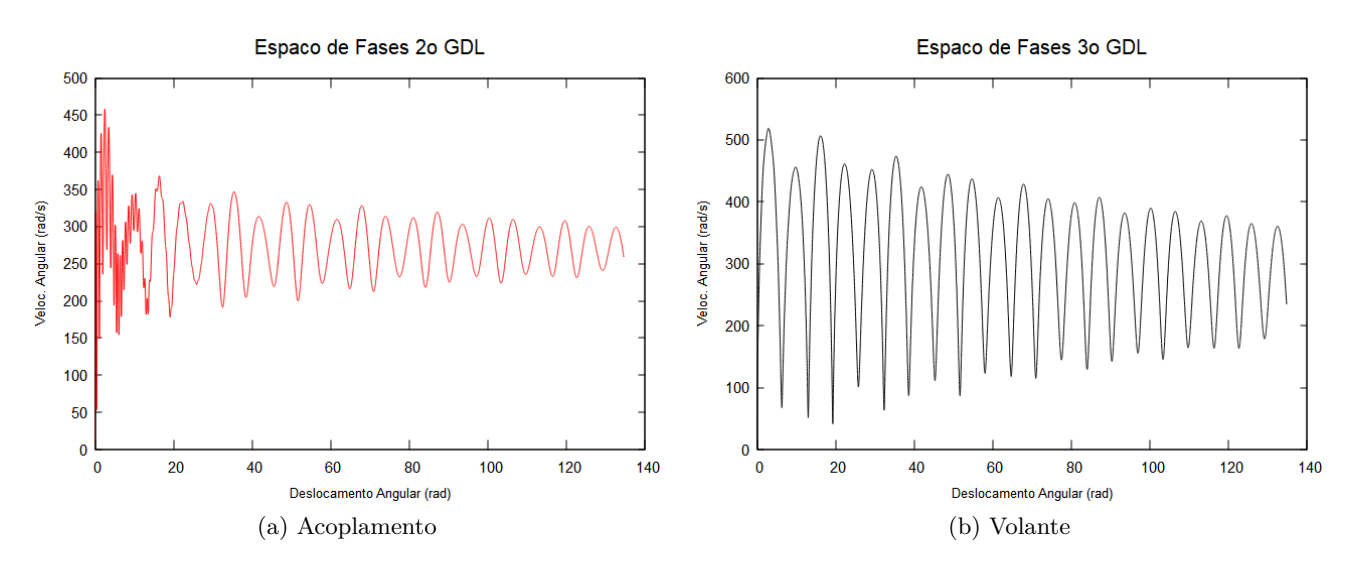

Figure 4.11: Espaço de fases do acoplamento e volante

O acoplamento inicialmente absorve as maiores variações de velocidade em curtos intervalos de deslocamento enquanto o volante de inércia, cuja diferença de rigidez para o acoplamento é o dobro, apresenta variações de velocidade mais suaves e com menores amplitudes.

#### **4.1.1 DIAGRAMA DE CAMPBELL**

As frequências naturais do modelo proposto foram obtidas por meio da rotina de código e estão listadas na tabela [2:](#page-48-1)

<span id="page-48-1"></span>

| Coordenada generalizada             | $\theta(1)$ | $\theta(2)$         | $\theta(3)$ | $\theta(4)$ | $\theta(5)$ | $\theta(6)$ |           |
|-------------------------------------|-------------|---------------------|-------------|-------------|-------------|-------------|-----------|
| Frequência Natural $(\text{rad/s})$ |             | $248,06$   2.190,88 | 393,45      | 1.378,21    | 1.378.21    | 1.378.21    | 974,58    |
| Frequência Natural (Hz)             | 39.48       | 348.69              | 62.62       | 219,35      | 219,35      | 219,35      | $155.1\,$ |

Table 2: Frequências naturais do modelo

Foram geradas as curvas de excitação de "uma vez" a "doze vezes" em modo direto. O diagrama de Campbell, mostrado na figura [4.12](#page-49-0) é obtido a partir dessas curvas e das frequências naturais encontradas. O eixo x apresenta as velocidades de operação do sistema em rpm e o eixo y, as frequências naturais do modelo, em Hz.

<span id="page-49-0"></span>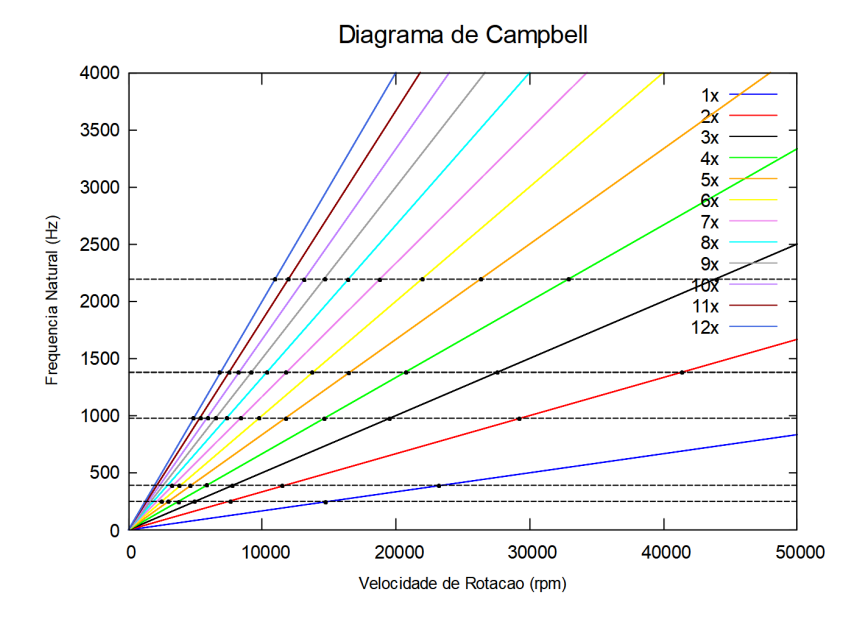

Figure 4.12: Diagrama de Campbell para o modelo

Pode-se inferir do diagrama que uma velocidade do rotor próxima de 5*.*000 rpm poderia excitar vários harmônicos, sendo, portanto, uma velocidade crítica de operação. Em sistemas com baixos fatores de amortecimento, *ξ*, as frequências naturais e de ressonância são muito próximas, desse modo, a excitação do sistema em uma de suas frequências de ressonância irá induzir maiores amplitudes de vibração. Nesse caso, uma opção é pode ser adicionar amortecimento ao sistema ou buscar uma nova velocidade de operação distante desse ponto crítico.

### **4.2 RESPOSTA TOTAL**

A resposta total do sistema dinâmico torcional abrange os forçamentos externos dos torques resistivos do gás no cilindro no processo de compressão e o torque de acionamento do motor elétrico.

Para a resposta total, foram feitas duas análises. As análises consideraram dois intervalos ainda em regime transiente. Essa separação se justifica para economia de tempo computacional e pela convergência da solução para um mesmo passo maior.

Para definir esses intervalos, notou-se que passos superiores a 1e-6 começaram a apresentar erros numéricos consideráveis até os primeiros 0,01 segundos. Assim, foram analisados os dados gerados com outros passos de tempo e convencionou-se separar a análise nos trechos antes e depois de 0,01 segundos. Acima disso, passos 20 vezes maiores apresentavam resultados com erros numéricos inferiores a 2% em relação aos passos mais baixos, podendo ser utilizados para reduzir o tempo de simulação e avaliar a resposta em regime permanente.

Com base nisso, foram adotados dois passos de integração. O passo 1e-6 para análise mais precisa dos segundos iniciais e 1e-5 para o restante da resposta. Dessa forma, os gráficos posteriormente apresentados, quando plotados em um tempo acima de 5 segundos, utilizarão o passo de integração maior. Os gráficos de análises dos segundos iniciais foram obtidos com o passo menor.

As pressões de sucção e descarga em cada cilindro são definidas como 101.325Pa e 601.325Pa.

Na equação do torque de acionamento do motor, foram variados os torques de entrada com o objetivo de observar o comportamento dinâmico do sistema. Apesar da utilização de diferentes torques de entrada, o torque resistivo nos cilindros apresentou comportamento semelhante com picos em -2.500 Nm, no entanto, o período do ciclo de compressão é função do valor do torque.

Foi utilizada condição de velocidade inicial de 1.000rad/s apenas na coordenada do eixo do motor.

#### **4.2.1 Torque C0 = 500Nm**

Com o torque de entrada de 500 Nm, a evolução temporal do torque de acionamento apresentou um aumento na curva do torque, enquanto na velocidade angular, uma leve queda ao longo do tempo. Para esse torque, utilizou-se  $C1 = 0.05$ .

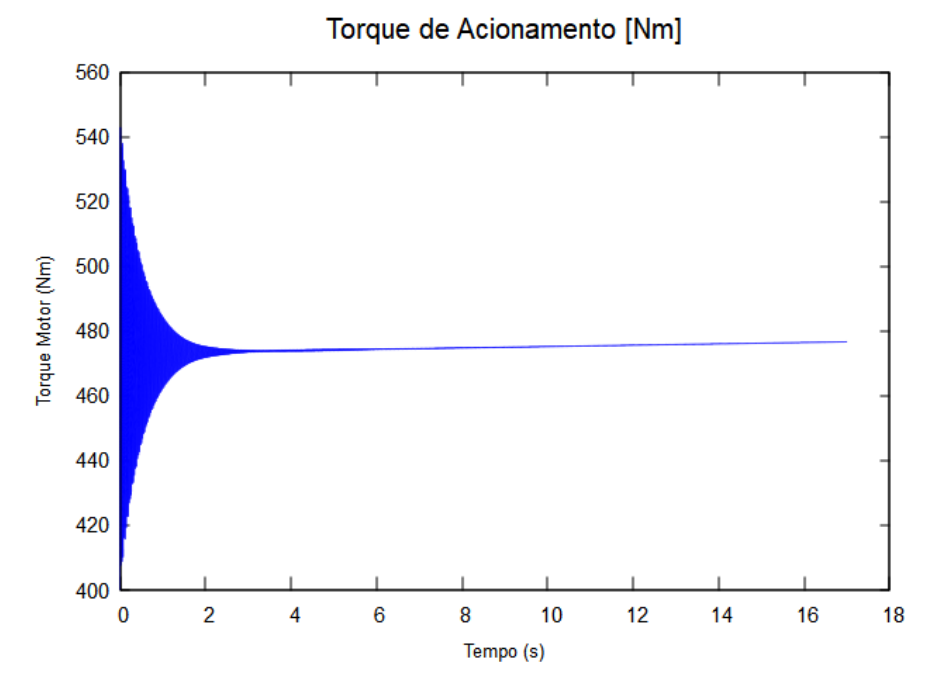

Figure 4.13: Torque de acionamento para entrada de 500Nm

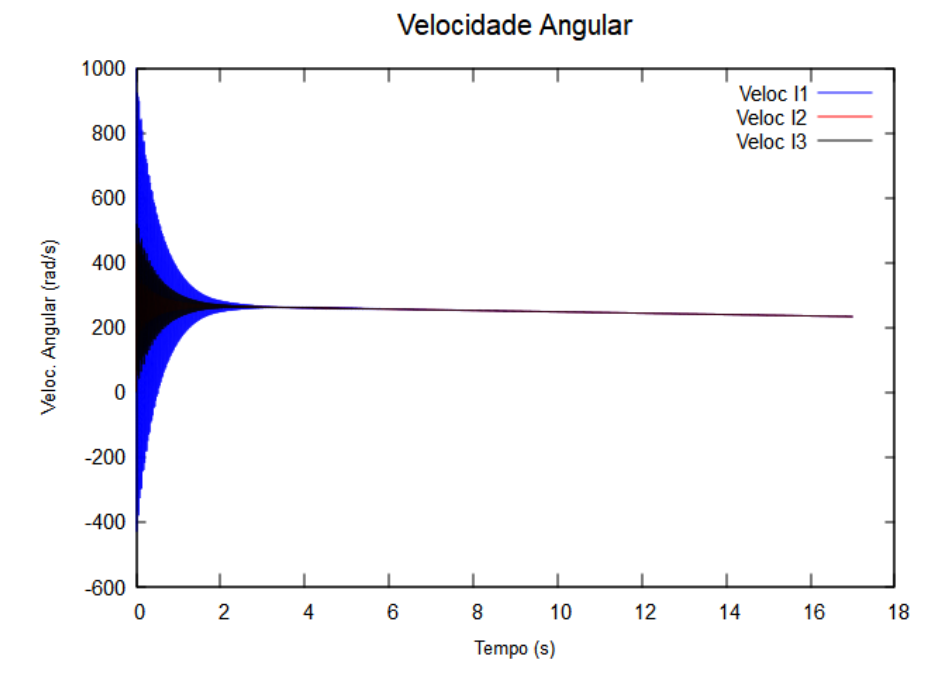

Figure 4.14: Velocidade para torque de entrada de 500Nm

Foi selecionado um intervalo de 0,1 segundo em um tempo já avançado para plotagem dos torques resistivos dos quatro cilindros que são apresentados na figura abaixo [4.15:](#page-51-0)

<span id="page-51-0"></span>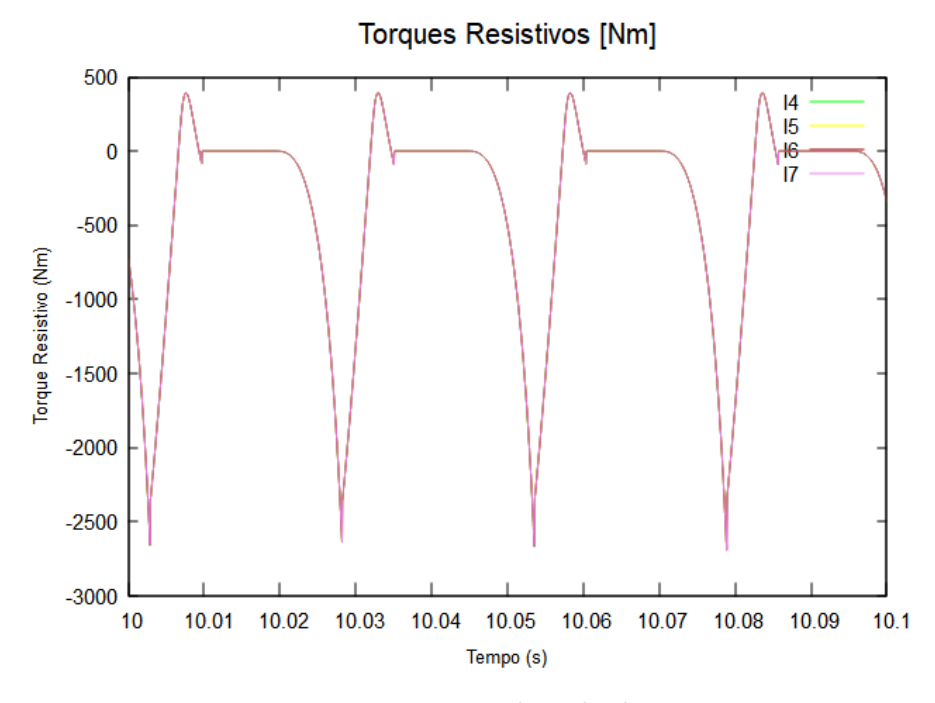

Figure 4.15: Torque resistivo dos cilindros  $Tm = 500$ 

### **4.2.2 Torque C0 = 5.000Nm**

Nessa situação, o torque de acionamento do motor passa a diminuir gradativamente enquanto a velocidade angular também aumenta aos poucos. É esperado, então, que exista um torque intermediário cujo torque e velocidades no tempo se estabilizem. Para esse torque, utilizou-se  $C1 = 0.5$ .

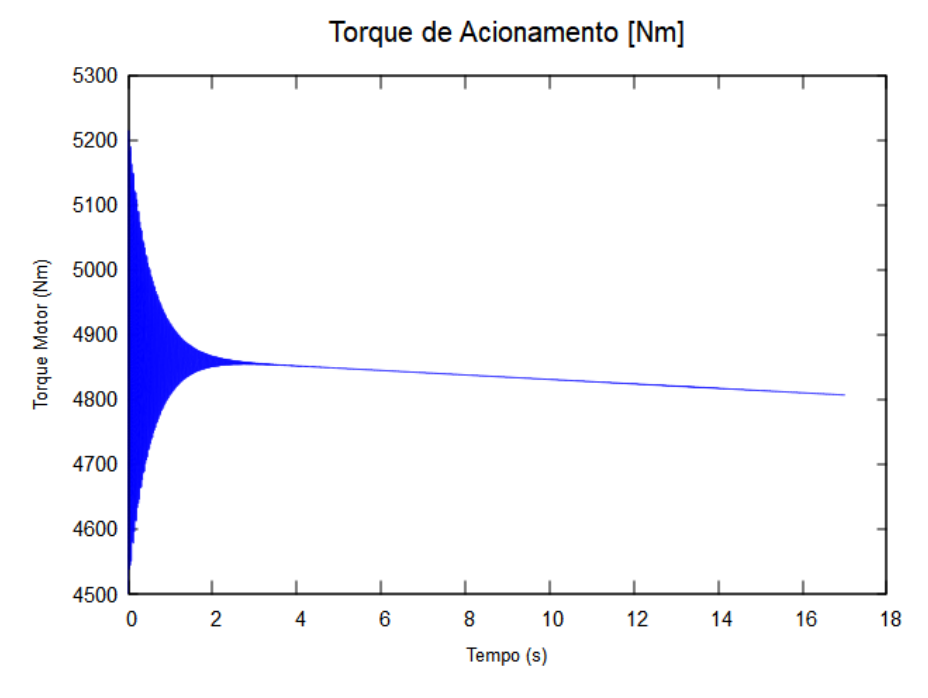

Figure 4.16: Torque de acionamento para entrada de 5.000Nm

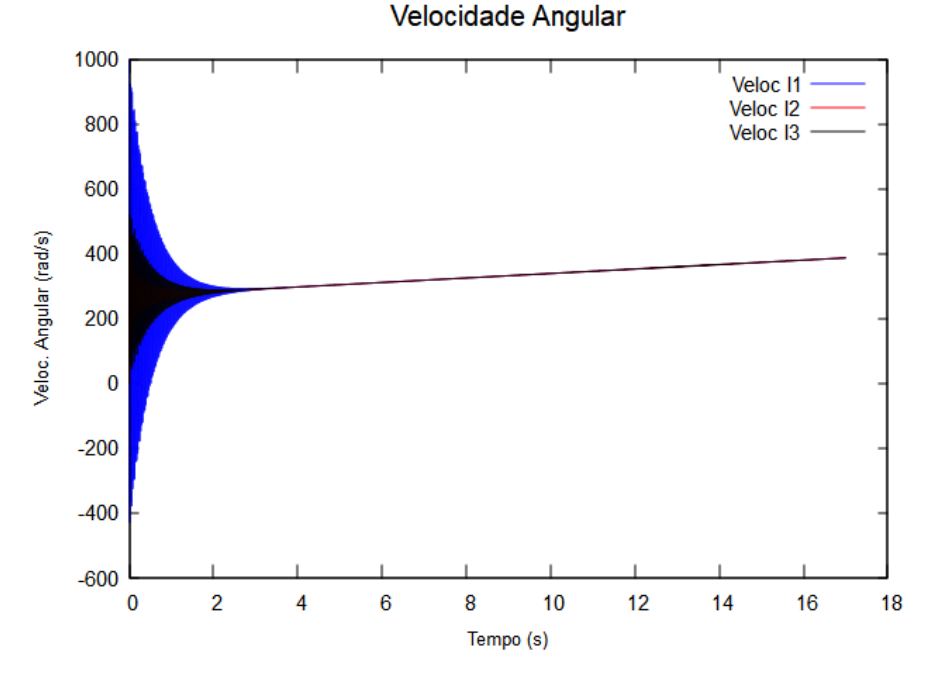

Figure 4.17: Velocidade para torque de entrada de 5.000Nm

<span id="page-52-0"></span>Para o mesmo intervalo de 0,1 segundo pode-se plotar os torques resistivos dos cilindros de compressão conforme a figura [4.18](#page-52-0):

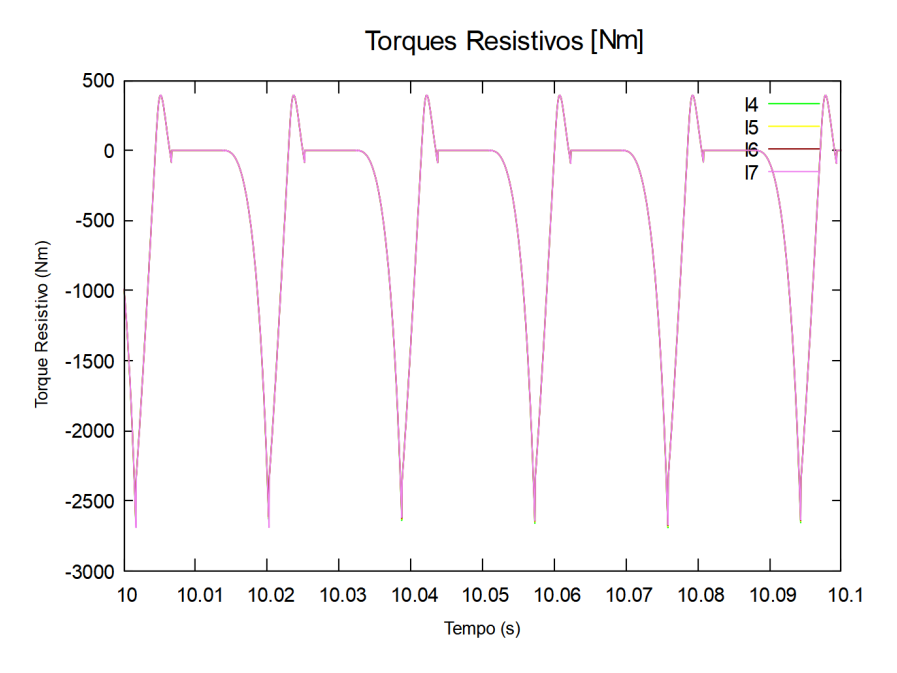

Figure 4.18: Torque resistivo dos cilindros  $Tm = 5.000$ 

É possível observar que o número de períodos no mesmo intervalo aumentou em 1.

### **4.2.3 Torque C0 = 2.000Nm**

Com o torque de 2.000 Nm, as curvas de velocidade angular e torque do motor possuem certa estabilidade à medida que o tempo evolui. Para esse torque, utilizou-se  $C1 = 0.2$ .

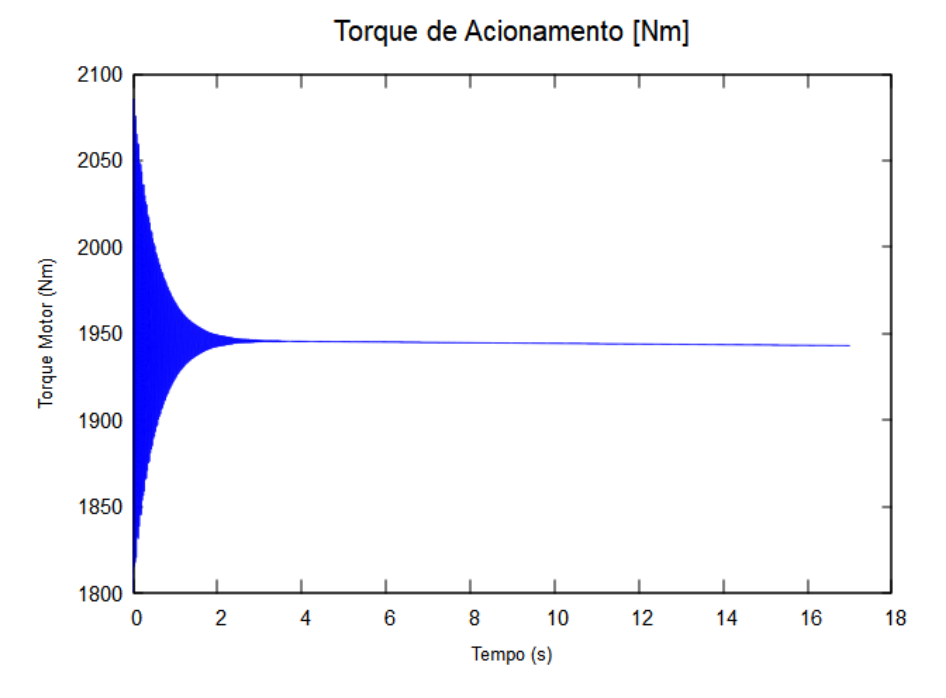

Figure 4.19: Torque de acionamento para entrada de 2.000Nm

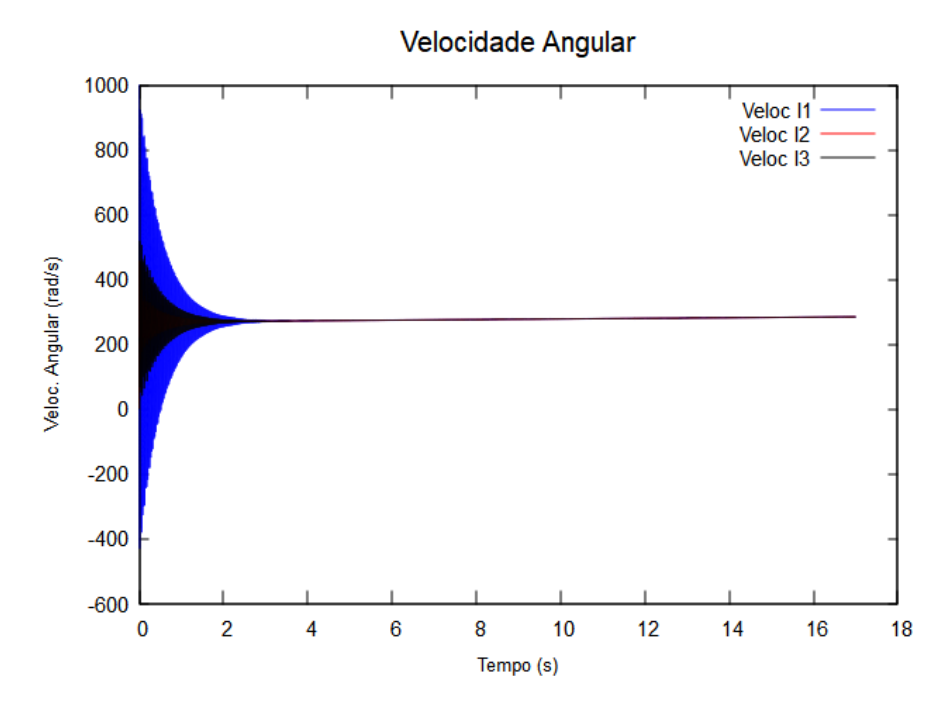

Figure 4.20: Velocidade para torque de entrada de 2.000Nm

A partir desse ponto, toda a simulação foi feita com esse torque de entrada.

Foram, então, selecionados os 5 primeiros segundos para análise da resposta dinâmica dos cilindros de compressão, conforme a figura [4.21.](#page-54-0)

<span id="page-54-0"></span>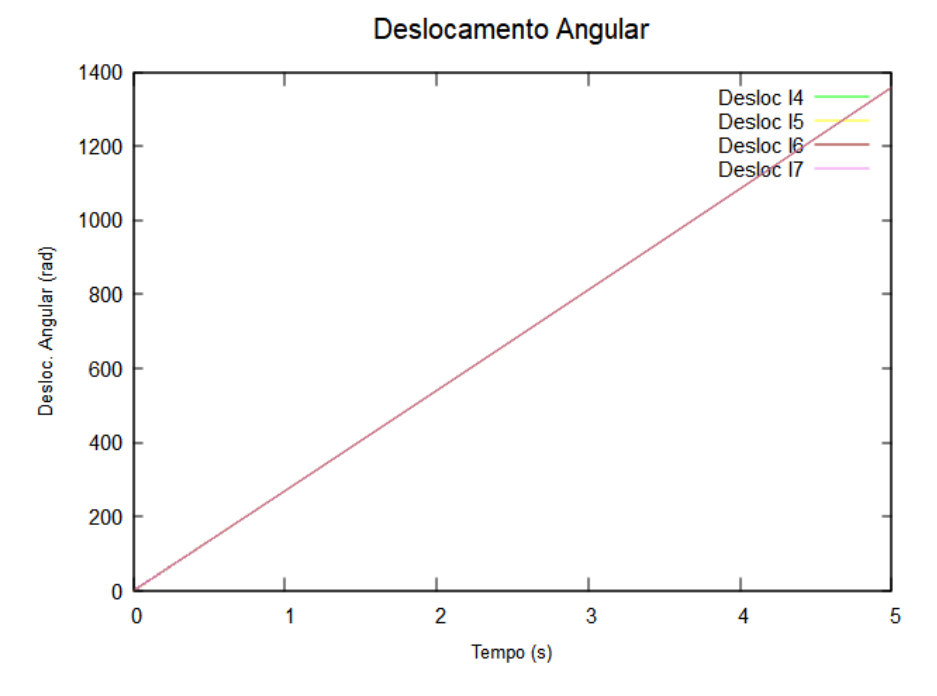

Figure 4.21: Deslocamento angular dos cilindros

Pela figura [4.21,](#page-54-0) observa-se que os cilindros de compressão apresentam deslocamento angular linear com relação ao tempo e todos rotacionam em conjunto com o sistema.

<span id="page-54-1"></span>A velocidade angular dos cilindros pode ser obtida em regime permanente conforme a figura [4.22.](#page-54-1)

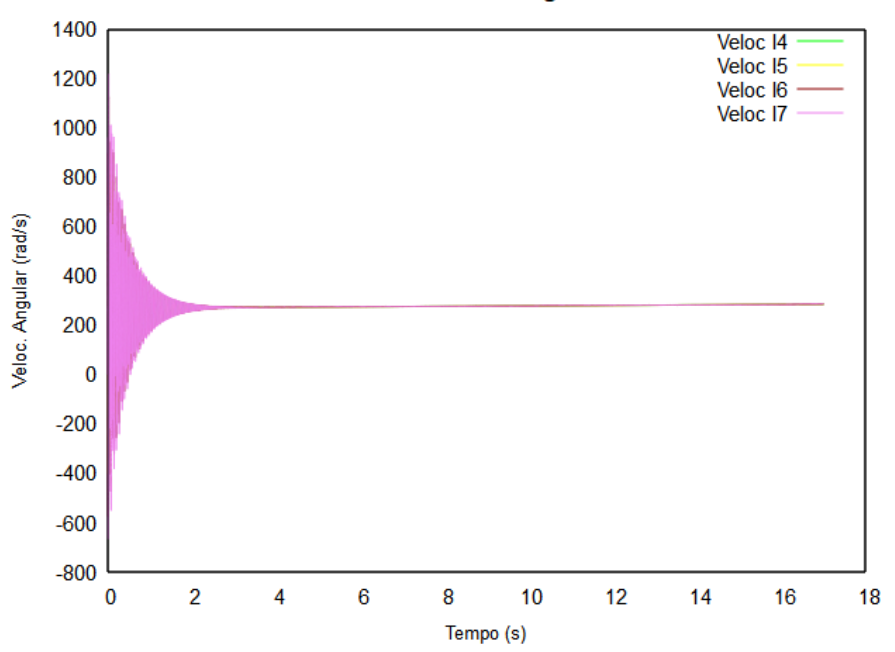

**Velocidade Angular** 

Figure 4.22: Velocidade angular dos cilindros

A velocidade angular do último cilindro prevalece sobre os demais, cujas amplitudes são inferiores. Observa-se que até o instante 2 segundos, a velocidade é caracterizada por oscilações e decaimentos no tempo, convergindo a partir disso para uma velocidade semelhante a da resposta livre.

Foi utilizado um tempo de 17 segundos com o objetivo de possibilitar observar seu comportamento transiente e permanente, de forma mais geral, em um período suficientemente longo.

Para melhor visualização, adotou-se um intervalo de tempo de 0,1 segundos em regime perma-

nente, no qual é possível obter o deslocamento e velocidade angular de cada um dos quatro cilindros conforme a figura [4.24](#page-55-0).

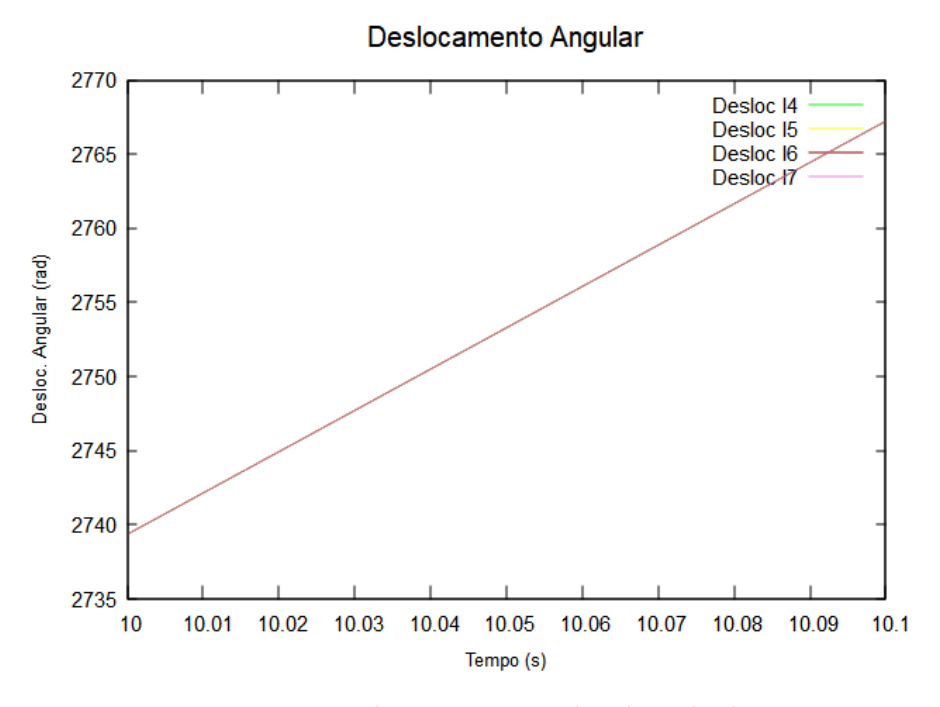

Figure 4.23: Deslocamento angular dos cilindros

<span id="page-55-0"></span>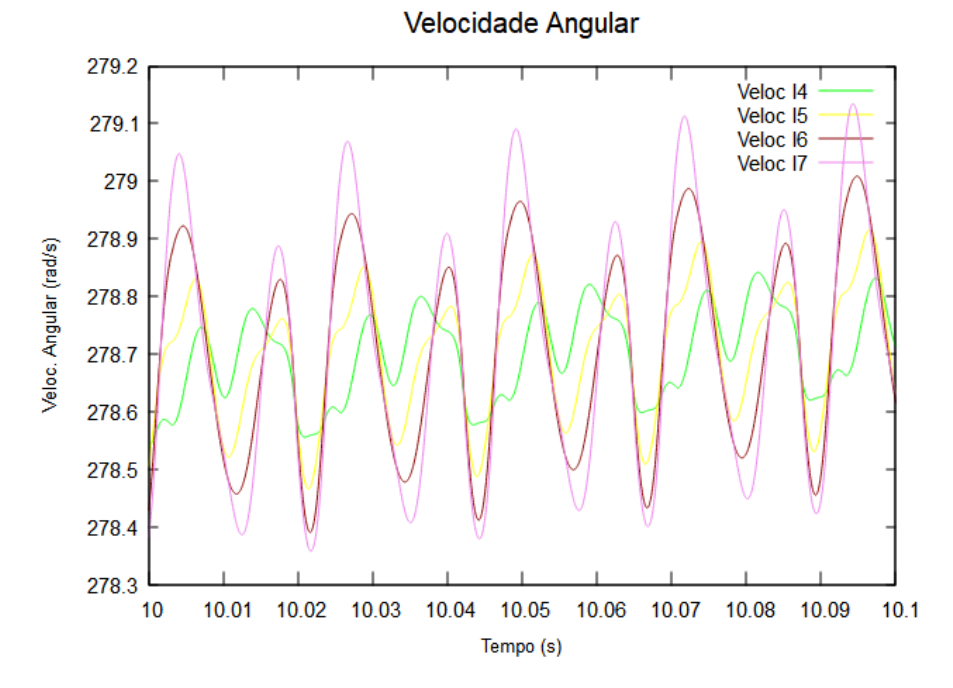

Figure 4.24: Velocidade angular dos cilindros

Dessas figuras, é possível observar em regime permanente a relação linear do deslocamento angular dos cilindros ao longo do tempo. Ainda, o comportamento do último cilindro sobressai com relação aos cilindros anteriores.

Para a análise dos torques resistivos dos cilindros é necessário obter o diagrama pressão-volume do processo de compressão do gás. A partir dele, são utilizadas as pressões instantâneas para determinação dos torques e consequentemente da vibração torcional.

O diagrama pressão-volume e o ciclo de compressão são obtidos definindo os intervalos de ângulos

no processo de compressão. Sendo a compressão definida entre 0 e 0,771 radianos e a expansão entre *π* e 5,362 radianos. Os demais ângulos apresentam pressão constante em função da equação 3.25. O coeficiente do gás utilizado é de 1,4. A figura [4.25](#page-56-0) apresenta o ciclo de compressão e o diagrama obtidos.

<span id="page-56-0"></span>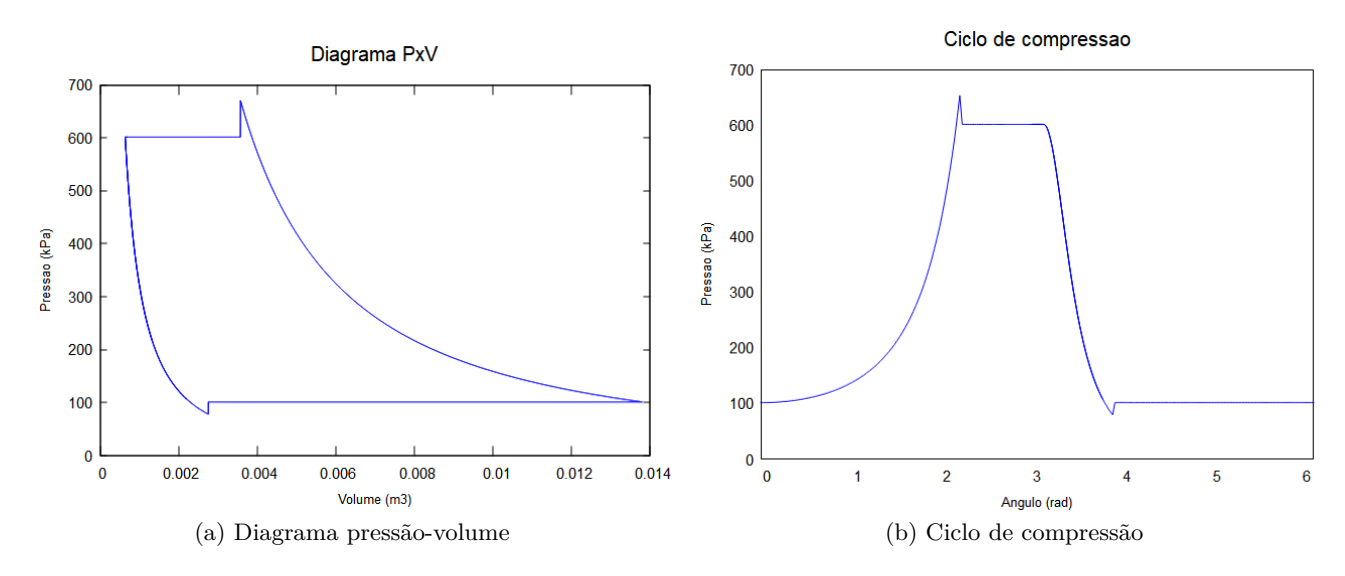

Figure 4.25: Diagrama e ciclo de compressão

<span id="page-56-1"></span>Na partida do sistema, os cilindros de compressão apresentam um atraso para começarem a girar em conjunto do eixo. Os dois primeiros cilindros apresentam torques resistivos mais semelhantes entre si do que os dois últimos, conforme a figura [4.26](#page-56-1).

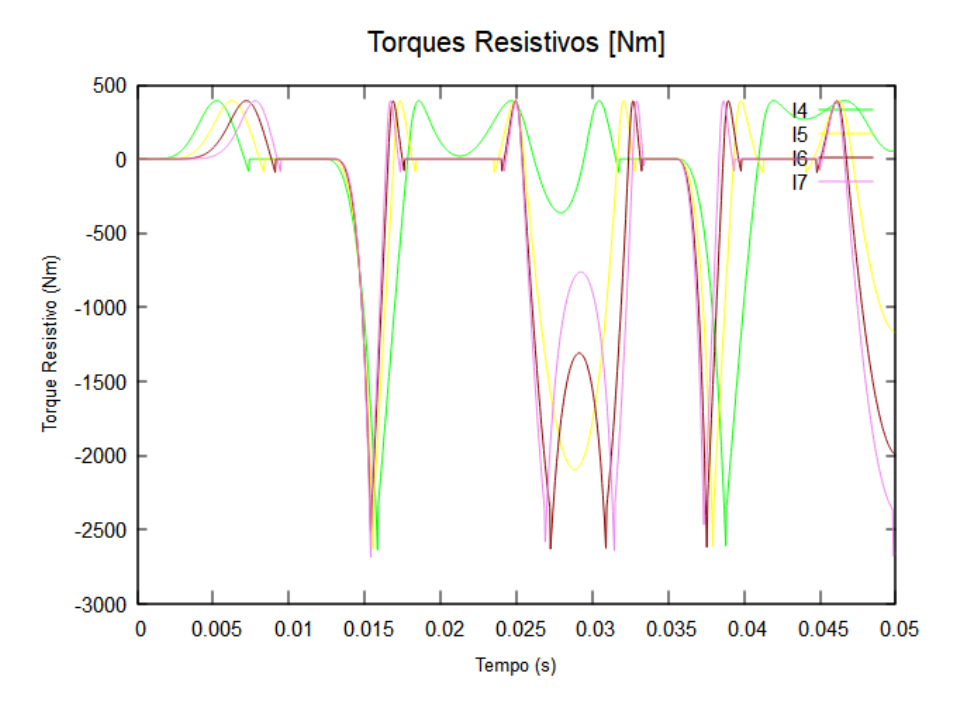

Figure 4.26: Torques resistivos dos cilindros

No entanto, ao longo do tempo, os torques resistivos de cada cilindro passam a responder periodicamente sem diferença de fase ou atraso. É válido ressaltar que a modelagem do problema não considerou defasagem entre um cilindro e outro.

Para o mesmo intervalo de 0,1 segundo pode-se plotar os torques resistivos dos cilindros de compressão em regime permanente conforme a figura [4.27](#page-57-0).

<span id="page-57-0"></span>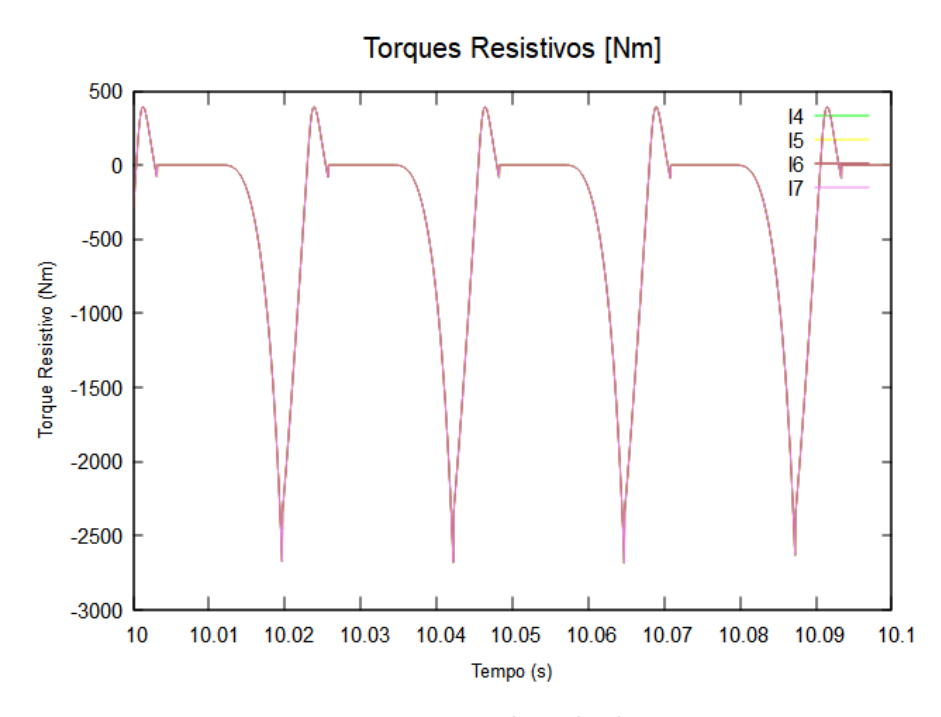

Figure 4.27: Torque resistivo dos cilindros  $Tm = 2.000$ 

Pela figura [4.27](#page-57-0), observa-se que os quatro cilindros passam a apresentar torques de resposta de forma conjunta no regime permanente, com mesmas amplitudes resistivas. O torque resistivo responderá de acordo com as pressões impostas no ciclo de compressão. Ainda, pode-se observar que o número de ciclos diminui uma vez que foi diminuído o torque de entrada no eixo, criando uma relação com o torque de acionamento do motor.

# **CAPÍTULO 5**

# **CONSIDERAÇÕES FINAIS**

A rotina de código implementada se mostrou adequada para o problema proposto. O modelo de referência obtido teve seus parâmetros físicos adaptados de trabalhos mencionados.

O código foi implementado em linguagem C, inicialmente com solução de Runge Kutta de segunda ordem, porém a solução apresentava erros numéricos e não era tão precisa quanto a de quarta ordem. A solução foi então adequada para Runge Kutta de quarta ordem com passo de integração pequeno para uma solução consistente tendo em vista o erro numérico associado à solução. A resposta livre do sistema apresentou um comportamento esperado com base na literatura.

Uma vez obtidos os parâmetros físicos, foi possível determinar as frequências naturais do modelo, que são corentes com cálculos analíticos realizados. Com as frequências, foi construído o Diagrama de Campbell inferindo como uma das velocidades críticas a de 5000rpm pela possibilidade de excitar maior quantidade de harmônicos. Esssa frequência se mostrou razoável pelos parâmetros físicos utilizados, dimensões e inputs do sistema.

A resposta no tempo obtida pela aproximação linear do problema, conforme apresentado pelas equações no transcorrer do texto, foi consistente e permitiu uma análise crítica de resultados preliminares. O passo utilizado converge com relação a passos menores e a solução de vibração livre encontrada é estável. Para a resposta livre, passos acima de 1e-3 apresentaram resultados insatisfatórios tendo em vista que o erro numérico associado é elevado

O comportamento dos elementos do modelo em resposta livre se mostrou condizente com base na literatura. As inércias giram em conjunto e em regime permanente estabilizam em velocidade constante. Para a velocidade inicial de 1000 rad/s, a velocidade em regime permanente foi de 260 rad/s Os dois últimos cilindros apresentaram comportamento dinâmico pouco diferentes dos dois primeiros cilindros.

O acoplamento entre o eixo e o volante apresentou maiores oscilações às mudanças de velocidade na partida do sistema, deixando o volando com maior estabilidade na resposta e menores amplitudes. Dessa forma, o volante é capaz de desempenhar sua função em casos de súbitas interrupções na rotação, dando continuidade ao movimento.

Para a resposta total, cuja análise também foi linear, passos superiores a 1e-6 já começaram a apresentar erros numéricos consideráveis na partida do sistema. Os passos da simulação foram bem baixos, uma vez que não houve adimensionalização das variáveis.

Foi obtido o diagrama pressão versus volume do sistema com as pressões propostas. O diagrama apresentou alguns picos ao final do processo de compressão e expansão, devido as restrições de ângulos em cada intervalo do processo do diagrama PV. Esses pequenos picos se justificam pois há um leve salto no passo integração seguinte, isto é, não é contínuo propriamente dito.

O comportamento dos cilindros é, em geral, o mesmo, para diferentes torques de entrada. No entanto, o número de períodos que compreendem a compressão do gás é função desse torque. É esperado que o sistema busque um equilíbrio em um torque médio à medida que o tempo evolui. Ainda, o último cilindro apresenta velocidades superiores às dos cilindros anteriores, sendo um elemento a ser

melhor observado.

Para trabalhos futuros, sugere-se a utilização das equações do movimento na forma adimensional e a análise do termo de inércia que envolve a não linearidade do mecanismo biela-manivela com o objetivo de precisar melhor o comportamento dinâmico do sistema proposto. Pode-se incluir fontes de perturbações adicionais, como desbalanceamentos, especialmente quando o sistema opera em velocidades críticas. É válido também realizar avaliações variando outros parâmetros potenciais, como velocidade inicial, rigidez, pressões de sucção e descarga e razão do raio da manivela e comprimento da biela.

### **Bibliography**

ALIAKBARI, K.; SAFARZADEH, N.; MORTAZAVI, S. Analysis of the crankshaft failure of wheel loader diesel engine. International Journal of Engineering, 2018. Citado na página [2.](#page-14-0)

BLOCH, H. P. *Reciprocating Compressors: Operating and Maintenance*. [S.l.]: Gulf, 1996. Citado 4 vezes nas páginas [iii,](#page-8-0) [2,](#page-14-0) [7](#page-19-0) e [8.](#page-20-0)

CHAPRA, S. C. e. a. *Numerical methods for engineers*. [S.l.]: McGraw-Hill New York, 1988. v. 2. Citado na página [15.](#page-27-1)

DOUGHTY, S. *Mechanics of Machines*. 1. ed. [S.l.]: Wiley, 1988. Citado na página [22](#page-34-0).

GIAMPAOLO, T. *Compressor handbook principles and practice*. [S.l.]: Fairmont Press, 2010. Citado 2 vezes nas páginas [iii](#page-8-0) e [9](#page-21-0).

GRABCAD. *Crankshaft for automobile engine*. 2019. [<https://grabcad.com/library/](https://grabcad.com/library/crankshaft-165) [crankshaft-165>](https://grabcad.com/library/crankshaft-165). Accessado em: 23 de junho de 2019. Citado 2 vezes nas páginas [iii](#page-8-0) e [3.](#page-15-0)

HANLON, P. C. *Compressor handbook*. Norwich, NY: Knovel, 2006. Citado 4 vezes nas páginas [iii](#page-8-0), [2](#page-14-0), [8](#page-20-0) e [9](#page-21-0).

<span id="page-60-1"></span>MENDES, A. S. Desenvolvimento e validação de metodologia para análise de vibrações torcionais em motores de combustão interna. Universidade Estadual de Campinas, 2005. Citado 4 vezes nas páginas [1,](#page-0-0) [17](#page-29-0), [28](#page-40-1) e [30.](#page-42-1)

<span id="page-60-2"></span>MORILLO, A. V. Dynamics, torsional vibration and fatigue in reciprocating compressor of double-acting. Universidade Estadual de Campinas, 2017. Citado 8 vezes nas páginas [iii,](#page-8-0) [1](#page-0-0), [3,](#page-15-0) [16,](#page-28-0) [17,](#page-29-0) [28](#page-40-1), [29](#page-41-1) e [30.](#page-42-1)

NIGUS, H. *Kinematics and Load Formulation of Engine Crank Mechanism*. 1. ed. [S.l.]: Materials Science Engineering Journal, 2015. Citado na página [21.](#page-33-0)

<span id="page-60-0"></span>PAULA, A.; DIAS, N. S. *Análise de vibrações torcionais em compressores alternativos de duplo-feito*. 1. ed. [S.l.]: UnB, 2020. Citado 5 vezes nas páginas [iii](#page-8-0), [1,](#page-0-0) [18](#page-30-0), [23](#page-35-0) e [28.](#page-40-1)

PAULA, A.; SAVI, M. A. *Vibrações mecânicas*. 1. ed. [S.l.]: LTC, 2017. Citado 2 vezes nas páginas [11](#page-23-0) e [12.](#page-24-0)

PEREIRA, J. C. *Introdução a Dinâmica de Rotores*. 1. ed. [S.l.]: UFSC, 2005. Citado 3 vezes nas páginas [iii](#page-8-0), [13](#page-25-0) e [14](#page-26-0).

RAO, S. *Vibrações Mecânicas. Quarta Edicao*. [S.l.]: São Paulo: Pearson Prentice Hall, 2009. Citado na página [1.](#page-0-0)

SELEGATTO, L. T. Análise dinâmica de um mecanismo biela-manivela com folgas nas juntas pino-pistão e pistão-cilindro. Universidade Estadual de Campinas, 2016. Citado 3 vezes nas páginas [iii,](#page-8-0) [9](#page-21-0) e [10](#page-22-0).

SOEDEL, W. *Sound and Vibrations of Positive Displacement Compressors*. [S.l.]: CRC Press, 2007. Citado 3 vezes nas páginas [2](#page-14-0), [10](#page-22-0) e [11.](#page-23-0)

# **CAPÍTULO A**

## **APÊNDICE**

## **A.1 CÓDIGO C**

```
# include < stdio .h >
# include < stdlib .h >
#include <math.h>
#include <time.h>
#define GNUPLOT "gnuplot -persist"
# define NGDL 7 // numero de graus de liberdade do problema
# define pi 3.1415926535897932384626433832795
// gcc -Wl , - - stack ,1073741824 -o forc pg2for . c
// gcc -Wl , - - stack ,4294967296 -o teste teste . c
int NEQ = NGDL * 2;
void respostavib (void) {
    FILE *gp;
    gp = popen(GNUPLOT, "w");
    if (gp == NULL) {
        printf ("Erro ao abrir pipe para o GNU plot. \n"
             "Instale com 'sudo apt-get install gnuplot '\n");
        ext(0);
    }
        fprintf (gp, "set multiplot\n'');fprintf (gp, "set title \"Deslocamento Angular\" font \"Arial,
            12 \ \ln");
         fprintf (gp, "set xlabel \" Tempo (s) \" font \" Arial, 8 \n");
         fprintf (gp, "set ylabel \ \Psi\texttt{D}esloc. Angular (rad) \ ``font \Psi\texttt{Arial},8 \ \ln" ;
            // fprintf ( gp , " plot ' deslocamentos .txt ' using 1:2 title '
               Desloc I1' lc rgb 'blue' with lines, 'deslocamentos.txt'
                using 1:3 title 'Desloc I2' lc rgb 'red' with lines, '
               deslocamentos.txt' using 1:4 title 'Desloc I3' 1c rgb '
               black' with lines, 'deslocamentos.txt' using 1:5 title '
               Desloc I4' 1c rgb 'green' with lines, 'deslocamentos.txt
                ' using 1:6 title 'Desloc I5' lc rgb 'yellow' with lines
```

```
'deslocamentos.txt' using 1:7 title 'Desloc I6' lc rgb
            'dark-red' with lines, 'deslocamentos.txt' using 1:8
          title 'Desloc I7' lc rgb 'violet' with lines \langle n'' \rangle;
             // fprintf ( gp ," plot ' deslocamentos . txt ' using 1:2 title
                 'Desloc I1' 1c rgb 'blue' with lines, '
                deslocamentos.txt' using 1:3 title 'Desloc I2' lc
                rgb 'red' with lines, 'deslocamentos.txt' using 1:4
                 title 'Desloc I3' lc rgb 'black' with lines\n");
    fprintf (gp, "plot 'deslocamentos.txt' using 1:5 title 'Desloc
       I4 ' lc rgb 'green ' with lines , ' deslocamentos .txt ' using
       1:6 title 'Desloc I5' lc rgb 'yellow' with lines, '
       deslocamentos.txt' using 1:7 title 'Desloc I6' lc rgb 'dark
       -red' with lines, 'deslocamentos.txt' using 1:8 title '
       Desloc I7' lc rgb 'violet' with lines\n\ln");
             // fprintf ( gp ," plot ' deslocamentos . txt ' using 1:5 title
                 'Desloc I4' lc rgb 'green' with lines\n");
        fprintf (gp, 'unset multiplot\n'');fclose( gp);FILE *gp2;
gp2 = popen(GNUPLOT, "w");
if (gp2 == NULL) {
    printf ("Erro ao abrir pipe para o GNU plot.\n"
         " Instale com 'sudo apt-get install gnuplot '\n");
    exit(0);}
    fprintf (gp2, "set multiplot\n'');fprintf (gp2, "set title \" Velocidade Angular\" font \"Arial, 12
        \langle n" \rangle:
    fprintf (gp2, "set xlabel \" Tempo (s) \" font \" Arial, 8 \n");
    fprintf (gp2, "set ylabel \ 'Weloc. Angular (rad/s)\' ' font \ '"Arial, 8 \ n';
    fprintf (gp2, "plot 'velocidades.txt' using 1:5 title 'Veloc I4
        ' lc rgb 'green' with lines, 'velocidades.txt' using 1:6
       title 'Veloc I5' lc rgb 'yellow' with lines, 'velocidades.
       txt' using 1:7 title 'Veloc I6' lc rgb 'dark-red' with
       lines, 'velocidades.txt' using 1:8 title 'Veloc I7' lc rgb
       'violet' with lines \n \n \binom{n}{r};
             // fprintf ( gp2 , " plot 'velocidades . txt ' using 1:2 title
                 'Veloc I1' 1c rgb 'blue' with lines, 'velocidades.
                txt' using 1:3 title 'Veloc I2' lc rgb 'red' with
                lines, 'velocidades.txt' using 1:4 title 'Veloc I3'
                 lc rgb black' with lines\n \n \begin{bmatrix}\n n' \\
 n' \\
 n' \\
 n''\n \end{bmatrix}// fprintf (gp2, "plot 'velocidades.txt' using 1:2 title '
          Veloc I1' 1c rgb 'blue' with lines, 'velocidades.txt'
          using 1:3 title 'Veloc I2' lc rgb 'red' with lines,
          velocidades.txt' using 1:4 title 'Veloc I3' lc rgb '
          black' with lines, 'velocidades.txt' using 1:5 title '
          Veloc I4' 1c rgb 'green' with lines, 'velocidades.txt'
          using 1:6 title 'Veloc I5' lc rgb 'yellow' with lines, '
          velocidades.txt' using 1:7 title 'Veloc I6' lc rgb 'dark
          -red' with lines, 'velocidades.txt' using 1:8 title '
          Veloc I7' lc rgb 'violet' with lines
                   \langle n" \rangle;
         fprintf (gp2, "unset multiplication");
```

```
fclose( gp2);
         // PLOT DO ESPACO DE FASES
         FILE *gp3;
gp3 = popen(GNUPLOT, "w");
if (gp3 == NULL) {
    printf ("Erro ao abrir pipe para o GNU plot.\n\cdot \n\cdot"
         "Instale com 'sudo apt-get install gnuplot '\n");
    exit(0);}
    fprintf (gp3, "set multiplot\n",");
    //fprintf (gp3, "set xrange [-1:10] \ \ln");
    fprintf (gp3, "set title \" Espaco de Fases 4o GDL\" font \" Arial
        , 12 \ \ln \;
     fprintf (gp3, "set xlabel \"Deslocamento Angular (rad)\" font \"
        Arial, 8 \ \ln");
    fprintf (gp3, "set ylabel \"Veloc. Angular (rad/s)\" font \"
        Arial, 8 \ n';
    // MUDAR A COLUNA EM USING 1: Y ONDE Y = GRAU DE LIBERDADE +1 QUE
         SE DESEJA ANALISAR
         fprintf ( gp3 , " plot 'fases .txt ' using 1:5 notitle lc rgb '
             green' with lines, \langle n'' \rangle;
         fprintf (gp3, 'unset multiplot\n'');fclose(gp3);
         FILE * plot_pxv_cyl1 ;
plot\_pxv\_cyl1 = popen(GNUPLOT, "w");
if (plot_pxv_cy11 == NULL) {
    printf ("Erro ao abrir pipe para o GNU plot.\n"
         "Instale com 'sudo apt-get install gnuplot '\n");
    exit (0) ;
}
    fprint(fplot_pxv_cy11, "set multiplot\n");fprintf ( plot_pxv_cyl1 ," set title \" Diagrama PxV \" font \" Arial
        , 12 \ \ln \;
     fprintf (plot pxv cyl1," set xlabel \" Volume (m3) \" font \" Arial
        , 8 \ \ln");
     fprintf ( plot_pxv_cyl1 ," set ylabel \" Pressao ( kPa ) \" font \"
        Arial, 8 \ \ln");
         fprintf ( plot_pxv_cyl1 , " plot ' pxvdiagram_cyl1 .txt ' using
             1:2 notitle lc rgb 'blue' with lines, \n\langle n''\rangle;
         fprint(fplot_pxv_cyl1, 'unset multiplot\n');fclose ( plot_pxv_cyl1 ) ;
          FILE *plot_torque_mot;
plot_torque_mot = popen ( GNUPLOT , " w ") ;
if ( plot_torque_mot == NULL ) {
     printf ("Erro ao abrir pipe para o GNU plot.\n \begin{bmatrix}\n 0 & 0 & 0 \\
 0 & 0 & 0 \\
 0 & 0 & 0\n \end{bmatrix}"Instale com 'sudo apt-get install gnuplot '\langle n'' \rangle;
    exit(0);
}
    fprintf (plot_torque_mot, "set multiplot\n");
     fprintf ( plot_torque_mot ," set title \" Torque de Acionamento [ Nm
        ]\n\' font \langle Arial, 12 \langle n'' \rangle;
```
}

```
fprintf ( plot_torque_mot ," set xlabel \" Tempo ( s ) \" font \" Arial
             , 8 \ \ln \;
         fprintf ( plot_torque_mot ," set ylabel \" Torque Motor ( Nm ) \" font
              \langle" Arial, 8 \langle n'');
              fprintf ( plot_torque_mot , " plot 'torque_mot . txt ' using 1:2
                 notitle lc rgb 'blue' with lines, \n\langle n'' \rangle;
              fprintf (plot torque mot, " unset multiplot \langle n'' \rangle;
              fclose (plot torque mot);
               FILE *plot_torque_res;
    plot_torque_res = popen ( GNUPLOT , " w ") ;
    if ( plot_torque_res == NULL ) {
         printf ("Erro ao abrir pipe para o GNU plot.\n"
              "Instale com 'sudo apt-get install gnuplot '\n");
         exit(0):
    }
         fprintf (plot_torque_res, "set multiplot\n");
         fprintf (plot_torque_res, "set title \" Torques Resistivos [Nm]\"
              font \langle"Arial, 12 \langle n'' \rangle;
         fprintf ( plot_torque_res ," set xlabel \" Tempo ( s ) \" font \" Arial
             , 8 \ \ln" ;
         fprintf ( plot_torque_res ," set ylabel \" Torque Resistivo ( Nm ) \"
            font \langle"Arial, 8 \langle n'' \rangle;
                  // fprintf ( plot_torque_res , " plot 'torque_res .txt '
                      using 1:4 title 'I7' lc rgb 'violet' with lines \n")
                      ;
                  fprintf (plot_torque_res, " plot 'torque_res .txt' using
                      1:2 title 'I4 ' lc rgb 'green ' with lines , '
                      torque_res.txt' using 1:3 title 'I5' lc rgb 'yellow
                      ' with lines , 'torque_res . txt ' using 1:4 title 'I6 '
                       lc rgb 'dark -red ' with lines , 'torque_res .txt '
                      using 1:5 title 'I7' lc rgb 'violet' with lines\n\ln")
                      ;
              fprintf (plot_torque_res, "unset multiplot\n");
              fclose (plot torque res);
    return ;
void diagcampbell ( void ) {
         FILE * campbell;
    camped1 = popen (GWUPLOT, "w");
    if (campled == NULL)printf ("Erro ao abrir pipe para o GNU plot. \n"
              "Instale com 'sudo apt-get install gnuplot'\n");
         exit(0):
    }
         fprintf (campbell, "set multiplot\n");
         fprintf (campbell, "set xrange [0:50000] \ \n\lfloor n \rfloor);
         fprintf (campbell, "set yrange [0:4000] \ \ln");
         fprintf ( campbell ," set title \" Diagrama de Campbell \" font \"
            Arial, 12 \ \n\overline{\n\};
```
}

{

fprintf ( campbell ," set xlabel \" Velocidade de Rotacao ( rpm ) \" font  $\langle$ "Arial, 8  $\langle n'' \rangle$ ; fprintf (campbell, "set ylabel \"Frequencia Natural (Hz)\" font  $\n\sqrt{n}$  Arial, 8  $\n\ln$ "); fprintf (campbell, "plot 'campbell.txt' using 1:2 title '1x 'lc rgb 'blue' with lines, 'campbell.txt' using 1:3 title '2x' lc rgb 'red ' with lines , 'campbell .txt ' using 1:4 title  $'3x'$  lc rgb  $'black'$  with lines, ' campbell .txt ' using 1:5 title '4x' lc rgb 'green ' with lines , 'campbell.txt' using 1:6 title '5x' lc rgb 'orange' with lines, 'campbell.txt' using 1:7 title '6x ' lc rgb 'yellow' with lines, 'campbell.txt' using 1:8 title '7x' lc rgb 'violet' with lines, 'campbell.txt' using 1:9 title  $'8x'$  lc rgb  $'cyan'$  with lines, campbell .txt ' using 1:10 title '9x' lc rgb 'dark - grey ' with lines, 'campbell.txt' using 1:11 title '10x' lc rgb 'purple ' with lines , 'campbell . txt ' using 1:12 title '11x' lc rgb 'dark -red ' with lines , 'campbell .txt ' using 1:13 title '12x' lc rgb 'royalblue' with lines, 'campbell.txt' using 1:14 notitle 1c rgb 'black' dt 2 with lines, 'campbell.txt' using 1:15 notitle 1c rgb ' black' dt 2 with lines, 'campbell.txt' using 1:16 notitle lc rgb 'black ' dt 2 with lines , 'campbell .txt ' using  $1:17$  notitle  $1c$  rgb 'black' dt 2 with lines, campbell.txt' using 1:18 notitle lc rgb 'black' dt 2 with lines, 'campbell.txt' using 1:19 notitle 1c rgb ' black' dt 2 with lines, 'campbell.txt' using 1:20 notitle  $lc$  rgb 'black' dt 2 with lines  $\n\langle n'' \rangle$ ; fprintf (campbell, "unset multiplot $\n\cdot$ n"); fclose (campbell); // FUNCOES PARA CALCULAR A MATRIZ INVERSA DE M  $//A-1 = adjunta (A) / det (A)$ // CALCULO DA MATRIZ DOS COFATORES DE UMA MATRIZ A [p] [q] onde n é a dimensao da matriz void cofator (double A [NGDL] [NGDL], double temp [NGDL] [NGDL], int p, int q , int n ) int  $i = 0$ ,  $j = 0$ ; for (int linha = 0; linha < n; linha ++) { for (int col = 0; col < n; col ++) {

```
// PEGA OS ELEMENTOS DA MATRIZ INTERNA QUE NAO
   ESTAO NA LINHA p e COLUNA q da matriz A
if (linha != p && col != q)
{
        temp[i][j++] = A[linha][col];
```

```
// PREENCHE A LINHA i ATÉ A ULTIMA
                                    COLUNA , APÓS PREENCHER A LINHA i ,
                                     faz - se i++if (j == n - 1){
                                          j = 0;i + +;
                                 }
                         }
                }
        }
}
// CALCULANDO O DETERMINANTE DE UMA MATRIZ A
        double determinante (double A [NGDL] [NGDL], int dim) {
        double D = 0; //inicializa o valor do determinante
        // SE A MATRIZ A POSSUI APENAS 1 ELEMENTO
        if (dim == 1){
        return (A[0][0]);
    }
        double temp [NGDL] [NGDL]; // PARA ARMAZENAR TEMPORARIAMENTE OS
           COFATORES
        int sign = 1; // ALTERAR O SINAL DE MULTIPLICACAO DOS
           ELEMENTOS COFATORES
        for (int f = 0; f < dim; f++)
        {
                 // OBTENDO O COFATOR DA LINHA 1 e coluna 1 (f=0),
                    coluna 2 (f=1)...
                 cofator(A, temp, 0, f, dim);D += sign* A[O][f] * determinante (temp, dim-1);
                 // ALTERNA O SINAL DO ELEMENTO
                 sign = -sign;}
        return(D);}
// CALCULA A ADJUNTA DE UMA MATRIZ A[N][N] e ARMAZENA EM adj[N][N]
void adjunta (double A [NGDL] [NGDL], double adj [NGDL] [NGDL])
{
        if (NGDL == 1){
                 adj[0][0] = 1;return ;
```
}

```
// ARMAZENA OS COFATORES TEMPORARIAMENTE
        int sign = 1;
        double temp [NGDL] [NGDL];
        for (int i=0; i < NGDL; i++){
                 for (int j=0; j < NGDL; j++){
                          // OBTEM OS COFATORES DE A[i][j]
                          cofator(A, temp, i, j, NGDL);// O SINAL DO ELEMENTO É POSITIVO SE A SOMA É
                             PAR
                          sign = ((i+j) % 2=-0)? 1: -1;// CALCULA A ADJUNTA DE A = TRANSPOSTA DA
                             MATRIZ DOS COFATORES
                          adj[j][i] = (sign)*(determinante(temp, NGDL-1));
                 }
        }
}
// CALCULA A INVERSA DA MATRIZ A E ARMAZENA EM inversa
void inversa (double A [NGDL] [NGDL], double inversa [NGDL] [NGDL])
{
        // ENCONTRA O DETERMINANTE DE A
        double det = determinante(A, NGDL);
        if (det == 0){
                 printf ("Matriz não possui inversa, det = 0 \n\langle n'' \rangle;
        }
        // CALCULA A ADJUNTA DE A
        double adj [NGDL] [NGDL];
        adjunta (A, adj);
        // CALCULA A MATRIZ INVERSA = adj(A)/det(A)"
        for (int i=0; i < NGDL; i++){
        for (int j=0; j < NGDL; j++){
             inversa[i][j] = adj[i][j]/det;if (inversa[i][j]=-0.){
                 inverse[i][j] = 0.;
             }
        }
    }
}
```

```
// Função para multiplicar uma matriz ( NGDL x NGDL ) por um vetor ( NGDL
   x 1)
    void prod_mat_vet ( double matriz_gen [ NGDL ][ NGDL ] , double vetor_gen [
       NGDL][1], double vetor_res [NGDL][1])
    {
         int i, j;
         double soma ;
         for (j=0; j< NGDL; j++){
             soma = 0;
             for (i=0; i < NGDL; i++){
                  //printf ("multiplicando %.2f por %.2f \n", matriz_gen [j
                     ][i], vetor_gen[i][0]);
                  soma = soma + (\text{matrix\_gen}[j][i]*vector\_gen[i][0]);//printf ("soma esta \frac{1}{2}. 2f \n", soma);
             }
             //printf ("soma deu \frac{1}{2}.2f \n", soma);
             vetor res [ j ] [ 0 ] = soma ;}
    }
// Função para multiplicar uma matriz 1 ( NGDL x NGDL ) por uma matriz 2
   ( NGDL x NGDL )
    void prod_mat_mat ( double matriz_gen1 [ NGDL ][ NGDL ] , double
       matriz_gen2 [NGDL] [NGDL], double matriz_res [NGDL] [NGDL])
    {
         int i, j, k;
             double soma ;
             for (k=0; k < NGDL; k++){
                  for (j=0; j < NGDL; j++){
                  soma = 0:
                  for (i=0; i < NGDL; i++){
                           soma = soma + (matriz_gen1 [k] [i]*matriz_gen2 [i
                              J[i];
                       }
                  matrix\_res [ k ] [ j ] = soma;}
             }
 }
// FUNCAO QUE CALCULA O VETOR DE FORCAMENTOS EXTERNOS
int forcamentos (double p\_ini [NGDL] [1], double theta_t0 [NGDL] [1],
   double theta_t1 [NGDL] [1], double theta_dot_func [NGDL] [1], double
```
T\_r1 [ NGDL ][1] , double T\_m1 [ NGDL ][1] , double pressao [ NGDL ][1] , double

```
volume[NGDL][1]) {
    // printf (" entrou na funcao forcamento \ n ") ;
    // FORÇAMENTO DEVIDO AO TORQUE RESISTIVO DO CILINDRO
    \frac{1}{10} // double r = 0.0725; \frac{1}{100} // raio da manivela [m]
    double r = 0.09; // raio da
      manivela [m]
    double l = 0.562; // comprimento
      da biela [m];
    //double l = 0.262; //comprimento da biela [m];
    double beta_max = asin(r/1);
    double lambda = r/1;
    double patm = 101325; // pressao atmosferia [
      Pa ]
    double psuc = patm ; // pressao de
      sucçao [Pa]
    double pdes = 601325; // pressao descarga [ Pa
      ]
    double beta_t0 [ NGDL ][1]; // angulo beta da biela
    double beta_t1 [ NGDL ][1]; // angulo beta da biela
    double x_p0 [NGDL] [1]; // deslocamento do
      pistão
    double x_p1 [ NGDL ][1]; // deslocamento do
      pistão
    //double D_p = 0.132; //Diametro do pistao [m]
    double D_p = 0.305; // Diametro do pistao [
      m ]
    double Ac = (pi * D_p * D_p * 0.25); //area da base do cilindro;
    double RC = 17.5;
    double S_p = 0.145; // Curso do
      pistao [m]
    double V_c = 0;
    V_c = (Ac*S_p) / (RC-1); //calculo do volume
      morto
    double v_ini [NGDL] [1];
    double v_fin [NGDL] [1];
    double xmax = 1 + r; // deslocamento maximo,
       ou seja , volume minimo ocupado pelo gas
    double xmin = 1 - r; // deslocamento minimo,ou seja , volume maximo ocupado pelo gas
    double vmin = V_c + (r+1-xmax)*Ac;
```

```
double vmax = V_c + (r+1-xmin) * Ac;// constantes da pressao
double cte1 = patm * pow(vmax, 1.4);
double cte2 = pdes * pow(vmin, 1.4);
    for (int i = 0; i < NGDL; i++){
                    beta_t0[i][0] = asin( (lambda * (sin (-theta_t0[i
                       (0)) ) ) ; / // calculo
                        dos angulos
                    beta_t1[i][0] = asin( (lambda*(sin(-theta_t1[i
                       J[0]))) );
                    x_p0[i][0] = r * cos(theta_t0[i][0]) + 1 * (cos(beta_t0[i][0]) ); // deslocamentodo pistao instante t0
                    x_p1[i][0] = r * cos(theta_t1[i][0]) + 1 * (cos(beta_t1[i][0]) ); // deslocamentodo pistao no instante ligeiramente
                       posterior
                    v_{\text{ini}} [i] [0] = V_c + ((r + 1 - x_p 0[i] [0]) * Ac);// calculo do volume que o gás ocupa no
                       cilindro
                    v_f \in [i][0] = V_c + ((r + 1 - x_p1[i][0]) * Ac);// calculo do volume que o gás ocupa no
                       cilindro
                    volume[i][0] = v_fn[i][0];//printf ("GDL %d bt0 %f \t bt1 %f\n", i, beta_t0
                        [i][0], beta_t1[i][0] ;
                    //printf ("xp0 %f \t xp1 %f\n", x_p0 [i][0], x_p1 [
                       i][0]);
                    // printf (" Vini %f \t Vfin %f\n" , v_ini [i][0] ,
                       v fin[i][0]);
    }
    // CALCULO DA PRESSAO INSTANTANEA
    double p_fin [NGDL][1];
    // INTERVALOS
    /*
    0 até 0.771 rad
    #0.771 até pi ( pressao cte )
    # pi até 5.362
    #5.362 até 2pi (pressao cte)
    cuidado angulos negativos
```
\*/

```
double angulo_correspondente [NGDL] [1];
double ac = 0.01; \frac{1}{2} // ac:
   recebe o valor do angulo correspondente para corresponder
   em 0 a 2pi
for (int m = 0; m < NGDL; m++) {
        if (theta_t 0[m][0] >= (2*pi) || theta_t 0[m][0] <= -(2*pi))) {
                 //print('case1\n');
                 angulo_correspondente [m] [0] = fmod(theta_to[m]][0], 2 * pi;
                 ac = angulo_correspondente [m] [0];} else if (theta_t [ m ] [ 0 ] > 0 && theta_t0 [ m ] [ 0 ] < (2 * )pi)) {
                 //print('case2\n');
                 angulo_correspondente [m] [0] = theta_t0 [m] [0];
                 ac = angulo_correspondente [m] [0];} else if (theta_t0 [m][0] < 0 && theta_t0 [m][0] > -(2*
           pi) ) {
                 //print("case3\n ");
                 angulo_correspondente [m] [0] = theta_to [m]][0] + (2* pi);
                 ac = angulo_correspondente [m] [0];} else if (theta_t0 [m][0] == 0){
                 //print("case4\n'\;
                 angulo_correspondente [m][0] = 0.01;
                 ac = angulo_correspondente [m] [0];}
        while (ac < 0){
                 ac = ac + (2*pi);}
        //printf ("m: %d thetat0: %.4f ang_cor: %.4f ac: %.4f\n\lambda", m, theta_t0 [m][0] , angulo_correspondente [m][0] , ac)
            ;
                 if ( (ac >= 0) & k (ac < 0.771) ) {
                                   // printf (" Entrou caso 1 <0.771
                                       com thetat0: %.4f e ac:
                                      \frac{9}{6}.4f\n", theta t0 [m][0], ac);
                                   //printf ("Pressao inicial: %.4
                                      f \n\cdot n", p_ini [m][0]);
                                                    p_fin [m][0] =
```
cte2 / pow  $(v_f \nin [m])$
```
][0] ,1.4) ;
                                       pressao [m][0]
                                           = p_f \in \mathbb{R}][0];
                   //printf ("Pressao final: \% .4f\n'', p_fin [m][0]);
} else if ( (ac>=0.771) & (ac < pi) ){
                   // printf (" Entrou caso 2 entre
                       0.771 e 3.14 com thetat0: %
                       .4f e ac: \sqrt{.4f\cdot m}, theta_t0 [
                       m][0] , ac);
                   //printf ("Pressao inicial: %.4
                       f \n\cdot n", p_ini [m][0]);
                                       p_fin [m][0] =
                                            psuc ;
                                       pressao [m][0]
                                           = p_f \in \mathbb{R}][0];
                   //printf ("Pressao final: \% .4f\n'', p_fin [m][0]);
} else if ( (ac > = pi) & (ac < 5.362) ){
                   // printf (" Entrou caso 3 entre
                       3.14 e 5.362 com thetat0 : %
                       .4f e ac: % . 4f \in \n \frac{1}{1}, theta_t0
                       [m][0], ac);
                   //printf ("Pressao inicial: %.4
                       f \n\cdot n", p_ini [m][0]);
                                       p_{min} [m] [0] =cte1 / pow
                                           (v_f in [m])][0] ,1.4) ;
                                       pressao [m][0]
                                           = p_f \in \mathbb{R}][0];
                   //printf ("Pressao final: \% .4f\n", p_fin [m][0]);
} else if ( (ac \ge 5.362) & (ac \le 2*pi) ) {
                   // printf (" Entrou caso 4 >5.362
                        com thetat0: %.4f e ac:
                       \Lambda.4f \n", theta_t0 [m][0], ac)
                       ;
                   //printf ("Pressao inicial: %.4
                       f \n\cdot n", p_ini [m][0]);
                                       p_{f}in [m][0] =
                                            pdes ;
                                       pressao [m][0]
                                           = p_f \in \mathbb{R}1[0];
                   //printf ("Pressao final: \% .4f\n'', p_fin [m][0]);
```
}

}

```
double Fp [NGDL] [1];
for (int i = 0; i < NGDL; i++){
        Fp[i][0] = (p_fin[i][0] - patm)*Ac; //forca exercidasobre o pistao
}
double K_x [NGDL] [1]; // coeficiente de velocidade
double T_r [NGDL] [1]; //torque resistivo do cilindro
for (int i=0; i < NGDL; i + + ) {
        if (i > 2) {
                 K_x[i][0] = -r * ( sin(-theta_t[i][0]) + (cos(theta_t1 [i ] [0]) * tan (-beta_t1 [i ] [0]) ) );
                 T_r [ i ] [ 0 ] = -K_x [ i ] [ 0 ] * F_p [ i ] [ 0];T_r1[i][0] = -T_r[i][0];} else {
                 T_{r}[i][0] = 0;T_r1[i][0] = T_r[i][0];}
}
// FORÇAMENTO DEVIDO AO TORQUE NO EIXO DO MOTOR
double C0 = 2000; // constante da curva torque velocidade [Nm]
double C1 = -0.2; // inclinacao da curva [Nm]
double T m [NGDL] [1]; // torque no eixo do motor
for(int i=0; i < NGDL; i++)if(i == 0)T_{m}[i][0] = CO + C1*theta_dot_func[i][0];T_m1[i][0] = T_m[i][0];} else {
                 T_{m} [ i ][0] = 0;
                 T_m1[i][0] = T_m[i][0];}
}
```
return 1;

```
//FUNCAO Q CALCULA RUNGE KUTTA 4a ORDEM CLASSICO PARA CONDICOES NO
   INSTANTE t=ti DE DESLOCAMENTO u ti
// e velocidade v_ti com passo "h"
//Por simplificacao, u e v são o deslocamento e velocidade angulares
   respectivamente
```
int RK4 (double pressao inicial [NGDL] [1], double h, double t, double tf, double u\_ti [NGDL] [1], double v\_ti [NGDL] [1], double invI\_gen [NGDL] [ NGDL], double IK\_gen [NGDL] [NGDL], double IC\_gen [NGDL] [NGDL], double  $u_{res}$ [NGDL][1], double  $v_{res}$ [NGDL][1]){

```
double k11 [NGDL] [1];
double k12 [NGDL] [1];
double k21 [NGDL] [1];
double k22 [NGDL] [1];
double k31 [NGDL] [1];
double k32 [NGDL] [1];
double k41 [NGDL] [1];
double k42 [NGDL] [1];
int i = 0;
//printf ("entrou na func\n");
//CALCULA OS PRODUTOS MATRICIAIS
double IKu_ti [NGDL] [1];
prod_mat_vet(IK_gen,u_ti, IKu_ti);
//CALCULA AS INCLINACOES INICIAIS PARA O DESLOCAMENTO
//k_ij representa a inclinacao "i" da respectiva equacao
double u_med [NGDL] [1]; //deslocamento no ponto medio
for (int i=0; i < NGDL; i++)k11[i][0] = v_t[i][0];u_{med}[i][0] = u_{ti}[i][0] + k11[i][0] * (h/2); // CALCULAOS VALORES NO PONTO MEDIO ti+h/2
\mathcal{L}double Tr [NGDL] [1];
double Tm [NGDL] [1];
double F_ti [NGDL] [1];
//CRIA PRESSAO E VOLUME TEMPORARIO PARA ARMAZENAMENTO
double pressao_temp [NGDL] [1];
double volume_temp [NGDL] [1];
```

```
, volume_temp);
//printf ("saiu do 1o forc\n\times");
for (int i=0; i < NGDL; i++)if (i == 0)F ti[i][0] = Tm[i][0];
         \} else {
                  F ti[i][0] = Tr[i][0];
        \mathcal{F}\mathcal{F}double IF_ti [NGDL] [1];
prod_mat_vet(invI_gen,F_ti,IF_ti); //calcula o produto Inversa
    de I * Forçamento
//CALCULA AS INCLINACOES INICIAIS PARA A VELOCIDADE
//k_ij representa a inclinacao "i" da respectiva equacao
double v_med[NGDL][1];
double ICv_ti[NGDL][1];
prod_mat_vet(IC_gen, v_ti, ICv_ti);
for (int i=0; i < NGDL; i++)k12[i][0] = IF_t[i][0] - ICv_t[i][0] - IKu_t[i][0];v_{\text{med}}[i][0] = v_{\text{ti}}[i][0] + k12[i][0] * (h/2); // CALCULAOS VALORES NO PONTO MEDIO ti+h/2
\mathcal{F}double u_k2[NGDL][1];
//CALCULA AS INCLINACOES NO PONTO MEDIO
for (int i=0; i < NGDL; i++)k21[i][0] = v_{med}[i][0];u_k2[i][0] = u_t[i][0] + k21[i][0] * (h/2);\mathcal{L}double F_med [NGDL] [1];
double Tr_med [NGDL] [1];
double Tm_med [NGDL] [1];
//CRIA PRESSAO E VOLUME TEMPORARIO PARA ARMAZENAMENTO
double pressao temp2 [NGDL] [1];
double volume_temp2 [NGDL] [1];
forcamentos (pressao_temp, u_med, u_k2, v_med, Tr_med, Tm_med,
   pressao_temp2, volume_temp2);
//printf ("saiu do 2o forc\n\times");
```

```
for (int i=0; i < NGDL; i++) {
         if(i == 0)F_{med} [ i ] [ 0 ] = Tm_{med} [ i ] [ 0 ] ;} else {
                  F_{med}[i][0] = Tr_{med}[i][0];}
}
// CALCULA OS PRODUTOS MATRICIAIS
double IF_med [NGDL] [1];
prod_mat_vet ( invI_gen , F_med , IF_med ) ;
// CALCULA OS VALORES
double ICv_med [NGDL] [1];
prod_mat_vet (IC_gen, v_med, ICv_med);
double IKu_med [NGDL] [1];
prod_mat_vet ( IK_gen , u_med , IKu_med ) ;
double v_k2 [NGDL] [1];
for (i=0; i < NGDL; i++)k22 [ i ] [ 0 ] = IF med [ i ] [ 0 ] - IV med [ i ] [ 0 ] - IKu med [ i ]][0];
         v_k2[i][0] = v_t[i][0] + k22[i][0] * (h/2);}
// CALCULAR A 3A INCLINACAO
double ICv k2 [NGDL] [1];
double IKu_k2 [NGDL] [1];
prod_mat_vet (IC_gen, v_k2, ICv_k2);
prod_mat_vet ( IK_gen , u_k2 , IKu_k2 ) ;
double u_k3 [NGDL] [1];
// CALCULA A INCLINACAO K3
for (i=0; i < NGDL; i++) {
         k31 [i] [0] = v_k2 [i] [0];u_k3[i][0] = u_t[i][0] + k31[i][0] * (h) ;}
double Tr_k2 [NGDL] [1];
double Tm_k2 [NGDL] [1];
// CRIA PRESSAO E VOLUME TEMPORARIO PARA ARMAZENAMENTO
double pressao_temp3 [NGDL] [1];
```

```
double volume_temp3 [NGDL] [1];
forcamentos ( pressao_temp2 , u_k2 , u_k3 , v_k2 , Tr_k2 , Tm_k2 ,
   pressao_temp3 , volume_temp3 ) ;
//printf ("saiu do 3c forc\ln");
double F k2 [NGDL] [1];
for (i=0; i < NGDL; i++)if(i == 0) {
                  F_k2[i][0] = Tm_k2[i][0];} else {
                  F_k2[i][0] = Tr_k2[i][0];}
}
// CALCULA OS PRODUTOS MATRICIAIS
double IF k2 [NGDL] [1];
prod_mat_vet ( invI_gen , F_k2 , IF_k2 ) ;
// CALCULA O VALOR FINAL
double v_k3 [NGDL] [1];
for (i=0; i < NGDL; i++) {
         k32 [ i ] [ 0 ] = IF_k2 [ i ] [ 0 ] - ICv_k2 [ i ] [ 0 ] - IKu_k2 [ i ]][0];
         v_k3[i][0] = v_tij[i][0] + k32[i][0] * (h);
}
// CALCULAR A 4A INCLINACAO
double u_h [NGDL] [1];
// ACHA A INCLINACAO AO FINAL DO INTERVALO E CALCULA
for (i=0; i < NGDL; i++) {
         k41 [i] [0] = v_k3 [i] [0];u_h[i][0] = u_t[i][0] + ((h/6)*(k11[i][0] + (2*(k21[i]))))] [0] + k31 [i] [0]) + k41 [i] [0]);
         u_{res}[i][0] = u_{h}[i][0];}
// CRIA AS MATRIZES
double ICv_k3 [NGDL] [1];double IKu_k3 [NGDL] [1];
// REALIZA OS PRODUTOS
```

```
prod_mat_vet ( IC_gen , v_k3 , ICv_k3 ) ;
prod_mat_vet ( IK_gen , u_k3 , IKu_k3 ) ;
// CRIA A MATRIZ DO FORÇAMENTO
double Tr_k3 [NGDL] [1];
double Tm k3 [NGDL] [1];
double F_k3 [NGDL] [1];
// CRIA PRESSAO E VOLUME AO FINAL DO INSTANTE
double pressao_instante [NGDL] [1];
double volume_instante [NGDL] [1];
forcamentos ( pressao_temp3 , u_k3 , u_h , v_k3 , Tr_k3 , Tm_k3 ,
   pressao_instante , volume_instante ) ;
// PREENCHE A MATRIZ DE FORÇAMENTO
for (i=0; i < NGDL; i++)if(i == 0)F_k3[i][0] = Tm_k3[i][0];} else {
                  F_k3[i][0] = Tr_k3[i][0];}
}
// CALCULO DA MATRIZ INVERSA
double IF_k3 [NGDL] [1];
prod_mat_vet ( invI_gen , F_k3 , IF_k3 ) ;
// CRIA O VETOR VELOCIDADE FINAL
double v_h [NGDL] [1];
// CALCULANDO OS VALORES EM ti+h
for (i=0; i < NGDL; i++) {
         k42 [ i ][0] = IF_k3 [ i ][0] - ICv_k3 [ i ][0] - IKu_k3 [ i
            ][0];
         v_h[i][0] = v_t[i][0] + ((h/6)*(k12[i][0] + (2*(k22[i]))))[(0] + k32[i][0])) + k42[i][0]);v_{res}[i][0] = v_{h}[i][0];}
// abre os arquivos para imprimir no txt
         FILE * desloc ;
         desloc = fopen (" deslocamentos . txt " ," a ") ;
         if ( desloc == NULL ) {
         printf ("Erro na abertura do arquivo \n");
         }
```

```
FILE *veloc;
    veloc = fopen ("velocidades.txt", "a");
    if ( veloc == NULL ) {
    printf ("Erro na abertura do arquivo \n");
    }
 FILE *fases;
    fases = fopen("fases.txt", "a");
    if (fases == NULL)printf ("Erro na abertura do arquivo\langle n'' \rangle;
    }
 FILE * pxvdiagram_cyl1;
    pxvdiagram_cyl1 = fopen (" pxvdiagram_cyl1 . txt " ," a ") ;
    if ( pxvdiagram_cyl1 == NULL ) {
    printf ("Erro na abertura do arquivo \n");
    }
 FILE * pxvdiagram cyl2;
    pxvdiagram_cyl2 = fopen (" pxvdiagram_cyl2 . txt " ," a ") ;
    if ( pxvdiagram_cyl2 == NULL ) {
    printf ("Erro na abertura do arquivo \n");
    }
 FILE * pxvdiagram_cyl3 ;
    pxvdiagram_cyl3 = fopen (" pxvdiagram_cyl3 . txt " ," a ") ;
    if ( pxvdiagram_cyl3 == NULL ) {
    printf ("Erro na abertura do arquivo \n");
    }
 FILE * pxvdiagram_cyl4;
    pxvdiagram_cyl4 = fopen (" pxvdiagram_cyl4 . txt " ," a ") ;
    if ( pxvdiagram_cyl4 == NULL ) {
    printf ("Erro na abertura do arquivo \n");
    }
FILE * torque_res ;
    torque_res = fopen (" torque_res . txt " ," a ") ;
    if ( torque_res == NULL ) {
    printf ("Erro na abertura do arquivo \n");
    }
FILE * torque_mot ;
    torque_mot = fopen (" torque_mot . txt " ," a ") ;
    if ( torque_mot == NULL ) {
    printf ("Erro na abertura do arquivo\langle n'' \rangle;
    }
```
// INSERIR NUMERO DA COORDENADA DO CILINDRO (4 , 5 , 6 OU 7) QUE SE DESEJA ANALISAR NO ESPAÇO DE FASE , DEVE

```
MUDAR A COLUNA DO PLOT
int coord = 4;
  for (i=0; i < NGDL; i++)if(i == 0)fprintf (desloc, "\f \t", t);
           fprintf (veloc, "\f \t", t);
           fprintf (fases, "\frac{1}{2}f \t", u_h [coord-1][0]);
           }
           fprintf (desloc, "\f \t", u_h[i][0]);
           fprintf (veloc, "%f \t", v_h[i][0]);
           fprintf (fases, "\f \t", v_h[i][0]);
                    if(i == NGDL - 1){
                             fprintf (desloc, "\n\times");
                             fprintf (veloc,"\n");
                             fprintf (fases,"\n \n \binom{n}{r};
                    }
  }
  //printf ("abriu todos os txt\n");
           fprintf (pxvdiagram_cyl1, "%.10f \t %f \n",
              volume_instante [3][0] , pressao_instante
               [3][0]/1000) ;
           fprintf (pxvdiagram_cyl2, "%.10f \t %f \n",
              volume_instante [4][0] , pressao_instante
               [4][0]/1000) ;
           fprintf (pxvdiagram_cyl3, "%.10f \t %f \n",
              volume_instante [5][0] , pressao_instante
               [5][0]/1000) ;
           fprintf (pxvdiagram_cyl4, "%.10f \t %f \n",
              volume_instante [6][0] , pressao_instante
               [6][0]/1000) ;
           fprintf (torque_mot, "%f \t %f \n", t, F_k [0][0])
              ;
  //printf ("imprimiu torque motor e diagramas\n");
           if(t <0.05) {
                    fprintf (torque_res, "%f \t %f \t %f \t
                       %f \ t %f \n",t, F_k3 [3][0], F_k3
                        [4][0], F_k3 [5][0], F_k3 [6][0]);
           }
           fclose ( desloc ) ;
           fclose ( veloc ) ;
           fclose (fases);
           fclose ( pxvdiagram_cyl1 ) ;
           fclose ( pxvdiagram_cyl2 ) ;
```

```
fclose ( pxvdiagram_cyl3 ) ;
                   fclose ( pxvdiagram_cyl4 ) ;
                   fclose ( torque_res ) ;
                   fclose ( torque_mot ) ;
         // printf (" escreveu e fechou todos \ n ") ;
         // INCREMENTA O PASSO
         t += h;
                   // IMPRESSOES
/*
 for (int i=0; i < NGDL; i++) {
                   printf (" k11 %.4f u_med %.4 f\n", k11 [i][0] , u_med
                      [i] [0] ;
         }
for (int i=0; i < NGDL; i++) {
         printf ("temp1 %.4f \t %.4f\n", pressao_temp [i][0],
            volume_temp [i][0]);
         }
for (int i = 0; i < NGDL; i++) {
                   printf ("Fti: %.4f Tmi: %.4f TRi: %.4f\n", F_ti [i
                      [(0], Tm[i][0], Tr[i][0]);
         }
for (int i = 0; i < NGDL; i++) {
                   printf (" k12 %.4f v_med %.4 f\n", k12 [i][0] , v_med
                      [i] [0]);
         }
for (int i=0; i < NGDL; i++) {
                   printf (" k21 %.4f u_k2 %.4 f\n", k21 [i][0] , u_k2 [i
                      ][0]) ;
         }
for (int i=0; i < NGDL; i++)printf ("Fmed: \%.4f TMmed: \%.4f TRmed: \%.4f \n",
                      F_{med}[i][0], Tm_{med}[i][0], Tr_{med}[i][0]);
         }
for (int i=0; i < NGDL; i++) {
         printf ("temp2 %.4f \t %.4f\n", pressao_temp2 [i][0],
            volume_temp2 [i][0]);
         }
```

```
for (int i=0; i < NGDL; i++)printf ("IFmed: \%.4f ICvmed: \%.4f IKumed: \%.4f
                     n", IF_med [i][0] , ICv_med [i][0] , IKu_med [i
                     1[0]) ;
         }
for(int i = 0; i < NGDL; i++)printf (" k22 %.4f v_k2 %.4 f\n", k22 [i][0] , v_k2 [i
                     ][0]) ;
         }
for (int i=0; i < NGDL; i++) {
                  printf (" k31 %.4f u_k3 %.4 f\n", k31 [i][0] , u_k3 [i
                     1[0]) ;
         }
for (int i=0; i < NGDL; i++)printf ("temp3 %.4f \t %.4f\n", pressao_temp3 [i
                     ] [0], volume_temp3[i] [0]);
         }
for (int i=0; i < NGDL; i++) {
                  printf (" k32 %.4f v_k3 %.4 f\n", k32 [i][0] , v_k3 [i
                     ][0]) ;
         }
for (int i = 0; i < NGDL; i++) {
                  printf ("k41 %.4f desloc final %.4f \n", k41 [i
                     J[0], u_h[i][0]);
         }
for (int i=0; i < NGDL; i++)printf ("FINAIS i: %d \t theta: %.4f \t p:%.4f
                     \t v :%.4 f\n",i,u_h [i][0] , pressao_instante [i
                     ][0], volume_instante [i][0]);
         }
for(int i = 0; i < NGDL; i++)printf ("k42 %.4f veloc final %.4f \n", k42 [i][0],
                     v_h[i][0]);
         }
for(int i=0:i<NGDL:i++)printf ("FINAIS i: %d \t theta: %.4f \t p:%.4f
                     \t v :%.4 f\n",i,u_h [i][0] , pressao_instante [i
                     ] [0], volume_instante[i] [0];
         }
```

```
\ast/double u_tf [NGDL][1];
                 double v_tf [NGDL][1];
                 double pressao rk [NGDL] [1];
                 for (int i=0; i < NGDL; i++)presao_rk[i][0] = pressao_instante[i][0];\mathcal{F}printf ('t: %.6fs\nu", t);//RECALCULA A FUNCAO
                 if (t \leq t f){\tt RK4} (pressao_rk, h, t, tf, u_h, v_h, invI_gen, IK_gen,
                             IC_{gen}, u_{t}, v_{t};
                 \} else {
                          return 0;
                 \mathcal{L}} //fim da RK4
int main(){
        //PARAMETROS DO SISTEMA
        //double I1 = 0.035, I2 = 0.014, I3 = 1.699, I4 = 0.0458, I5 =
             0.0458, 16 = 0.0458, 17 = 0.0458;
        double Ic = 7; //inercia crank
        double r = 0.09; //raio da manivela [m]
        double mp = 235; // massa do pistão;
        double mr = 68; // massa da biela
        double 1g1 = 0.29;
        double m1 = (1 - lg1)*mr;double m2 = lg1*mr;double I0 = Ic + m1*rr + 0.5*(mp+m2)*r*r;double Ie = I0;
        double I1 = 130, I2 = 10, I3 = 310, I4 = Ie, I5 = Ie, I6 = Ie,
             I7 = Ie;double I[NGDL][NGDL] = \{I1, 0, 0, 0, 0, 0, 0, 0,0, I2, 0, 0, 0, 0, 0,0, 0, 13, 0, 0, 0, 0,0, 0, 0, 14, 0, 0, 0,
```

```
0, 0, 0, 0, 15, 0, 0,0, 0, 0, 0, 0, 16, 0,0, 0, 0, 0, 0, 0, 17\};
//double k1 = 10640000, k2 = 15100000, k3 = 20890000, k4 =
   12540000, k5 = 12540000, k6 = 12540000;
double k1 = 8000000, k2 = 40000000, k3 = 8000000, k4 =8000000, k5 = 8000000, k6 = 8000000;
         double K[NGDL] [NGDL] = {k1, -k1, 0, 0, 0, 0, 0,-k1, k1+k2, -k2, 0, 0, 0, 0, 0,
         0, -k2, k2+k3, -k3, 0, 0, 0,0, 0, -k3, k3+k4, -k4, 0, 0,0, 0, 0, -k4, k4+k5, -k5, 0,0, 0, 0, 0, -k5, k5+k6, -k6,0, 0, 0, 0, 0, -k6, k6\};
double eps = 0.03;double c0 = eps * 2 * sqrt(k1 * 10);printf ("Ie %f c0 %f \n", Ie, c0);
double c1 = c0, c2 = c0, c3 = c0, c4 = c0, c5 = c0, c6 = c0;
         double C[NGDL] [NGDL] = \{c1, -c1, 0, 0, 0, 0, 0,-c1, c1+c2, -c2, 0, 0, 0, 0,
         0, -c2, c2+c3, -c3, 0, 0, 0,0, 0, -c3, c3+c4, -c4, 0, 0,0, 0, 0, -c4, c4+c5, -c5, 0,0, 0, 0, 0, -c5, c5+c6, -c6,0, 0, 0, 0, 0, -c6, c6\};
//DEFININDO CONDICOES INICIAIS
//dtheta/dt = v = f1(t, t)heta, v)
//dv/dt = d2theta = f2(t, t)heta, v)
//deslocamento inicial
double theta0 [NGDL] [1] = {
         0,0,0,
         0,
```

```
0,
        0,
        0
};
// velocidade incial
double v0 [NGDL] [1] = \{1000 ,
        0,
        0,
        0,
        0,
        0,
        0
};
double invI [NGDL] [NGDL]; //armazena a inversa da matriz de
   inercia // matriz alfa no PG
double adjI [NGDL] [NGDL]; // armazena a adjunta de M
double IC [NGDL] [NGDL]; //matriz beta no PG
double IK [NGDL] [NGDL]; //matriz gamma no PG
// criando a matriz inversa de M
int i = 0, j = 0;
for (i = 0; i < NGDL; i++)for (j = 0; j < NGDL; j++) {
                 invI[i][j] = 0;}
}
// PRODUTO MATRICIAL PARA ACHAR AS FREQUENCIAS NATURAIS
adjunta (I, adjI); // calcula a adjunta de M
inversa (I, invI); // calcula a inversa de M
prod_mat_mat(invI,K,IK);
/////////////////////////////////////// DETERMINACAO DAS
   FREQUENCIAS NATURAIS
double lambda [NGDL] [NGDL];
double wn [NGDL] [NGDL];
// DETERMINA A MATRIZ WN ^2
prod_mat_mat (K , invI , lambda ) ;
for (i=0; i < NGDL; i++) {
        for (j=0; j < NGDL; j++)if(i == j) {
                          wn[i][j] = sqrt(lambda[i][j]);
                 } else {
                          wn[i][j] = 0;}
```

```
}
}
// ADIMENSIONALIZA
/*
for (int i = 0; i < NGDL; i + + ) {
          for (int j = 0; j < NGDL; j++) {
                     I[i][j] = I[i][j]*wn[0][0]*wn[0][0];}
}
for (int i = 0; i < NGDL; i + + ) {
          for (int j = 0; j < NGDL; j++) {
                    C[i][j] = C[i][j]*wn[0][0];}
}
*/
// IMPRIME A MATRIZ DIAGONAL COM AS FREQUENCIAS NATURAIS
printf ("\ n - - - - - - - - - - - - - - - - - - - - - - - - - - - - - - - FREQUENCIAS NATURAIS
    ( Hz ) - - - - - - - - - - - - - - - - - - - - - - - - - - - - - - - - - - - -\ n ") ;
for (i=0; i < NGDL; i++) {
          for (j=0; j < NGDL; j++) {
                                          printf ("%.4f \t" ,wn[i][j ]/(2*
                                             pi));
                     if (j == NGDL - 1) {
                               printf (" \n\rightharpoonup n") ;
                     }
          }
} printf
    (" - - - - - - - - - - - - - - - - - - - - - - - - - - - - - - - - - - - - - - - - - - - - - - - - - - - - - - - - - - - - - - - - - - - - - - - - - - - - - - - - - - - - - -\
   n ") ;
////////////////////////////////////////////// INICIANDO O
   CALCULO DAS EDOS VIA RK4
double u_t [NGDL][1];
double v_t [NGDL][1];
double passo = 0.00005;
double t_i = 0;
double t_f = 5;
// FORMULANDO DIAGRAMA DE CAMPBELL
int size = 50000;
double passorpm = 1;
double eixo_rpm [size], eixoy1 [size], eixoy2 [size], eixoy3 [size
```

```
] , eixoy4 [ size ] , eixoy5 [ size ];
double eixoy6 [size], eixoy7 [size], eixoy8 [size], eixoy9 [size],
    eixoy10 [size], eixoy11 [size], eixoy12 [size];
// CRIANDO O EIXO X
eixo_rpm [0] = 0;
for (i=0; i < size; i++)if (i == 0) {
                 eixoy1[i] = eixo rpm [i] / 60;eixoy2[i] = 2*eixo_rpm[i]/60;eixoy3[i] = 3*eixo_rpm[i]/60;eixoy4[i] = 4*eixo_rpm[i]/60;eixoy5[i] = 5*eixo_rpm[i]/60;eixoy6[i] = 6*eixo_rpm[i]/60;eixoy7[i] = 7*eixo_rpm[i]/60;eixoy8[i] = 8*eixo_rpm[i]/60;eixoy9[i] = 9*eix0_rpm[i]/60;eixoy10[i] = 10*eixo_rpm[i]/60;eixoy11[i] = 11*eixo rpm [i] / 60;eixoy12[i] = 12*eixo_rpm[i]/60;} else {
                 eixo_rpm [i] = eixo_rpm [i-1] + passorpm;
                 eixoy1[i] = eixo_rpm[i]/60;eixoy2[i] = 2*eixo_rpm[i]/60;eixoy3[i] = 3*eixo_rpm[i]/60;eixoy4[i] = 4*eixo_rpm[i]/60;eixoy5[i] = 5*eixo_rpm[i]/60;eixoy6[i] = 6*eixo_rpm[i]/60;eixoy7[i] = 7* eixo_rpm[i]/60;eixoy8[i] = 8*eixo_rpm[i]/60;eixoy9[i] = 9*eix0_rpm[i]/60;eixoy10[i] = 10*eixo_rpm[i]/60;eixoy11[i] = 11*eixo_rpm[i]/60;eixoy12[i] = 12*eixo_rpm[i]/60;}
}
// REMOVENDO OS ARQUIVOS TXT
remove (" campbell . txt ") ;
remove (" velocidades . txt ") ;
remove (" deslocamentos . txt ") ;
remove (" fases . txt ") ;
remove (" pxvdiagram_cyl1 . txt ") ;
remove (" pxvdiagram_cyl2 . txt ") ;
remove ("pxvdiagram_cyl3.txt");
remove ("pxvdiagram_cyl4.txt");
remove ("torque res. txt");
remove (" torque_mot . txt ") ;
// PLOTANDO O DIAGRAMA DE CAMPBELL
FILE * campbell;
```

```
campbell = fopen ("campbell.txt", "a+");
         if (campbell == NULL)printf ("Erro na abertura do arquivo \n");
      }
         for (i=0; i < size; i++)fprintf ( campbell ,"%.4f \t", eixo_rpm [i
                              1):
                           fprintf (campbell, "\%. 4f \t", eixoy1[i]);
                           fprintf (campbell, "%.4f \t", eixoy2[i]);
                           fprintf (campbell, "%.4f \t", eixoy3[i]);
                           fprintf (campbell, "%.4f \t", eixoy4[i]);
                           fprintf (campbell, "%.4f \t", eixoy5[i]);
                           fprintf (campbell, "%.4f \t", eixoy6[i]);
                           fprintf (campbell, "\, 4f \t", eixoy7[i]);
                           fprintf (campbell, "%.4f \t", eixoy8[i]);
                           fprintf (campbell, "%.4f \t", eixoy9[i]);
                           fprintf ( campbell ,"%.4f \t", eixoy10 [i])
                              ;
                           fprintf ( campbell ,"%.4f \t", eixoy11 [i])
                              ;
                           fprintf (campbell, "\%. 4f \t", eixoy12[i])
                              ;
                           fprintf (campbell, "\. 4f \t", wn [0][0]);
                           fprintf (campbell, "\.4f \t", wn [1][1]);
                           fprintf (campbell, "\. 4f \t", wn [2][2]);
                           fprintf (campbell, "\. 4f \t", wn [3][3]);
                           fprintf (campbell, "\. 4f \t", wn [4][4]);
                           fprintf (campbell, "\, 4f \t", wn [5][5]);
                           fprintf (campbell, "\. 4f \t", wn [6][6]);
                           fprintf (campbell, "\n\times");
                           }
         fclose (campbell);
// PLOTANDO O DIAGRAMA DE CAMPBELL
diagcampbell () ;
// PRODUTO MATRICIAL PARA SER UTILIZADO NAS EQUACOES
adjunta (I, adjI); // calcula a adjunta de M
inversa (I , invI ) ; // calcula a inversa de M
prod_mat_mat(invI,K,IK);
prod_mat_mat(invI,C,IC);
// PRESSOES DE DESCARGA DOS CILINDROS
double p0 = 601325; //[Pa]
double PO[NGDL][1] = {0,
        0,
         0,
         p0 ,
        p0 ,
```

```
p0 ,
          p0
};
// EXECUTANDO RUNGE KUTTA 4A ORDEM
RK4 (P0, passo, t_i, t_f, theta0, v0, invI, IK, IC, u_t, v_t);// IMPRESSOES
/*
          printf ("inversa\ln");
for (int i = 0; i < NGDL; i + + ) {
          for (int j = 0; j < NGDL; j++) {
                     printf ("%f " , invI[i][j]);
          }
          printf (" \n\rightharpoonup n") ;
}
          print(f("inverse**K\n',");
for (int i = 0; i < NGDL; i + + ) {
          for (int j = 0; j < NGDL; j++) {
                     printf("%f", IK[i][j]);}
          printf (" \n\rightharpoonup n") ;
}
printf ("inversa *C \n\rightharpoonup");
for (int i = 0; i < NGDL; i + + ) {
          for (int j = 0; j < NGDL; j++) {
                     printf ("%f " , IC[i][j]);
          }
          printf (" \n\rightharpoonup n");
}*/
printf ("Done !\setminus n");
// PLOTANDO OS GRAFICOS DA RESPOSTA
respostavib () ;
```
}